# **Medical Imaging Toolbox™**

Reference

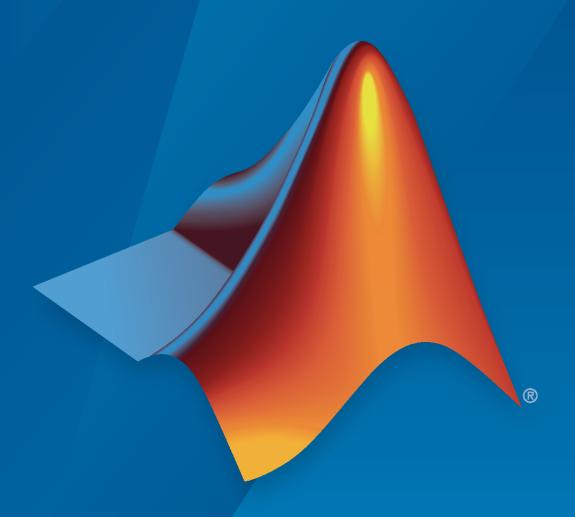

# MATLAB®

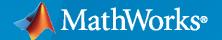

### **How to Contact MathWorks**

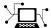

Latest news: www.mathworks.com

Sales and services: www.mathworks.com/sales\_and\_services

User community: www.mathworks.com/matlabcentral

Technical support: www.mathworks.com/support/contact\_us

T

Phone: 508-647-7000

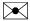

The MathWorks, Inc. 1 Apple Hill Drive Natick, MA 01760-2098

Medical Imaging Toolbox™ Reference

© COPYRIGHT 2022 by The MathWorks, Inc.

The software described in this document is furnished under a license agreement. The software may be used or copied only under the terms of the license agreement. No part of this manual may be photocopied or reproduced in any form without prior written consent from The MathWorks, Inc.

FEDERAL ACQUISITION: This provision applies to all acquisitions of the Program and Documentation by, for, or through the federal government of the United States. By accepting delivery of the Program or Documentation, the government hereby agrees that this software or documentation qualifies as commercial computer software or commercial computer software documentation as such terms are used or defined in FAR 12.212, DFARS Part 227.72, and DFARS 252.227-7014. Accordingly, the terms and conditions of this Agreement and only those rights specified in this Agreement, shall pertain to and govern the use, modification, reproduction, release, performance, display, and disclosure of the Program and Documentation by the federal government (or other entity acquiring for or through the federal government) and shall supersede any conflicting contractual terms or conditions. If this License fails to meet the government's needs or is inconsistent in any respect with federal procurement law, the government agrees to return the Program and Documentation, unused, to The MathWorks, Inc.

### Trademarks

MATLAB and Simulink are registered trademarks of The MathWorks, Inc. See www.mathworks.com/trademarks for a list of additional trademarks. Other product or brand names may be trademarks or registered trademarks of their respective holders.

### Patents

 $MathWorks\ products\ are\ protected\ by\ one\ or\ more\ U.S.\ patents.\ Please\ see\ www.mathworks.com/patents\ for\ more\ information.$ 

### **Revision History**

September 2022 Online only New for Version 1.0 (Release 2022b)

# Contents

**Functions** 

1

# **Functions**

# **Medical Image Labeler**

Display and label 2-D and 3-D medical images

# **Description**

The **Medical Image Labeler** app enables you to label ground truth data in medical images. Using the app, you can:

- Import multiple 2-D images or 3-D image volumes.
- View images as slice planes or volumes with anatomical orientation markers and scale bars.
- Create multiple pixel label definitions to label regions of interest. Label pixels using automatic algorithms such as flood fill, semi-automatic techniques such as interpolation, and manual techniques such as painting by superpixels.
- Write, import, and use your own custom automation algorithm to automatically label ground truth data.
- Export the labeled ground truth data as a groundTruthMedical object. You can use this object to share labels with colleagues or for training semantic segmentation deep learning networks.

The **Medical Image Labeler** app supports 2-D images and image sequences stored in the DICOM and NIfTI file formats. An image sequence is a series of images related by time, such as ultrasound data. The app supports 3-D image volume data stored in the DICOM (single or multifile volume), NIfTI, and NRRD file formats.

To learn more about this app, see "Get Started with Medical Image Labeler".

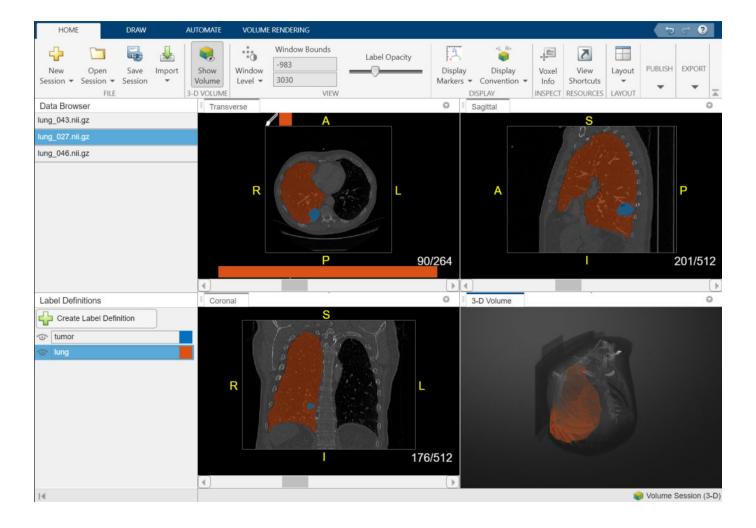

# **Open the Medical Image Labeler App**

- MATLAB® Toolstrip: On the **Apps** tab, under **Image Processing and Computer Vision**, click the **Medical Image Labeler** app icon.
- MATLAB command prompt: Enter medicalImageLabeler.

# **Examples**

- "Get Started with Medical Image Labeler"
- "Visualize 3-D Medical Image Data Using Medical Image Labeler"
- "Label 2-D Ultrasound Series Using Medical Image Labeler"
- "Label 3-D Medical Image Using Medical Image Labeler"
- "Collaborate on Multi-Labeler Medical Image Labeling Projects"

### **Programmatic Use**

medicalImageLabeler opens the Medical Image Labeler app, which enables you to start a new session to label 2-D or 3-D medical image data.

medicalImageLabeler(gTruthFile) opens the app and loads the image and label data stored in the file gTruthFile into the app. gTruthFile is the full path to a MAT file containing a groundTruthMedical object, specified as a string scalar or character vector.

medicalImageLabeler(gTruth) opens the app and loads the image and label data stored in the groundTruthMedical object gTruth from the workspace into the app.

medicalImageLabeler(sessionFolder) opens the app and loads a saved labeling session into the app, where sessionFolder is the full path to a session folder created using the **Medical Image Labeler** app.

medicalImageLabeler(sessionType) opens the app and creates a new session of the specified type, where sessionType is "Volume" or "Image". For more information about session types, see "Get Started with Medical Image Labeler".

# **Version History**

Introduced in R2022b

### See Also

groundTruthMedical | Image Labeler

### **Topics**

- "Get Started with Medical Image Labeler"
- "Visualize 3-D Medical Image Data Using Medical Image Labeler"
- "Label 2-D Ultrasound Series Using Medical Image Labeler"
- "Label 3-D Medical Image Using Medical Image Labeler"
- "Collaborate on Multi-Labeler Medical Image Labeling Projects"

# extractIsosurface

Extract isosurface from volume using marching cubes algorithm

### **Syntax**

```
[faces,verts] = extractIsosurface(V,isovalue)
```

### **Description**

An isosurface is a 3-D surface representation of points with equal values in a 3-D intensity volume. The extractIsosurface function returns the face and vertex data of the isosurface extracted by connecting points of a constant value within a volume of space. The extractIsosurface function uses the marching cubes algorithm to extract isosurface data as arrays faster than the corresponding syntax of the isosurface function, without compromising resolution. For additional options, you must use the isosurface function.

[faces,verts] = extractIsosurface(V,isovalue) extracts an isosurface from the intensity volume V by determining where the values of V are equal to the specified isovalue isovalue. The function returns the face and vertex data of the isosurface in faces and verts, respectively.

### **Examples**

### Plot Isosurface

Load the intensity volume data into the workspace.

set(p,FaceColor=[0.5 1 0.5])
set(p,EdgeColor="none")

camlight

lighting gouraud

```
load(fullfile(toolboxdir("images"), "imdata", "BrainMRILabeled", "images", "vol_001.mat"));
V = vol;

Specify the isovalue for isosurface extraction.
isovalue = 100;

Extract the isosurface of the input volume at the specified isovalue.

[faces,verts] = extractIsosurface(V,isovalue);

Plot the extracted isosurface.

figure
p = patch(Faces=faces, Vertices=verts);
isonormals(V,p)
view(3)
```

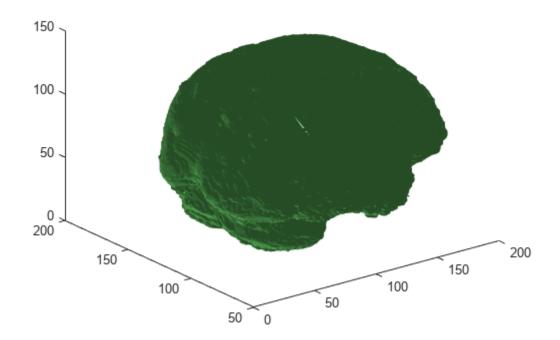

### **Create Point Cloud from Isosurface**

Load the intensity volume data into the workspace.

```
load(fullfile(toolboxdir("images"), "imdata", "BrainMRILabeled", "labels", "label_001.mat"));
V = label;
```

Specify the isovalue for isosurface extraction.

```
isovalue = 0.05;
```

Extract the isosurface of the input volume at the specified isovalue.

```
[faces,verts] = extractIsosurface(V,isovalue);
```

Display and inspect the extracted isosurface.

```
figure
p = patch(Faces=faces, Vertices=verts);
isonormals(V,p)
view(3)
set(p,FaceColor=[0.5 1 0.5])
set(p,EdgeColor="none")
camlight
lighting gouraud
```

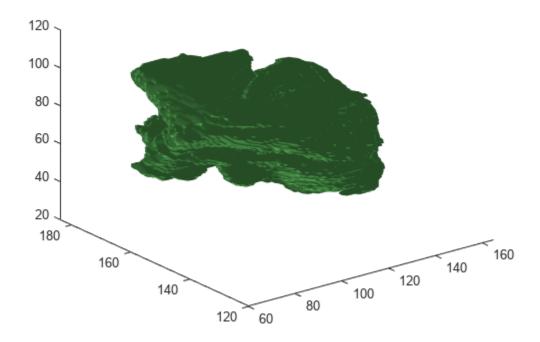

Create a point cloud from the vertices of the extracted isosurface. Display the point cloud.

```
ptCloud = pointCloud(verts);
figure
pcshow(ptCloud)
```

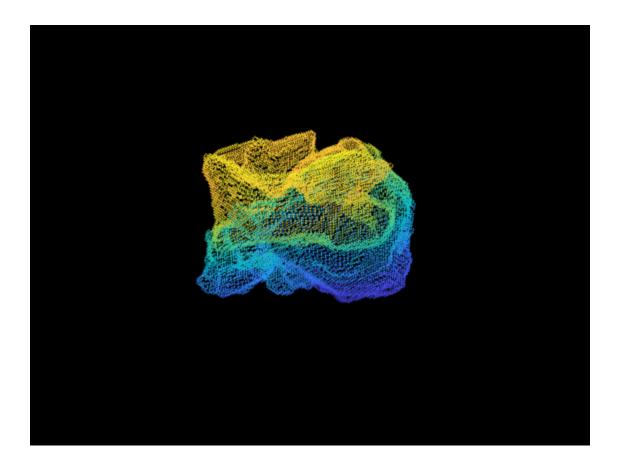

### **Create STL File for 3-D Printing from Isosurface**

Load the intensity volume data into the workspace.

```
load(fullfile(toolboxdir("images"), "imdata", "BrainMRILabeled", "labels", "label_002.mat"));
V = label;
Specify the isovalue for isosurface extraction.
isovalue = 0.05;
Extract the isosurface of the input volume at the specified isovalue.
[faces,verts] = extractIsosurface(V,isovalue);
Display and inspect the extracted isosurface.
figure
p = patch(Faces=faces, Vertices=verts);
isonormals(V,p)
view(3)
set(p,FaceColor=[0.5 1 0.5])
set(p,EdgeColor="none")
camlight
lighting gouraud
```

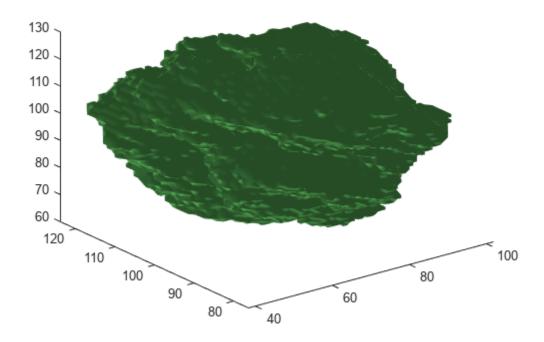

Triangulate the extracted isosurface. Display the triangulation as a mesh.

T = triangulation(double(faces),double(verts));
figure
trimesh(T)

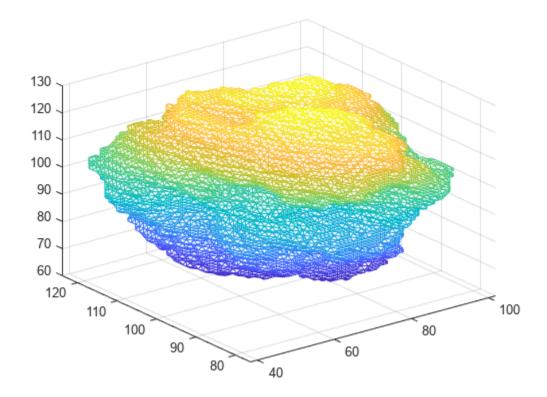

Create an STL file for 3-D printing, using the triangulation of the extracted isosurface.

stlwrite(T,"brain.stl")

# **Input Arguments**

### V — Intensity volume data

3-D numeric array | 3-D logical array

Intensity volume data, specified as a 3-D numeric or logical array.

Data Types: single | double | int8 | int16 | int32 | uint8 | uint16 | uint32 | logical

### isovalue — Isovalue

numeric scalar

Isovalue at which to compute the isosurface, specified as a numeric scalar.

Data Types: single | double

# **Output Arguments**

### faces — Face data of computed isosurface

M-by-3 matrix

Face data of the computed isosurface, returned as an *M*-by-3 matrix. *M* is the number of faces in the isosurface. Three vertices form a triangular face. The 3-D index coordinates of all the vertices of the surface are returned as the rows of verts. Each row of the face matrix contains the row indices of the three vertices from verts that form the triangular face.

Data Types: single

### verts — Vertex data of computed isosurface

*N*-by-3 matrix

Vertex data of the computed isosurface, returned as an N-by-3 matrix. N is the number of vertices in the isosurface. Each row of the matrix contains the 3-D index coordinates of one vertex of the isosurface.

Data Types: single

### **Algorithms**

The extractIsosurface function uses the marching cubes algorithm to extract the isosurface of a volume V at the specified isovalue isovalue. The marching cubes algorithm uses lookup tables to obtain information about the faces and vertices of the isosurface. The lookup tables enable the extractIsosurface function to extract face and vertex data as arrays faster than the isosurface function without compromising resolution for large intensity volumes, such as those typically used in medical imaging. Though the purposes of extractIsosurface and isosurface are similar, there are certain differences in their implementation and output.

- The behavior of extractIsosurface and isosurface differs for the edge case when an intensity value is equal to the specified isovalue. The isosurface function generates a surface between regions with intensities less than or equal to the isovalue and regions with intensities greater than the isovalue. The extractIsosurface function generates a surface between regions with intensities less than the isovalue and regions with intensities greater than or equal to the isovalue.
- Except for the edge case, both extractIsosurface and isosurface generate the same number of vertices with the index coordinates of the vertices matching within a small tolerance. However, the order of the vertices in the output verts can be different.
- Except for the edge case, both extractIsosurface and isosurface generate the same number of faces. However, the actual faces in the output faces are different because both algorithms create the same surface using different triangulations of the vertices.

# **Version History**

Introduced in R2022b

### References

[1] Lorensen, William E., and Harvey E. Cline. "Marching Cubes: A High Resolution 3D Surface Construction Algorithm." *ACM SIGGRAPH Computer Graphics* 21, no. 4 (August 1987): 163-69. https://doi.org/10.1145/37402.37422.

### See Also

isosurface

**Topics** "Connecting Equal Values with Isosurfaces"

# imregdeform

Deformable registration of grayscale images or intensity volumes using total variation method

### **Syntax**

```
[dispField,reg] = imregdeform(moving,fixed)
[dispField,reg] = imregdeform(moving,fixed,Name=Value)
```

### **Description**

The imregdeform function uses the total variation method to perform deformable registration of grayscale images or intensity volumes. You can use this function to register medical images or volumes deformed due to local transformations.

[dispField, reg] = imregdeform(moving, fixed) transforms the grayscale image or intensity volume moving, so that it is registered with the reference image or volume fixed, and returns the displacement field dispField and the registered image or volume reg.

[dispField, reg] = imregdeform(moving, fixed, Name=Value) specifies options for the total variation method using one or more optional name-value arguments.

### **Examples**

### **Deformable Registration of Images**

Load a reference image and an image to be registered into the workspace. Convert the images to grayscale.

```
fixedImg = imread("hands1.jpg");
fixed = im2gray(fixedImg);
movingImg = imread("hands2.jpg");
moving = rgb2gray(movingImg);
```

Display the fixed image and the moving image. Observe the deformation in the alignment of the images.

```
figure
imshowpair(fixed,moving)
```

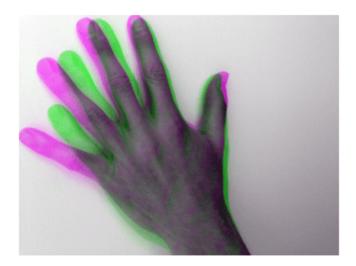

Register the moving image to the fixed image.

[dispField,reg] = imregdeform(moving,fixed,NumPyramidLevels=6,GridRegularization=0.6);

|           |            | Pyramid Level = 6 |           |                  |
|-----------|------------|-------------------|-----------|------------------|
|           | Normalized | Function local    |           | Closeness to     |
| Iteration | rmse       | minima            | Step-size | optimal solution |
| 1         | 1.64147    | 37024.85          | 4.19      | 49.62783         |
| 2         | 1.48633    | 31590.32          | 24.34     | 48.04233         |
| 3         | 1.63155    | 30339.11          | 18.00     | 46.47121         |
| 4         | 1.33748    | 29085.22          | 7.83      | 60.12520         |
| 5         | 1.29691    | 28578.16          | 10.20     | 74.34988         |
| 6         | 1.35689    | 28002.80          | 14.17     | 78.68985         |
| 7         | 1.36835    | 27701.23          | 7.44      | 65.67400         |
| 8         | 1.17573    | 27384.96          | 8.51      | 35.42655         |
| 9         | 1.08997    | 26944.82          | 13.44     | 53.24290         |
| 10        | 0.95153    | 26374.55          | 5.58      | 29.71761         |
| 11        | 0.91025    | 26169.77          | 2.55      | 26.32110         |
| 12        | 0.91195    | 25891.90          | 5.95      | 34.23311         |
| 13        | 1.14507    | 25726.65          | 14.50     | 41.34727         |
| 14        | 1.22759    | 25281.23          | 11.61     | 33.04872         |
| 15        | 0.97035    | 24703.21          | 7.40      | 34.35227         |
| 16        | 1.03194    | 24307.52          | 9.90      | 34.04009         |
| 17        | 1.03114    | 24077.92          | 7.69      | 41.98692         |
| 18        | 0.98282    | 23736.04          | 14.83     | 46.11518         |
| 19        | 0.95928    | 23317.39          | 14.87     | 37.88543         |
| 20        | 0.92435    | 22891.46          | 17.10     | 45.98425         |
| 21        | 0.81884    | 22398.19          | 11.15     | 37.09230         |
| 22        | 0.70854    | 22097.88          | 6.20      | 23.16606         |
| 23        | 0.65405    | 21979.78          | 3.92      | 20.64745         |
| 24        | 0.58632    | 21890.52          | 3.22      | 17.18440         |
| 25        | 0.59774    | 21767.81          | 7.38      | 17.62879         |
| 26        | 0.63929    | 21698.98          | 8.36      | 22.69476         |
| 27        | 0.50519    | 21574.89          | 2.62      | 15.70961         |

| 28<br>29<br>30<br>31<br>32<br>33            | 0.50145<br>0.50583<br>0.48495<br>0.46792<br>0.40962<br>0.40800                                                                                                    | 21491.14<br>21419.94<br>21390.37<br>21363.09<br>21356.92<br>21356.83                                                                                | 3.01<br>3.16<br>4.85<br>1.43<br>1.65<br>0.18                                    | 12.74984<br>14.86162<br>13.89448<br>13.67136<br>9.81103<br>9.50099                                                                                   |
|---------------------------------------------|----------------------------------------------------------------------------------------------------|----------------------------------------------------------------------------------------------------|---------------------------------------------------------------------------------|----------------------------------------------------------------------------------------------------|
| Iteration 1 2 3 4                           | Normalized<br>rmse<br>0.44400<br>0.39054<br>0.36834<br>0.33450                                                                                                    | Pyramid Level = 5 Function local minima 23959.26 23254.00 23134.24 23051.56                                                                         | Step-size<br>5.30<br>9.46<br>5.02<br>1.59                                       | Closeness to optimal solution 22.96675 18.54226 22.51686 12.51227                                                                                    |
| 5<br>6<br>7<br>8<br>9                       | 0.33048<br>0.32744<br>0.35590<br>0.32620<br>0.31109<br>0.30765                                                                                                    | 23004.59<br>22960.51<br>22882.32<br>22788.98<br>22735.69<br>22695.63                                                                                | 2.58<br>3.02<br>6.67<br>1.99<br>1.69<br>2.81                                    | 10.00633<br>8.53760<br>25.78811<br>10.72627<br>7.66283<br>6.17570                                                                                    |
| 11<br>12<br>13<br>14                        |                                                                                                    | 22686.24<br>22682.41<br>22680.85<br>22680.72<br>Pyramid Level = 4                                                                                   | 1.23<br>0.80<br>0.64<br>0.19                                                    | 7.16721<br>6.14514<br>4.67112<br>4.48773                                                                                                    |
| Iteration  1 2 3 4 5 6 7 8 9 10 11 12 13 14 | Normalized<br>rmse<br>0.28145<br>0.26476<br>0.24598<br>0.23363<br>0.23838<br>0.23927<br>0.24557<br>0.23496<br>0.23145<br>0.23168<br>0.23681<br>0.23464<br>0.23266<br>0.23255 | Function local minima 28405.52 27597.03 27383.91 27324.84 27210.31 27069.79 26887.38 26800.32 26768.71 26719.01 26642.15 26630.58 26610.13 26601.49 | Step-size 4.99 9.61 4.02 1.62 2.64 3.11 5.87 1.50 1.57 2.55 5.61 0.24 0.46 0.22 | Closeness to optimal solution 21.00908 12.38693 15.36024 7.73944 5.38586 8.21936 15.04406 8.34007 4.85061 6.54151 15.08834 13.59409 10.57861 9.64829 |
| Iteration  1 2 3 4 5 6 7 8 9 10 11          | Normalized<br>rmse<br>0.16744<br>0.16423<br>0.16156<br>0.16202<br>0.16292<br>0.16392<br>0.16464<br>0.16468<br>0.16277<br>0.16176                                             | Pyramid Level = 3 Function local minima 30346.55 30102.90 29980.10 29875.25 29776.72 29666.28 29634.29 29602.16 29597.64 29572.86 29572.86          |                                                                                 |                                                                                                    |

|           |            | Pyramid Level = 2 |           |                  |
|-----------|------------|-------------------|-----------|------------------|
|           | Normalized | Function local    |           | Closeness to     |
| Iteration | rmse       | minima            | Step-size | optimal solution |
| 1         | 0.12139    | 29164.12          | 9.06      | 7.14654          |
| 2         | 0.11765    | 28862.99          | 5.23      | 7.51096          |
| 3         | 0.11638    | 28735.95          | 3.36      | 5.13431          |
| 4         | 0.11604    | 28645.66          | 3.50      | 6.77245          |
|           | 0.11627    | 28571.44          | 4.39      | 7.44123          |
| 5<br>6    | 0.11643    | 28484.52          | 3.61      | 6.90509          |
| 7         | 0.11650    | 28430.70          | 2.00      | 4.35053          |
| 8         | 0.11647    | 28378.27          | 2.95      | 6.94753          |
| 9         | 0.11613    | 28331.36          | 3.26      | 7.69636          |
|           |            |                   |           |                  |
| 10        | 0.11584    | 28303.83          | 2.11      | 6.46119          |
| 11        | 0.11552    | 28262.96          | 2.64      | 4.12788          |
| 12        | 0.11530    | 28249.84          | 2.80      | 11.04358         |
| 13        | 0.11536    | 28165.72          | 3.59      | 7.07860          |
| 14        | 0.11575    | 28115.74          | 1.89      | 4.88700          |
| 15        | 0.11620    | 28076.12          | 2.02      | 7.58377          |
| 16        | 0.11622    | 28074.33          | 0.16      | 7.56145          |
|           |            | Pyramid Level = 1 |           |                  |
|           | Normalized | Function local    |           | Closeness to     |
| Iteration | rmse       | minima            | Step-size | optimal solution |
| 1         | 0.08227    | 31990.04          | 11.46     | 9.08693          |
| 2         |            | 31703.92          |           |                  |
| 3         | 0.08242    |                   | 3.95      | 6.42661          |
|           | 0.08259    | 31673.28          | 2.83      | 5.67247          |
| 4         | 0.08258    | 31592.70          | 1.62      | 2.86767          |
| 5<br>6    | 0.08248    | 31472.07          | 3.63      | 3.94959          |
|           | 0.08236    | 31394.89          | 4.08      | 8.77327          |
| 7         | 0.08236    | 31318.72          | 3.15      | 6.37404          |
| 8         | 0.08241    | 31284.27          | 2.45      | 7.80319          |
| 9         | 0.08246    | 31261.99          | 2.13      | 5.12846          |
| 10        | 0.08250    | 31229.43          | 2.73      | 9.01950          |
| 11        | 0.08251    | 31184.45          | 2.76      | 3.64364          |
| 12        | 0.08250    | 31134.16          | 2.36      | 4.62543          |
| 13        | 0.08248    | 31093.56          | 2.19      | 4.72333          |
| 14        | 0.08242    | 31058.02          | 3.06      | 4.89104          |
| 15        | 0.08241    | 31054.33          | 0.65      | 4.79401          |
| 16        | 0.08241    | 31043.47          | 4.64      | 4.55497          |
| 17        | 0.08246    | 30993.96          | 1.31      | 4.77195          |
| 18        | 0.08250    | 30974.60          | 1.80      | 2.70112          |
| 19        | 0.08252    | 30930.28          | 3.55      | 2.98517          |
| 20        | 0.08254    | 30888.53          | 3.00      | 6.74025          |
| 21        | 0.08255    | 30859.24          | 0.88      | 3.84303          |
| 22        | 0.08255    | 30832.77          | 0.33      | 4.47997          |
| 23        | 0.08256    | 30830.20          | 0.29      | 4.08082          |
| 24        | 0.08256    | 30822.42          | 0.76      | 3.60574          |
| 25        | 0.08256    | 30821.96          | 0.31      | 3.39634          |
| 26        | 0.08256    | 30818.17          | 0.43      | 3.08191          |
|           |            |                   |           |                  |

Display the fixed image and the registered image. Observe the alignment of the images.

```
figure
imshowpair(fixed,reg)
```

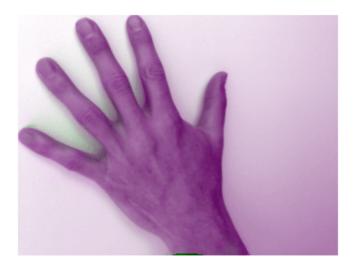

### **Deformable Registration of MRI Volume**

Load a MAT file containing a reference volume into the workspace. Convert the reference volume to data type double.

```
load mristack.mat
fixed = im2double(squeeze(mristack));
```

Create a deformed volume using local transformations.

```
local = fixed(160:200,100:140,:);
local = imrotate(local,90);
moving = fixed;
moving(160:200,100:140,:) = local;
```

Display a slice of the fixed volume and a corresponding slice of the moving volume. Observe the deformation in the alignment of the volumes.

```
figure
imshowpair(fixed(:,:,10),moving(:,:,10))
```

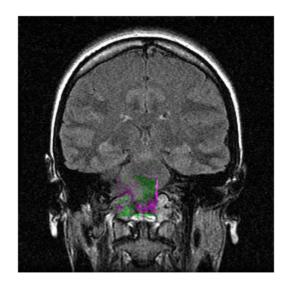

Register the moving volume to the fixed volume.

[dispField, reg]=imregdeform(moving, fixed, GridRegularization=0.001);

|           |            | Pyramid Level $= 3 -$ |           |                  |
|-----------|------------|-----------------------|-----------|------------------|
|           | Normalized | Function local        |           | Closeness to     |
| Iteration | rmse       | minima                | Step-size | optimal solution |
| 1         | 0.00016    | 34081.23              | 4.60      | 79.85176         |
| 2         | 0.00016    | 27591.18              | 16.75     | 70.06876         |
| 3         | 0.00019    | 26948.09              | 23.68     | 65.83620         |
| 4         | 0.00018    | 26498.21              | 5.02      | 59.19717         |
| 5         | 0.00018    | 25872.69              | 8.68      | 43.63346         |
| 6         | 0.00019    | 25774.23              | 7.70      | 46.14477         |
| 7         | 0.00019    | 25774.23              | 0.00      | 46.14477         |
|           |            |                       |           |                  |
|           |            | Pyramid Level = 2 -   |           |                  |
|           | Normalized | Function local        |           | Closeness to     |
| Iteration | rmse       | minima                | Step-size | optimal solution |
| 1         | 0.00009    | 24832.60              | 6.00      | 46.80394         |
| 2         | 0.00012    | 24491.93              | 29.78     | 58.92927         |
| 3         | 0.00014    | 21486.74              | 9.76      | 59.40296         |
| 4         | 0.00010    | 20100.15              | 7.82      | 36.86658         |
| 5         | 0.00010    | 19653.02              | 5.40      | 32.11689         |
| 6         | 0.00009    | 19344.57              | 6.25      | 27.88253         |
| 7         | 0.00009    | 19179.94              | 6.32      | 26.61265         |
| 8         | 0.00008    | 19105.13              | 6.35      | 25.79584         |
| 9         | 0.00008    | 19105.13              | 0.00      | 25.79584         |
|           |            |                       |           |                  |
|           |            | Pyramid Level = 1 -   |           |                  |
|           | Normalized | Function local        |           | Closeness to     |
| Iteration | rmse       | minima                | Step-size | optimal solution |
| 1         | 0.00005    | 22834.26              | 6.43      | 25.64158         |
| 2         | 0.00006    | 21498.26              | 20.85     | 63.44257         |

| 3 | 0.00007 | 20173.48 | 11.87 | 81.18027 |
|---|---------|----------|-------|----------|
| 4 | 0.00006 | 20039.11 | 21.12 | 51.90494 |
| 5 | 0.00006 | 19909.26 | 3.44  | 51.33763 |
| 6 | 0.00005 | 19738.00 | 4.92  | 45.68723 |
| 7 | 0.00005 | 19542.03 | 6.75  | 37.99851 |
| 8 | 0.00005 | 19430.34 | 7.47  | 30.56819 |
| 9 | 0.00005 | 19396.99 | 4.20  | 26.59914 |

Display the same slice of the fixed volume and the corresponding slice of the registered volume. Observe the improved alignment of the volumes.

figure
imshowpair(fixed(:,:,10),reg(:,:,10))

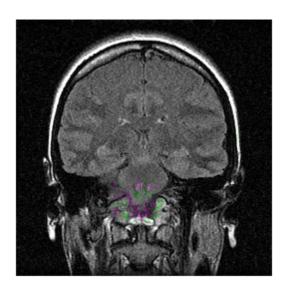

# **Input Arguments**

### moving — Image or volume to be registered

2-D numeric matrix | 3-D numeric array

Image or volume to be registered, specified as a 2-D numeric matrix or 3-D numeric array, respectively. The size of moving must be the same as the size of fixed.

Data Types: single | double | int8 | int16 | int32 | int64 | uint8 | uint16 | uint32 | uint64

### fixed — Reference image or volume

2-D numeric matrix | 3-D numeric array

Reference image or volume, specified as a 2-D numeric matrix or 3-D numeric array, respectively. The size of fixed must be the same as the size of moving.

Data Types: single | double | int8 | int16 | int32 | int64 | uint8 | uint16 | uint32 | uint64

### **Name-Value Pair Arguments**

Specify optional pairs of arguments as Name1=Value1,..., NameN=ValueN, where Name is the argument name and Value is the corresponding value. Name-value arguments must appear after other arguments, but the order of the pairs does not matter.

Example: [dispField, reg] = imregdeform(moving, fixed, NumPyramidLevels=6) registers moving to fixed using six pyramid levels.

### GridSpacing — Grid spacing

two-element numeric vector | three-element numeric vector

Grid spacing, specified as a two-element or three-element numeric vector.

If moving and fixed are 2-D grayscale images, GridSpacing must be a two-element vector, and its default value is [4 4]. If moving and fixed are 3-D intensity volumes, GridSpacing must be a three-element vector, and its default value is [4 4 4]. Smaller values of GridSpacing specify a finer grid resolution.

Data Types: double

### PixelResolution — Pixel size

two-element numeric vector | three-element numeric vector

Pixel size, specified as a two-element or three-element numeric vector. Values are in millimeters.

If moving and fixed are 2-D grayscale images, PixelResolution must be a two-element vector, and its default value is [1 1]. If moving and fixed are 3-D intensity volumes, PixelResolution must be a three-element vector, and its default value is [1 1 1].

Data Types: double

### NumPyramidLevels — Number of multiresolution pyramid levels

3 (default) | positive integer

Number of multiresolution pyramid levels, specified as a positive integer.

- If moving and fixed are 2-D grayscale images of size M-by-N, then the value of NumPyramidlevels must satisfy the condition min([M N]) > (2^NumPyramidLevels)\*0.7.
- If moving and fixed are 3-D intensity volumes of size M-by-N-by-P, then the value of NumPyramidlevels must satisfy the condition min([M N P]) > (2^NumPyramidLevels)\*0.7.

Data Types: single | double | int8 | int16 | int32 | int64 | uint8 | uint16 | uint32 | uint64

# GridRegularization — Weighing factor for grid displacement regularization

0.11 (default) | nonnegative scalar

Weighing factor for grid displacement regularization, specified as a nonnegative scalar.

A large value for GridRegularization can create a smooth output displacement field, whereas a small value can create more localized displacements.

Data Types: double

### DisplayProgress — Progress information output

true or 1 (default) | false or 0

Progress information output, specified as a numeric or logical 1 (true) or 0 (false). Specify DisplayProgress as true to display information such as the number of iterations, normalized root mean square error (RMSE), function local minima, step size, and closeness to optimal solution.

Data Types: single | double | int8 | int16 | int32 | int64 | uint8 | uint16 | uint32 | uint64 | logical

### **Output Arguments**

### dispField — Displacement field

3-D numeric array | 4-D numeric array

Displacement field, returned as a 3-D or 4-D numeric array.

If moving and fixed are 2-D grayscale images of size M-by-N, the displacement field dispField is a 3-D numeric array of size M-by-N-by-2, where dispField(:,:,1) and dispField(:,:,2) contain the displacements in the X- and Y- directions, respectively. If moving and fixed are 3-D intensity volumes of size M-by-N-by-P, the displacement field dispField is a 4-D numeric array of size M-by-N-by-P-by-3, where dispField(:,:,1), dispField(:,:,2), and dispField(:,:,3) contain the displacements in the X-, Y- and Z- directions, respectively.

Data Types: double

### reg — Registered image or volume

2-D numeric matrix | 3-D numeric array

Registered image or volume, returned with the same size and data type as moving.

# **Version History**

Introduced in R2022b

### References

[1] Vishnevskiy, Valery, Tobias Gass, Gabor Szekely, Christine Tanner, and Orcun Goksel. "Isotropic Total Variation Regularization of Displacements in Parametric Image Registration." *IEEE Transactions on Medical Imaging* 36, no. 2 (February 2017): 385–95. https://doi.org/10.1109/TMI.2016.2610583.

### See Also

### **Functions**

imregdemons | imregicp | imregmoment | imreggroupwise

### Topics

"Medical Image Registration"

# imreggroupwise

Groupwise deformable registration

### **Syntax**

```
[dispField,reg] = imreggroupwise(moving)
[dispField,reg] = imreggroupwise(moving,Name=Value)
```

### **Description**

The imreggroupwise function uses the total variation method to perform deformable registration of slices in a series of grayscale images. You can use this function to reduce sliding motion between slices in a series of medical images, such as a timeseries. Registering all slices of the series to one of the slices using deformable registration in a for loop can introduce bias towards the artifacts of one slice in all the slices. In contrast, the imreggroupwise function reduces the overall range of sliding motion across all slices.

[dispField, reg] = imreggroupwise(moving) transforms the slices in the image series moving so that they are groupwise registered, and returns the displacement field dispField and the registered image series reg.

[dispField, reg] = imreggroupwise(moving, Name=Value) specifies options for the total variation method using one or more optional name-value arguments.

### **Examples**

### **Groupwise Registration of MRI Slices**

Load an MRI volume into the workspace.

```
imgs = load("mristack.mat");
imgs = squeeze(imgs.mristack);
```

Pad the slices of the MRI volume to allow for rotation.

```
imgs = padarray(imgs,[10 10],"both");
```

Extract the 10th slice of the MRI volume, to use to generate the moving image series.

```
paddedSlice = imgs(:,:,10);
```

Generate the moving image series by rotating the slice by different angles.

```
moving = zeros(276,276,27);
for i = 1:27
  moving(:,:,i) = imrotate(paddedSlice,i,"crop");
end
```

Perform groupwise registration of the slices of the moving image series.

```
[dispField,reg] = imreggroupwise(moving,GridRegularization=0.05);
```

|           |                        | - Pyramid Level = 3 |                      |
|-----------|------------------------|---------------------|----------------------|
|           |                        | Tyrumiu Levet - 5   | Closeness to         |
| Iteration | f(x)                   | Step-size           | optimal solution     |
| 1         | 160720.92              | 11.50               | 18.19431             |
| 2         | 146622.17              | 41.61               | 31.55621             |
| 3         | 137582.30              | 54.80               | 37.51630             |
| 4         | 131892.89              | 21.32               | 30.22352             |
| 5         | 129146.80              | 12.05               | 27.98123             |
| 6         | 126260.51              | 18.80               | 34.57209             |
| 7         | 123292.77              | 21.42               | 32.76271             |
| 8         | 119756.72              | 34.44               | 26.53227             |
| 9         | 117145.16              | 27.64               | 33.13160             |
| 10        | 114257.37              | 28.72               | 39.06536             |
| 11<br>12  | 111212.99<br>108848.93 | 50.30<br>28.47      | 35.02401<br>27.27366 |
| 13        | 106838.15              | 16.68               | 21.59996             |
| 14        | 104141.37              | 48.40               | 29.34133             |
| 15        | 103034.70              | 43.98               | 36.78617             |
| 16        | 101421.24              | 11.33               | 21.98658             |
| 17        | 99846.91               | 25.65               | 19.28558             |
| 18        | 98950.73               | 20.29               | 22.02194             |
| 19        | 97683.82               | 55.50               | 23.47823             |
| 20        | 97058.47               | 35.79               | 56.52787             |
| 21        | 95693.10               | 12.29               | 39.94096             |
| 22        | 94308.28               | 31.93               | 50.77296             |
| 23        | 93620.93               | 21.01               | 23.42839             |
| 24        | 92756.49               | 43.04               | 26.44428             |
| 25        | 92160.48               | 39.07               | 20.02188             |
| 26        | 91649.86               | 20.14               | 23.32969             |
| 27        | 90848.45               | 52.28               | 12.75790             |
| 28        | 90785.24               | 35.18               | 50.98939             |
| 29        | 89193.25               | 13.04               | 24.02603             |
| 30<br>31  | 87913.57<br>87261.74   | 26.84<br>13.25      | 23.86608<br>27.18752 |
| 32        | 86609.40               | 28.99               | 20.23212             |
| 33        | 86403.18               | 36.29               | 19.85028             |
| 34        | 86171.97               | 12.29               | 14.73627             |
| 35        | 85991.59               | 43.41               | 19.17823             |
| 36        | 85880.43               | 31.97               | 52.82440             |
| 37        | 84848.06               | 22.60               | 38.11074             |
| 38        | 83896.58               | 24.78               | 26.63796             |
| 39        | 83221.23               | 17.79               | 31.42078             |
| 40        | 82422.75               | 15.26               | 17.38349             |
| 41        | 82386.70               | 42.07               | 30.26392             |
| 42        | 82118.45               | 10.10               | 20.60638             |
| 43        | 81714.94               | 31.01               | 27.63559             |
| 44        | 81475.85               | 25.61               | 35.72504             |
| 45        | 81219.57               | 11.81               | 30.83450             |
| 46        | 80900.59               | 42.13<br>27.56      | 21.99698<br>46.08761 |
| 47<br>48  | 80701.15<br>79735.79   | 18.84               | 29.77860             |
| 49        | 78885.47               | 19.72               | 21.33987             |
| 50        | 78443.85               | 14.00               | 33.84345             |
| 51        | 78025.38               | 19.61               | 21.81821             |
| 52        | 77820.46               | 10.80               | 27.58759             |
| 53        | 77566.30               | 14.89               | 14.12064             |
| 54        | 77356.17               | 16.30               | 24.02455             |
| 55        | 77210.20               | 17.62               | 13.38399             |
|           |                        |                     |                      |

| 56<br>57       | 77175.39<br>77139.47 | 16.57<br>16.67    | 13.65389<br>14.31732         |  |
|----------------|----------------------|-------------------|------------------------------|--|
| 58             | 77103.48             | 16.91             | 14.75186                     |  |
| 59             | 77052.18             | 18.54             | 13.45865                     |  |
| 60             | 77007.15             | 17.58             | 11.45708                     |  |
| 61             | 76995.53             | 6.92              | 12.12129                     |  |
|                |                      | Pyramid Level = 2 |                              |  |
| Iteration      | £ ( , , )            | Cton oi-o         | Closeness to                 |  |
| iteration<br>1 | f(x)<br>90397.57     | Step-size<br>9.98 | optimal solution<br>16.07776 |  |
| 2              | 88598.63             | 13.10             | 23.03916                     |  |
| 3              | 86659.87             | 23.18             | 36.97704                     |  |
| 4              | 85346.69             | 26.94             | 46.28403                     |  |
| 5              | 83821.96             | 9.70              | 20.80432                     |  |
| 6              | 82514.48             | 16.43             | 25.34133                     |  |
| 7              | 81522.62             | 18.21             | 27.43884                     |  |
| 8              | 80714.91             | 45.26             | 44.56642                     |  |
| 9<br>10        | 79515.86<br>78667.76 | 16.33<br>10.10    | 17.96243<br>25.12929         |  |
| 11             | 77756.18             | 24.19             | 27.73775                     |  |
| 12             | 77571.40             | 32.06             | 51.91825                     |  |
| 13             | 76629.12             | 7.86              | 22.85993                     |  |
| 14             | 75929.67             | 19.14             | 31.05180                     |  |
| 15             | 75590.59             | 16.23             | 14.57161                     |  |
| 16             | 75563.08             | 47.79             | 52.11658                     |  |
| 17             | 74964.02             | 19.25             | 34.85287                     |  |
| 18             | 74383.90             | 8.57              | 36.63964                     |  |
| 19<br>20       | 73887.61<br>73676.18 | 25.26<br>8.94     | 20.34162<br>12.66080         |  |
| 21             | 73360.07             | 26.43             | 19.09864                     |  |
| 22             | 73190.90             | 31.92             | 33.94272                     |  |
| 23             | 73032.36             | 10.59             | 20.21763                     |  |
| 24             | 72764.07             | 32.08             | 14.04518                     |  |
| 25             | 72626.99             | 24.21             | 27.84766                     |  |
| 26             | 72493.83             | 30.79             | 28.66531                     |  |
| 27             | 72090.89             | 18.12             | 17.14031                     |  |
| 28<br>29       | 71660.52<br>71269.90 | 18.11<br>15.98    | 11.76067<br>24.21175         |  |
| 30             | 71209.90             | 22.38             | 15.58385                     |  |
| 31             | 70985.12             | 8.50              | 14.58411                     |  |
| 32             | 70888.81             | 11.41             | 13.56274                     |  |
| 33             | 70796.71             | 14.63             | 12.23691                     |  |
| 34             | 70729.12             | 15.27             | 12.57831                     |  |
| 35             | 70721.71             | 14.16             | 12.59730                     |  |
| 36             | 70716.14             | 5.36              | 12.87683                     |  |
|                |                      | Pyramid Level = 1 |                              |  |
| The mark days  | £ ( \                | C+                | Closeness to                 |  |
| Iteration<br>1 | f(x)<br>80123.51     | Step-size         | optimal solution             |  |
| 2              | 78453.64             | 13.71<br>14.18    | 13.80900<br>11.56824         |  |
| 3              | 76729.32             | 27.24             | 26.34447                     |  |
| 4              | 75799.10             | 26.53             | 37.72128                     |  |
| 5              | 74508.05             | 9.21              | 19.73064                     |  |
| 6              | 73460.13             | 20.96             | 27.40239                     |  |
| 7              | 72800.90             | 16.67             | 26.18356                     |  |
| 8              | 71919.69             | 32.43             | 14.43351                     |  |
|                |                      |                   |                              |  |

| 9  | 71545.75 | 30.56 | 32,57132 |
|----|----------|-------|----------|
| 10 | 70717.01 | 15.97 | 18.49375 |
| 11 | 70052.45 | 19.04 | 22.48044 |
| 12 | 69587.50 | 17.23 | 23.88982 |
|    |          |       |          |
| 13 | 69094.55 | 28.76 | 22.76715 |
| 14 | 68720.48 | 24.05 | 24.80507 |
| 15 | 68212.79 | 16.41 | 14.46844 |
| 16 | 67766.80 | 23.74 | 14.20388 |
| 17 | 67589.19 | 23.70 | 29.27166 |
| 18 | 67121.86 | 14.29 | 13.96609 |
| 19 | 66779.83 | 23.35 | 12.63738 |
| 20 | 66611.24 | 19.61 | 21.53575 |
| 21 | 66390.03 | 23.81 | 15.41449 |
| 22 | 66226.75 | 9.53  | 10.36505 |
| 23 | 66174.37 | 35.33 | 14.71976 |
| 24 | 66046.98 | 6.29  | 11.75380 |
| 25 | 65777.74 | 20.41 | 21.22998 |
| 26 | 65694.36 | 26.64 | 37.03862 |
| 27 | 65478.70 | 9.46  | 33.20081 |
| 28 | 65330,62 | 28.51 | 30,64879 |
| 29 | 65193.94 | 14.45 | 30.87433 |
| 30 | 64969.61 | 20.04 | 27.73873 |
| 31 | 64863.63 | 7.47  | 23.45422 |
| 32 | 64742.49 | 10.56 | 18.98134 |
| 33 | 64655.24 | 11.63 | 19.72796 |
| 34 | 64589.34 | 12.86 | 11.98109 |
| 35 | 64575.96 | 6.52  | 13.75064 |
| 36 | 64563.45 | 8.01  | 13.59998 |
|    |          |       |          |
| 37 | 64558.37 | 3.78  | 12.33042 |

Visualize the output of the groupwise registration. The mean image of the moving image series shows that the slices are misaligned. In contrast, the mean image of the registered image series indicates alignment across slices.

```
figure
imshow([paddedSlice,mean(moving,3),mean(reg,3)])
title("Original Image | Mean Image of Moving Image Series | Mean Image of Registered Image Series
```

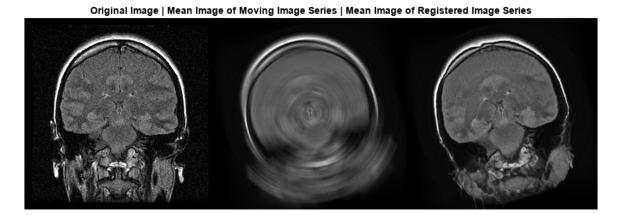

### **Input Arguments**

### moving — Image series to be registered

3-D numeric array

Image series to be registered, specified as a 3-D numeric array. The slices in the image series must capture the same anatomical slice of the body. For example, the image series can be a collection of the same slice imaged at different times.

Data Types: single | double | int8 | int16 | int32 | int64 | uint8 | uint16 | uint32 | uint64

### **Name-Value Pair Arguments**

Specify optional pairs of arguments as Namel=Value1,..., NameN=ValueN, where Name is the argument name and Value is the corresponding value. Name-value arguments must appear after other arguments, but the order of the pairs does not matter.

Example: [dispField, reg] = imreggroupwise(moving, NumPyramidLevels=6) registers the slices of moving using six pyramid levels.

### GridSpacing — Grid spacing

[4 4] (default) | two-element numeric vector

Grid spacing, specified as a two-element numeric vector. Smaller values of GridSpacing specify a finer grid resolution.

Data Types: double

### PixelResolution — Pixel size

[1 1] (default) | two-element numeric vector

Pixel size, specified as a two-element numeric vector. Values are in millimeters.

Data Types: double

### NumPyramidLevels — Number of multiresolution pyramid levels

3 (default) | positive integer

Number of multiresolution pyramid levels, specified as a positive integer.

If moving is of size M-by-N-by-P, then the value of NumPyramidlevels must satisfy the condition min([M N P]) >  $(2^NumPyramidLevels)*0.7$ .

Data Types: single | double | int8 | int16 | int32 | int64 | uint8 | uint16 | uint32 | uint64

### GridRegularization — Weighing factor for grid displacement regularization

0.11 (default) | nonnegative scalar

Weighing factor for grid displacement regularization, specified as a nonnegative scalar.

A large value for GridRegularization can create a smooth output displacement field, whereas a small value can create more localized displacements.

Data Types: double

### DisplayProgress — Progress information output

true or 1 (default) | false or 0

Progress information output, specified as a numeric or logical 1 (true) or 0 (false). Specify DisplayProgress as true to display information such as the number of iterations, normalized root mean square error (RMSE), function local minima, step size, and closeness to optimal solution.

Data Types: single | double | int8 | int16 | int32 | int64 | uint8 | uint16 | uint32 | uint64 | logical

### **Output Arguments**

### dispField — Displacement field

4-D numeric array

Displacement field, returned as a 4-D numeric array.

If moving is of size M-by-N-by-P, the displacement field dispField is a 4-D numeric array of size M-by-N-by-2-by-P, where dispField(:,:,1,:) and dispField(:,:,2,:) contain the displacements for each of the slices in the X- and Y- directions, respectively.

### reg — Registered image series

3-D numeric array

Registered image series, returned with the same size and data type as moving.

# **Version History**

Introduced in R2022b

### References

[1] Vishnevskiy, Valery, Tobias Gass, Gabor Szekely, Christine Tanner, and Orcun Goksel. "Isotropic Total Variation Regularization of Displacements in Parametric Image Registration." *IEEE Transactions on Medical Imaging* 36, no. 2 (February 2017): 385–95. https://doi.org/10.1109/TMI.2016.2610583.

### See Also

### **Functions**

imregdemons | imregicp | imregmoment | imregdeform

### **Topics**

"Medical Image Registration"

# imregicp

Surface registration using iterative closest point algorithm

### **Syntax**

```
regSurface = imregicp(movingSurface,fixedSurface)
regSurface = imregicp(movingSurface,fixedSurface,Name=Value)
[regSurface,tform] = imregicp(____)
[regSurface,tform,rmse] = imregicp(____)
```

### **Description**

The imregicp function uses the iterative closest point (ICP) algorithm for rigid registration of surfaces. Use this function to register surfaces extracted from medical volumes.

regSurface = imregicp(movingSurface, fixedSurface) transforms the surface
movingSurface, so that it is registered with the reference surface fixedSurface using the ICP
algorithm. The function returns the registered surface regSurface.

regSurface = imregicp(movingSurface,fixedSurface,Name=Value) specifies options for the ICP algorithm using one or more optional name-value arguments.

[regSurface,tform] = imregicp(\_\_\_\_) returns the transformation tform between the moving surface and the registered surface, in addition to any combination of input arguments from previous syntaxes.

[regSurface,tform,rmse] = imregicp(\_\_\_\_) returns the root mean squared error (RMSE) rmse of the Euclidean distance between the inlier points of the aligned surfaces regSurface and fixedSurface, in addition to any combination of input arguments from previous syntaxes.

# **Examples**

### **Surface Registration of Isosurfaces**

Load a MAT file containing intensity volume data into the workspace. Extract the volume data.

```
load(fullfile(toolboxdir("images"), "imdata", "BrainMRILabeled", "images", "vol_001.mat"));
V = vol;
```

Specify an isovalue for isosurface extraction.

```
isovalue = 0.5;
```

Extract the isosurface of the reference volume at the specified isovalue.

```
[~,fixedSurface] = extractIsosurface(V,isovalue);
```

Display and inspect the reference isosurface.

```
figure
plot3(fixedSurface(:,2),fixedSurface(:,1),fixedSurface(:,3),"o")
```

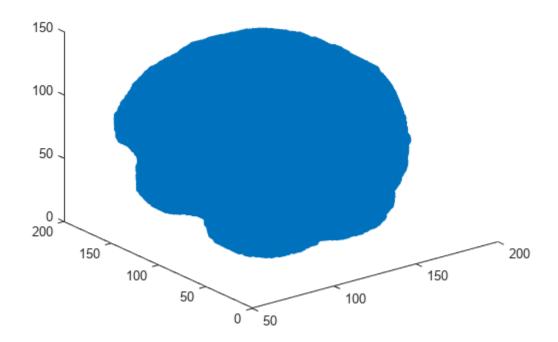

Create a rigid transformation, as an affinetform3d object, for the reference volume.

Transform the reference volume using the rigid transformation.

```
tformV = imwarp(V,tform_rigid);
```

Extract the isosurface of the transformed volume at the specified isovalue.

```
[~,movingSurface] = extractIsosurface(tformV,isovalue);
```

Display and inspect the transformed isosurface.

```
\label{line:continuous} figure \\ plot3(movingSurface(:,2),movingSurface(:,1),movingSurface(:,3),"o") \\
```

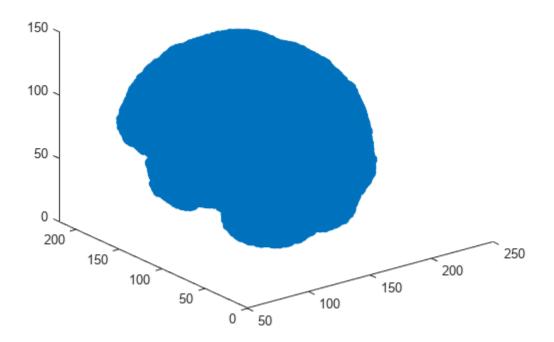

Register the transformed isosurface with respect to the reference isosurface using surface registration.

regSurface = imregicp(movingSurface,fixedSurface,DistanceThreshold=30);

```
iterations = 1
                  Fitness = 1.0000
                                       inlierRmse = 11.2527
iterations = 2
                  Fitness = 1.0000
                                       inlierRmse = 8.7565
iterations = 3
                  Fitness = 1.0000
                                       inlierRmse = 6.9034
iterations = 4
                  Fitness = 1.0000
                                       inlierRmse = 5.5111
iterations = 5
                  Fitness = 1.0000
                                       inlierRmse = 4.5172
                  Fitness = 1.0000
                                       inlierRmse = 3.7946
iterations = 6
iterations = 7
                  Fitness = 1.0000
                                       inlierRmse = 3.2685
iterations = 8
                  Fitness = 1.0000
                                       inlierRmse = 2.8860
iterations = 9
                  Fitness = 1.0000
                                       inlierRmse = 2.6006
iterations = 10
                   Fitness = 1.0000
                                        inlierRmse = 2.3830
iterations = 11
                   Fitness = 1.0000
                                        inlierRmse = 2.2119
iterations = 12
                   Fitness = 1.0000
                                        inlierRmse = 2.0698
iterations = 13
                   Fitness = 1.0000
                                        inlierRmse = 1.9481
iterations = 14
                   Fitness = 1.0000
                                        inlierRmse = 1.8440
iterations = 15
                   Fitness = 1.0000
                                        inlierRmse = 1.7480
iterations = 16
                   Fitness = 1.0000
                                        inlierRmse = 1.6617
iterations = 17
                   Fitness = 1.0000
                                        inlierRmse = 1.5824
                                        inlierRmse = 1.5087
iterations = 18
                   Fitness = 1.0000
iterations = 19
                   Fitness = 1.0000
                                        inlierRmse = 1.4391
iterations = 20
                   Fitness = 1.0000
                                        inlierRmse = 1.3745
```

Display and inspect the registered isosurface.

figure
plot3(regSurface(:,2),regSurface(:,1),regSurface(:,3),"o")

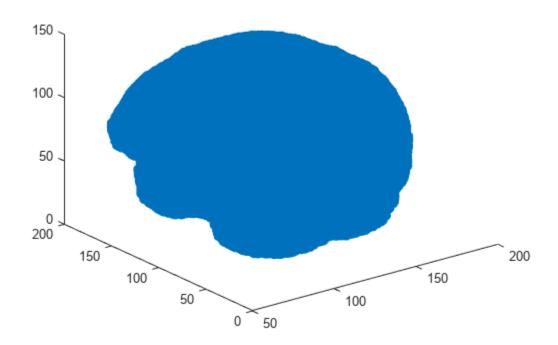

### **Input Arguments**

### movingSurface — Surface to be registered

*M*-by-3 numeric matrix

Surface to be registered, specified as an M-by-3 numeric matrix. M is the number of points in the surface. Each row contains the 3-D coordinates of a surface point.

Data Types: single | double | int8 | int16 | int32 | int64 | uint8 | uint16 | uint32 | uint64

### fixedSurface — Reference surface

*M*-by-3 numeric matrix

Reference surface, specified as an M-by-3 numeric matrix. M is the number of points in the surface. Each row contains the 3-D coordinates of a surface point.

Data Types: single | double | int8 | int16 | int32 | int64 | uint8 | uint16 | uint32 | uint64

### **Name-Value Pair Arguments**

Specify optional pairs of arguments as Namel=Valuel,...,NameN=ValueN, where Name is the argument name and Value is the corresponding value. Name-value arguments must appear after other arguments, but the order of the pairs does not matter.

Example: regSurface = imregicp(movingSurface, fixedSurface, Metric="pointToPlane") registers the surfaces using the "pointToPlane" minimization metric for the ICP algorithm.

### Metric — Minimization metric

"pointToPoint" (default) | "pointToPlane"

Minimization metric, specified as "pointToPoint" or "pointToPlane".

When registering planar surfaces, you can use the "pointToPlane" metric to reduce the number of iterations in the algorithm, but at a higher computational complexity for each iteration.

Data Types: char | string

### MaxIterations — Maximum number of iterations

20 (default) | positive integer

Maximum number of iterations for the ICP algorithm, specified as a positive integer.

Data Types: single | double | int8 | int16 | int32 | int64 | uint8 | uint16 | uint32 | uint64

### InitialTransform — Initial rigid transformation

affinetform3d() (default) | affinetform3d object

Initial rigid transformation, specified as an affinetform3d object.

### **OutlierRemoval** — **Parameters for outlier removal**

[20 2] (default) | two-element vector

Parameters for outlier removal, specified as a two-element vector of the form  $[n \ r]$ .

The function considers the surface points with fewer than n neighbors within a sphere of radius r to be outliers, and removes them from consideration for the registered surface. n must be a positive integer, and r must be positive. Specifying a high value for n with a low value for r causes the function to remove outliers aggressively.

Data Types: single | double

### DistanceThreshold — Distance threshold for closest point

0.1 (default) | positive scalar

Distance threshold for closest point, specified as a positive scalar. The DistanceThreshold is the maximum distance at which the k-nearest neighbor search considers a point in movingSurface as a possible correspondent for a point in fixedSurface. Increasing the distance threshold can enable you to detect a correspondence in images with sparse surface points, but can also cause the algorithm to return false positives.

Data Types: single | double | int8 | int16 | int32 | int64 | uint8 | uint16 | uint32 | uint64

### NumPoints — Number of points used for local plane fitting

6 (default) | positive integer greater than or equal to 3

Number of points used for local plane fitting, specified as a positive integer greater than or equal to 3. To specify this argument, you must specify Metric as "pointToPlane". Smaller values of NumPoints can result in faster computation, but can reduce accuracy.

Data Types: single | double | int8 | int16 | int32 | int64 | uint8 | uint16 | uint32 | uint64

### Verbose — Progress information output

true or 1 (default) | false or 0

Progress information output, specified as a numeric or logical 1 (true) or 0 (false). Specify Verbose as true to display information such as the number of iterations, fitness score, and inlier RMSE value.

Data Types: single | double | int8 | int16 | int32 | int64 | uint8 | uint16 | uint32 | uint64 | logical

# **Output Arguments**

### regSurface — Registered surface

M-by-3 numeric matrix

Registered surface, returned as an M-by-3 numeric matrix. M is the number of points in the surface. Each row contains the 3-D coordinates of a surface point.

Data Types: double | single

### tform — Rigid transformation

affinetform3d object

Rigid transformation, returned as an affinetform3d object.

### rmse — Root mean square error

numeric scalar

Root mean square error of the Euclidean distance between the inlier points of the aligned surfaces regSurface and fixedSurface, returned as a numeric scalar.

Data Types: double

### Limitations

• The imregicp function is not supported on Mac computers with Apple silicon chips.

# **Version History**

Introduced in R2022b

### References

[1] Besl, P.J., and Neil D. McKay. "A Method for Registration of 3-D Shapes." *IEEE Transactions on Pattern Analysis and Machine Intelligence* 14, no. 2 (February 1992): 239–56. https://doi.org/10.1109/34.121791.

### **See Also**

### **Functions**

imregister | imregmoment | imregdeform | imreggroupwise

**Objects** affinetform3d

**Topics** "Medical Image Registration"

# imregmoment

Fast registration of grayscale images or intensity volumes using moment of mass method

# **Syntax**

# **Description**

The imregmoment function uses the moment of mass method for fast, similarity registration of grayscale images or intensity volumes. You can use this function to register multimodal medical images or volumes as a preprocessing step before multimodal medical image fusion.

[tform, reg] = imregmoment(moving, fixed) transforms the grayscale image or intensity volume moving, so that it is registered with the reference image or volume fixed, and returns the transformation tform and the registered image or volume reg.

[tform, reg] = imregmoment(moving, movingRef, fixed, fixedRef) specifies the spatial referencing information movingRef and fixedRef for moving and fixed, respectively.

[tform,reg] = imregmoment(\_\_\_\_, MedianThresholdBitmap=mtb) specifies whether to threshold moving and fixed before registration, in addition to any combination of input arguments from previous syntaxes.

# **Examples**

### Fast Registration of Multimodal Medical Images

The data used in this example is a modified version of the 3-D CT and MRI datasets provided by Dr. Michael Fitzpatrick as part of The Retrospective Image Registration Evaluation (RIRE) Dataset. The modified dataset contains the CT and MRI scans stored in the NRRD file format. The size of the entire data set is approximately 35 MB. Download the data set from the MathWorks® website, then unzip the folder.

```
zipFile = matlab.internal.examples.downloadSupportFile("medical","/MedicalRegistrationNRRDdata.z
filepath = fileparts(zipFile);
unzip(zipFile,filepath);
```

Read an MRI volume into the workspace as the reference volume. Get the spatial referencing information for the MRI volume.

```
fixedFile = fullfile(filepath, "supportfilesNRRD/Patient007MRT1.nrrd");
fixedVol = medicalVolume(fixedFile);
fixed = fixedVol.Voxels;
fixedRef = imref3d(size(fixed), fixedVol.VoxelSpacing(2), fixedVol.VoxelSpacing(1), fixedVol.VoxelSpacing(2)
```

Read a CT volume into the workspace as the volume to be registered. Get the spatial referencing information for the CT volume.

```
movingFile = fullfile(filepath, "supportfilesNRRD/Patient007CT.nrrd");
movingVol = medicalVolume(movingFile);
moving = movingVol.Voxels;
movingRef = imref3d(size(moving), movingVol.VoxelSpacing(2), movingVol.VoxelSpacing(1), movingVol.VoxelSpacing(2), movingVol.VoxelSpacing(1), movingVol.VoxelSpacing(2), movingVol.VoxelSpacing(3), movingVol.VoxelSpacing(3), movingV
```

```
centerFixed = Size(Fixed)/2;
centerMoving = size(moving)/2;
figure
imshowpair(moving(:,:,centerMoving(3)),fixed(:,:,centerFixed(3)))
title("Unregistered Axial Slice")
```

### Unregistered Axial Slice

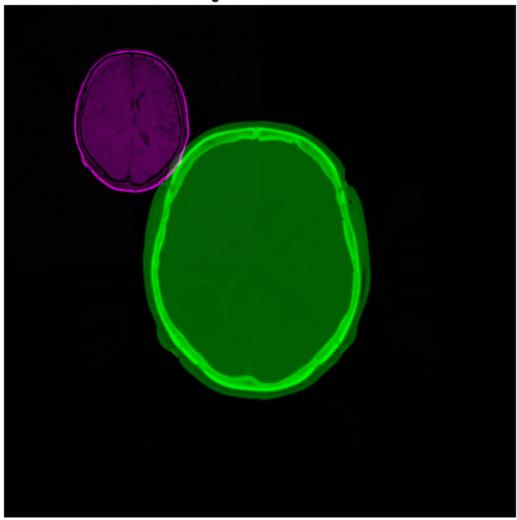

Register the volumes, and return the registered volume and the transformation between the moving and fixed volumes.

[tform,req] = imregmoment(moving,movingRef,fixed,fixedRef,MedianThresholdBitmap=true);

Compare the same slice of the registered volume to the corresponding slice of the reference volume.

# figure imshowpair(reg(:,:,centerFixed(3)),fixed(:,:,centerFixed(3))) title("Registered Axial Slice")

# Registered Axial Slice

# **Input Arguments**

### moving — Image or volume to be registered

2-D numeric matrix | 3-D numeric array

Image or volume to be registered, specified as a 2-D numeric matrix or 3-D numeric array, respectively.

Data Types: single | double | int8 | int16 | int32 | uint8 | uint16 | uint32

### fixed — Reference image or volume

2-D numeric matrix | 3-D numeric array

Reference image or volume, specified as a 2-D numeric matrix or 3-D numeric array, respectively.

Data Types: single | double | int8 | int16 | int32 | int64 | uint8 | uint16 | uint32 | uint64

### movingRef — Spatial referencing information for image or volume to be registered imref2d object | imref3d object

Spatial referencing information for the image or volume to be registered, specified as an imref2d object or an imref3d object, respectively. Use the spatial referencing inputs when the images or volumes differ in size by a scaling factor.

### fixedRef — Spatial referencing information for reference image or volume

imref2d object | imref3d object

Spatial referencing information for the reference image or volume, specified as an imref2d object or an imref3d object, respectively. Use the spatial referencing inputs when the images or volumes differ in size by a scaling factor.

### mtb — Median threshold bitmap processing

false or 0 (default) | true or 1

Median threshold bitmap processing, specified as a numeric or logical 0 (false) or 1 (true). Specify MedianThresholdBitmap as true to threshold moving and fixed. This can improve registration if the images have been captured using different sensors or have different intensity levels.

Data Types: single | double | int8 | int16 | int32 | int64 | uint8 | uint16 | uint32 | uint64 | logical

# **Output Arguments**

### tform — Similarity transformation

affinetform2d object | affinetform3d object

Similarity transformation, returned as an affinetform2d object or an affinetform3d object.

### reg — Registered image or volume

2-D numeric matrix | 3-D numeric array

Registered image or volume, returned with the same size as fixed and same data type as moving.

# **Version History**

**Introduced in R2022b** 

### See Also

### **Functions**

imregmtb | imregicp | imregdeform | imreggroupwise

### **Objects**

imref2d | imref3d | affinetform2d | affinetform3d

### Topics

"Medical Image Registration"

# isnrrd

Check if file is valid NRRD file

# **Syntax**

```
tf = isnrrd(filename)
```

# **Description**

tf = isnrrd(filename) checks if the specified file is a valid nearly raw raster data (NRRD) file.

# **Examples**

### Check If File Is Valid NRRD File

Check whether a file is a valid NRRD format file. The file is part of a data set containing the 3-D CT and MRI scans from The Retrospective Image Registration Evaluation (RIRE) Dataset, converted to the NRRD file format. The original data set was provided by Dr. Michael Fitzpatrick. For more information, see the RIRE Project homepage. The size of the entire data set is approximately 35 MB. Download the data set from the MathWorks® website, then unzip the folder.

```
zipFile = matlab.internal.examples.downloadSupportFile("medical", "MedicalRegistrationNRRDdata.zi
filepath = fileparts(zipFile);
unzip(zipFile, filepath)

Specify the name of the NRRD file to check.

filename = fullfile(filepath, "supportfilesNRRD", "Patient007CT.nrrd");

Check if filename is a valid NRRD file. The isnrrd function determines that the file is valid.

isnrrd(filename)

ans = logical
1
```

# **Input Arguments**

### filename - Name of NRRD file

string scalar | character vector

Name of the NRRD file, specified as a string scalar or a character vector. The file must contain a valid NRRD file header. filename can contain the absolute path to the file, a relative path from the current directory, or a relative path from a directory on the MATLAB path.

```
Data Types: char | string
```

# **Output Arguments**

### tf — File is valid NRRD file

true or 1 | false or 0

File is a valid NRRD file, returned as a logical 1 (true) or 0 (false). The output value is 1 if filename contains a valid NRRD header. The function can determine the validity of NRRD files that contain image data or are detached header files.

# **Version History**

**Introduced in R2022b** 

### See Also

nrrdinfo|nrrdread

# specklefilt

Filter image using speckle-reducing anisotropic diffusion

# **Syntax**

```
J = specklefilt(I)
J = specklefilt(I,Name=Value)
```

# **Description**

Coherent imaging modalities, such as ultrasound images, are prone to degradation because of the interference of the transmitted waveform and its echoes. This degradation is called speckle, and is a form of multiplicative noise. The specklefilt function uses a speckle-reducing anisotropic diffusion (SRAD) algorithm to reduce the speckle in an image.

```
J = specklefilt(I) filters the image I using SRAD and returns the filtered image J.
```

J = specklefilt(I, Name=Value) fine-tunes the behavior of the SRAD algorithm using one or more optional name-value arguments.

# **Examples**

### **Adjust Parameters for Different Smoothing Levels**

Import an ultrasound image into the workspace.

```
I = imread("heartUltrasoundImage.png");
```

Filter the image using the speckle-reducing anisotropic diffusion algorithm with default parameters.

```
J1 = specklefilt(I);
```

You can increase the smoothing the filter performs on the image by increasing the degree of smoothing of the algorithm. Specify a degree of smoothing of 0.6, increased from the default value of 0.2.

```
J2 = specklefilt(I,DegreeOfSmoothing=0.6);
```

You can also increase the smoothing by increasing the number of iterations performed by the algorithm. Specify for the algorithm to perform 50 iterations, increased from the default value of 30.

```
J3 = specklefilt(I,NumIterations=50);
```

Filter the image using the SRAD algorithm with both an increased degree of smoothing and greater number of iterations. Set the degree of smoothing to 0.6 and the number of iterations to 50.

```
J4 = specklefilt(I,DegreeOfSmoothing=0.6,NumIterations=50);
```

Display the original image alongside the denoised images, and inspect the different smoothing levels.

figure
montage({I J1 J2 J3 J4})

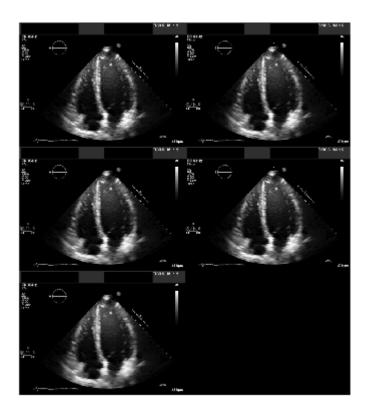

### Filter Speckle Generated from Different Noise Models

Import an ultrasound image into the workspace.

```
I = imread("heartUltrasoundImage.png");
```

Corrupt the image with multiplicative speckle drawn from a uniform distribution.

```
Inoise = imnoise(I, "speckle");
```

Filter the corrupted image to remove speckle. Display the corrupted and denoised images.

```
J = specklefilt(Inoise,DegreeOfSmoothing=0.6,NumIterations=50);
figure
montage({Inoise J})
```

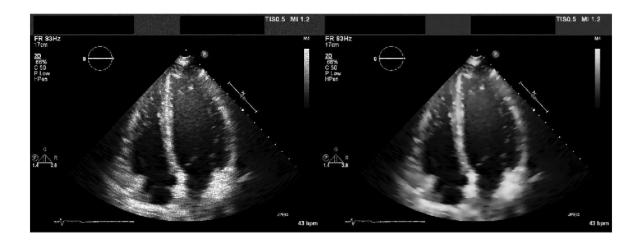

Compute the structural similarity of the denoised image J with the original image I.

```
disp(ssim(I,J))
```

0.9330

Corrupt the image with multiplicative speckle drawn from a Rayleigh distribution.

```
I = im2double(I);
Inoise = I.*raylrnd(1,size(I));
```

Filter the corrupted image to remove speckle. Display the corrupted and denoised images.

```
J = specklefilt(Inoise,DegreeOfSmoothing=0.6,NumIterations=50);
figure
montage({Inoise J})
```

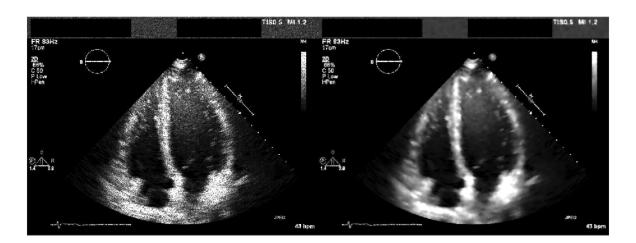

Compute the structural similarity between the denoised image J and the original image I.

```
disp(ssim(I,J))
    0.8868
```

### Filter Image Sequence

Import an ultrasound image sequence into the workspace.

```
I = dicomread("heartUltrasoundSequence.dcm");
[h,w,c,d] = size(I);
```

View the original image sequence.

```
figure
montage(I)
title("Original Image Sequence")
```

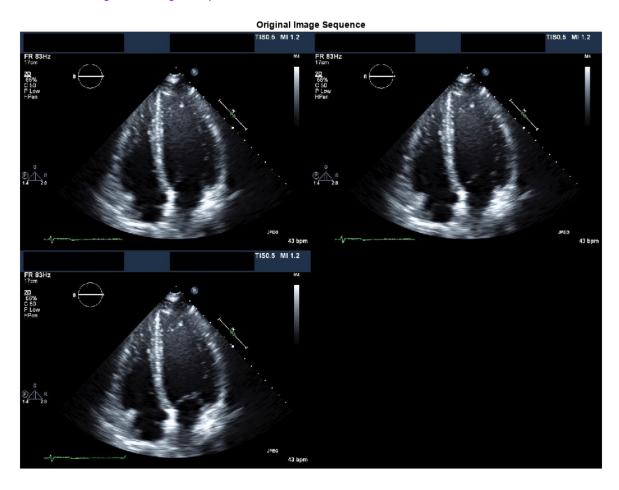

Convert each image in the sequence to grayscale. Filter the grayscale images.

```
J = zeros(h,w,d);
for i = 1:d
```

```
Ii = im2double(im2gray(I(:,:,:,i)));
   J(:,:,i) = specklefilt(Ii,DegreeOfSmoothing=0.6,NumIterations=50);
end
```

View the denoised image sequence.

```
figure
montage(J)
title("Denoised Image Sequence")
```

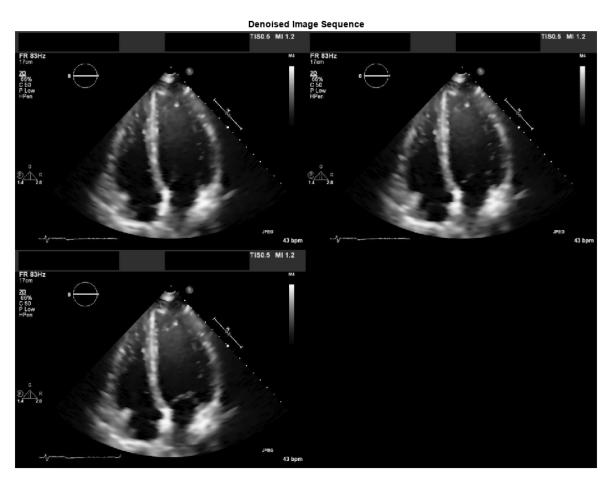

# **Input Arguments**

### I — Image to be filtered

2-D numeric matrix

Image to be filtered, specified as a 2-D numeric matrix.

Data Types: single | double | int8 | int16 | int32 | int64 | uint8 | uint16 | uint32 | uint64

### **Name-Value Arguments**

Specify optional pairs of arguments as Namel=Valuel,..., NameN=ValueN, where Name is the argument name and Value is the corresponding value. Name-value arguments must appear after other arguments, but the order of the pairs does not matter.

Example: J = specklefilt(I, DegreeOfSmoothing=0.6, NumIterations=50) applies the SRAD filter to image I with a degree of smoothing of 0.6 for 50 iterations, and returns the filtered image J.

### DegreeOfSmoothing — Degree of smoothing

0.2 (default) | scalar in the range (0,1]

Degree of smoothing of the SRAD filter, specified as a scalar in the range (0, 1]. Increasing the value of DegreeOfSmoothing denoises the image to a greater degree.

Data Types: single | double | int8 | int16 | int32 | int64 | uint8 | uint16 | uint32 | uint64

### NumIterations — Number of iterations

30 (default) | positive integer

Number of iterations of the SRAD filter, specified as a positive integer. Increasing the value of NumIterations denoises the image to a greater degree.

Data Types: single | double | int8 | int16 | int32 | int64 | uint8 | uint16 | uint32 | uint64

# **Output Arguments**

### J — SRAD-filtered image

2-D numeric matrix

SRAD-filtered image, returned as a 2-D numeric matrix of the same size and data type as the input image I.

# **Algorithms**

The speckle-reducing anisotropic diffusion used in specklefilt combines elements of speckle-reducing filters with the edge-preserving anisotropic diffusion filter used in imdiffusefilt. This makes specklefilt useful for edge-preserving denoising of images corrupted with speckle.

# **Version History**

Introduced in R2022b

### References

- [1] Yongjian Yu, and S.T. Acton. "Speckle Reducing Anisotropic Diffusion." *IEEE Transactions on Image Processing* 11, no. 11 (November 2002): 1260–70. https://doi.org/10.1109/TIP.2002.804276.
- [2] Aja-Fernandez, S., and C. Alberola-Lopez. "On the Estimation of the Coefficient of Variation for Anisotropic Diffusion Speckle Filtering." *IEEE Transactions on Image Processing* 15, no. 9 (September 2006): 2694–2701. https://doi.org/10.1109/TIP.2006.877360.

# See Also

imdiffusefilt

### **Topics**

"Read, Process, and View Ultrasound Data"

# jitterIntensity

Randomly augment intensity of grayscale image or intensity volume

# **Syntax**

```
J = jitterIntensity(I,Name=Value)
```

# **Description**

You can use data augmentation to increase the variety and quantity of training data in deep learning applications, especially when available training data is limited, as is typical in medical imaging. Data augmentation can be intensity augmentation, geometric augmentation, or color augmentation. The jitterIntensity function performs intensity augmentation of grayscale images and intensity volumes by randomly augmenting their brightness, contrast, and gamma correction.

J = jitterIntensity(I,Name=Value) jitters the intensity of grayscale image or intensity volume I by randomly selecting brightness (shifting of intensity), contrast (scaling of intensity), and gamma correction values. To specify ranges for these values, use the corresponding name-value arguments.

# **Examples**

### Jitter Intensity of 2-D Computed Tomography (CT) Image

Import a grayscale CT image into the workspace. Crop the image to retain only the object of interest.

```
I = dicomread("CT-MONO2-16-ankle.dcm");
I = imcrop(I,[101 51 290 420]);
```

Randomly shift the intensity of the image I multiple times.

```
J1 = jitterIntensity(im2single(I),Brightness=0.75);
J2 = jitterIntensity(im2single(I),Brightness=0.75);
J3 = jitterIntensity(im2single(I),Brightness=0.75);
```

Visualize the augmented CT images to observe the impact of the randomly selected brightness value.

```
figure
montage({J1 J2 J3})
```

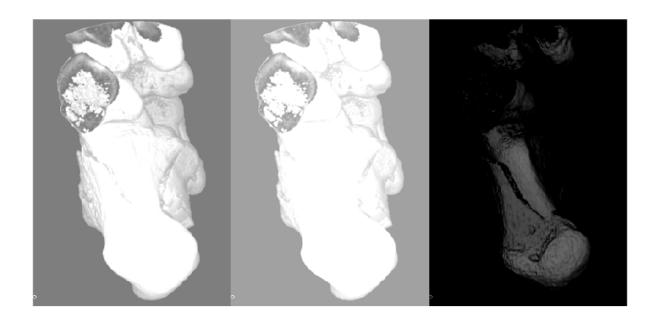

# Jitter Intensity of 3-D Magnetic Resonance Imaging (MRI) Volume

Load an MRI intensity volume into the workspace.

```
load("mristack.mat","mristack");
V = mristack;
```

Visualize the MRI volume.

```
figure
montage(V)
title("Input MRI Volume")
```

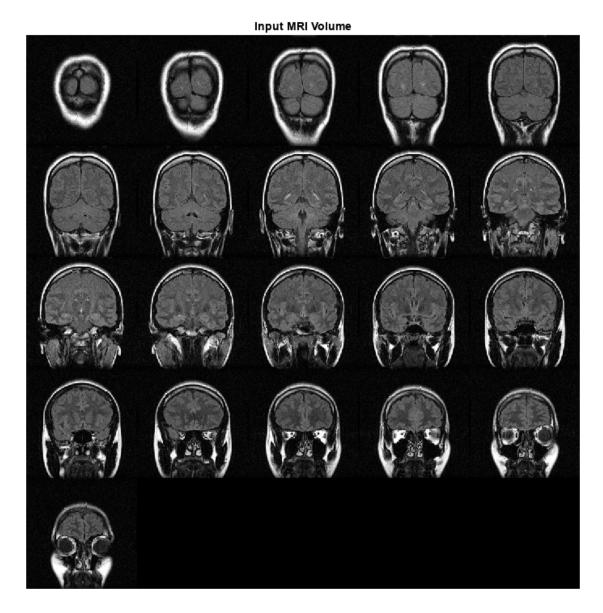

Randomly shift and scale the intensity of the volume  $\ensuremath{\text{V}}.$ 

jitterV = jitterIntensity(V,Brightness=[-0.1 0.2],Contrast=3);

Visualize the augmented MRI volume.

figure
montage(jitterV)
title("Augmented MRI Volume")

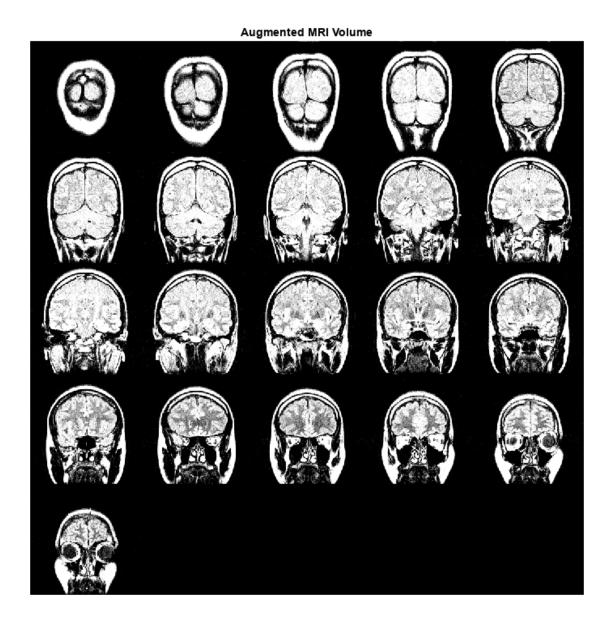

### **Augment Datastore for Deep Learning**

Specify the location of a directory containing DICOM image files. Create a datastore for deep learning from the DICOM files.

```
dicomDir = fullfile(matlabroot,"toolbox/images/imdata/dog");
dicomds = imageDatastore(dicomDir,FileExtensions=".dcm",ReadFcn=@(x)dicomread(x));
```

Transform the datastore by gamma-correcting the intensity of the images with a random gamma value.

```
jitterds = transform(dicomds,@(x)jitterIntensity(im2single(x),Gamma=[2 3]));
Visualize the original and augmented datastore images.
dicomImage = read(dicomds);
jitterImage = read(jitterds);
figure
imshowpair(dicomImage,jitterImage,"montage")
```

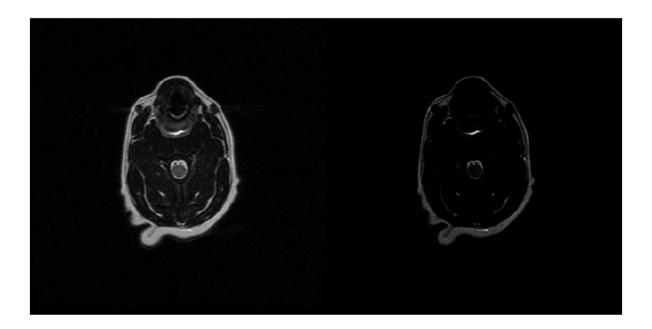

# **Input Arguments**

### I — Grayscale image or intensity volume

2-D numeric matrix | 3-D numeric array

Grayscale image or intensity volume, specified as a 2-D numeric matrix or 3-D numeric array, respectively.

The function does not support 3-D RGB images and 4-D RGB volumes. For color augmentation of 3-D RGB images, see jitterColorHSV.

Data Types: single | double | int16 | uint8 | uint16

### **Name-Value Arguments**

Specify optional pairs of arguments as Name1=Value1,..., NameN=ValueN, where Name is the argument name and Value is the corresponding value. Name-value arguments must appear after other arguments, but the order of the pairs does not matter.

Example: J = jitterIntensity(I,Brightness=0.75,Contrast=3,Gamma=[2 3]) augments the intensity of I by randomly selecting parameters from the ranges specified in the name-value arguments, and returns the augmented image J.

### **Brightness** — **Brightness** range

0 (default) | scalar in the range [0,1] | two-element vector in the range [-1, 1]

Brightness range, specified as a scalar in the range [0,1] or a two-element vector with elements in the range [-1,1]. If you specify this value as a scalar, b, jitterIntensity shifts the intensity of the image or volume by a randomly selected value from the range [-b,b]. If you specify this value as a vector,  $[b_1 \ b_2]$ , jitterIntensity shifts the intensity of the image or volume by a randomly selected value from the range  $[b_1,b_2]$ . You must specify values for  $b_1$  and  $b_2$  such that  $b_2 \ge b_1$ .

Example: Brightness=0.75 shifts the intensity by a randomly selected value from the range [-0.75, 0.75].

Data Types: single | double | int8 | int16 | int32 | int64 | uint8 | uint16 | uint32 | uint64

### Contrast — Contrast range

0 (default) | nonnegative scalar | two-element nonnegative vector

Contrast range, specified as a nonnegative scalar or two-element nonnegative vector. If you specify this value as a scalar, c, jitterIntensity scales the intensity of the image or volume by a randomly selected value from the range [min, 1+c], where min is the higher of 1-c and 0. If you specify the value as a vector,  $[c_1 \ c_2]$ , jitterIntensity scales the intensity of the image or volume by a randomly selected value from the range  $[c_1, c_2]$ .

Example: Contrast=3 scales the intensity by a randomly selected value from the range [0, 4].

Data Types: single | double | int8 | int16 | int32 | int64 | uint8 | uint16 | uint32 | uint64

### Gamma — Gamma range

0 (default) | nonnegative scalar | two-element nonnegative vector

Gamma range, specified as a nonnegative scalar or two-element nonnegative vector. If you specify the value as a scalar, g, jitterIntensity gamma-corrects the intensity of the image or volume with a randomly selected gamma value from the range [min, 1+g], where min is the higher of 1-g and 0. If you specify the value as a vector,  $[g_1 \ g_2]$ , jitterIntensity gamma-corrects the intensity of the image or volume with a randomly selected gamma value from the range  $[g_1, g_2]$ .

Example: Gamma=[2 3] gamma-corrects the intensity with a randomly selected gamma value from the range [2, 3].

Data Types: single | double | int8 | int16 | int32 | int64 | uint8 | uint16 | uint32 | uint64

# **Output Arguments**

### J — littered image or volume

2-D numeric matrix | 3-D numeric array

Jittered image or volume, returned as a numeric matrix or array of the same size and data type as the input image or volume I. If the input image or volume I is of the data type single or double, the function rescales the intensities in J to the range [0, 1].

# **Version History**

**Introduced in R2022b** 

# See Also

jitterColorHSV

# nrrdinfo

Read metadata from NRRD file

### **Syntax**

```
info = nrrdinfo(filename)
```

# **Description**

info = nrrdinfo(filename) reads the metadata from the nearly raw raster data (NRRD) image
file filename and returns the metadata structure info.

### **Examples**

### Read Metadata from NRRD File

Read the metadata from an NRRD format file. The file is part of a data set containing the 3-D CT and MRI scans from The Retrospective Image Registration Evaluation (RIRE) Dataset, converted to the NRRD file format. The original data set was provided by Dr. Michael Fitzpatrick. For more information, see the RIRE Project homepage. The size of the entire data set is approximately 35 MB. Download the data set from the MathWorks® website, then unzip the folder.

```
zipFile = matlab.internal.examples.downloadSupportFile("medical", "MedicalRegistrationNRRDdata.zi
filepath = fileparts(zipFile);
unzip(zipFile, filepath)
```

Specify the name of the NRRD file to read.

```
filename = fullfile(filepath, "supportfilesNRRD", "Patient007CT.nrrd");
```

Read the metadata from filename.

```
info = nrrdinfo(filename);
```

The ImageSize metadata field contains the image volume size, in pixels.

```
info.ImageSize
```

```
ans = 1 \times 3
512 512 28
```

The PixelDimensions metadata field contains the voxel size in each dimension, in real world units such as millimeters.

```
info.PixelDimensions
```

```
ans = 1×3
0.6536 0.6536 4.0000
```

The SpatialMapping metadata field contains an affinetform3d object that defines the transformation between the intrinsic and patient coordinate systems for the volume.

### info.SpatialMapping

The RawAttributes metadata field contains the raw metadata extracted from the NRRD header information.

### info.RawAttributes

# **Input Arguments**

### filename - Name of NRRD file

string scalar | character vector

Name of the NRRD file, specified as a string scalar or a character vector. The file must contain a valid NRRD file header. The nrrdinfo function supports NRRD files containing header and image data (.nrrd) as well as detached header files (.nhdr). Specify filenameas the absolute path to the file, a relative path from the current directory, or a relative path from a directory on the MATLAB path.

```
Data Types: char | string
```

# **Output Arguments**

### info - NRRD metadata

structure

NRRD metadata, returned as a structure.

# **Version History**

**Introduced in R2022b** 

### See Also

nrrdread | isnrrd

# nrrdread

Read NRRD image

# **Syntax**

V = nrrdread(filename)

# **Description**

V = nrrdread(filename) reads the nearly raw raster data (NRRD) image file specified by filename, and returns the volumetric image data V.

### **Examples**

### Read Image Data from NRRD File

Read the image data from an NRRD format file. The file is part of a data set containing the 3-D CT and MRI scans from The Retrospective Image Registration Evaluation (RIRE) Dataset, converted to the NRRD file format. The original data set was provided by Dr. Michael Fitzpatrick. For more information, see the RIRE Project homepage. The size of the entire data set is approximately 35 MB. Download the data set from the MathWorks® website, then unzip the folder.

```
zipFile = matlab.internal.examples.downloadSupportFile("medical", "MedicalRegistrationNRRDdata.zi
filepath = fileparts(zipFile);
unzip(zipFile, filepath)

Specify the name of the NRRD file to read.
filename = fullfile(filepath, "supportfilesNRRD", "Patient007CT.nrrd");
```

Read the image data from filename. The image data, V, is a 3-D array of intensity values.

Display the image data stored in the array V.

```
volshow(V);
```

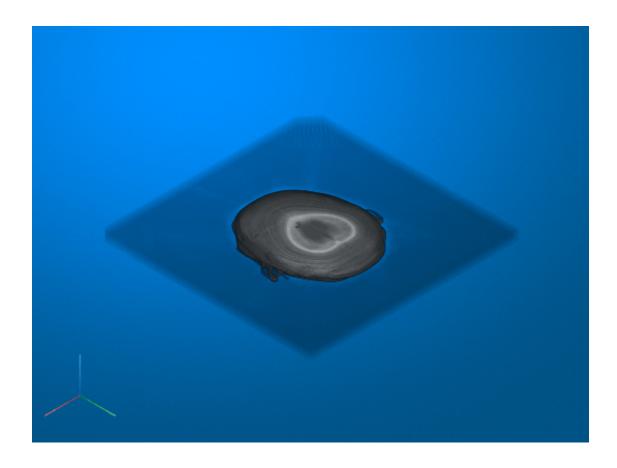

# **Input Arguments**

### filename - Name of NRRD file

string scalar | character vector

Name of the NRRD file, specified as a string scalar or a character vector. The file must be a valid NRRD file (.nrrd) that contains header information and image data. Specify filename as the absolute path to the file, a relative path from the current directory, or a relative path from a directory on the MATLAB path.

Data Types: char | string

# **Output Arguments**

### V — Volumetric image data

numeric array

Volumetric image data, returned as a numeric array.

# **Version History**

**Introduced in R2022b** 

# See Also

nrrdinfo|isnrrd

# changeFilePaths

Change file paths in ground truth data for medical images

# **Syntax**

```
unresolvedFilePaths = changeFilePaths(gTruthMed,alternateFilePaths)
unresolvedFilePaths = changeFilePaths(gTruthMed,
alternateFilePaths,ChangeProperty=propertyName)
```

# **Description**

unresolvedFilePaths = changeFilePaths(gTruthMed,alternateFilePaths) changes the file paths stored in the DataSource and LabelData properties of the groundTruthMedical object gTruthMed. The alternateFilePaths argument specifies pairs of current paths in gTruthMed and alternative paths that point to the new data location on your machine. The function returns any unresolved paths in unresolvedPaths. An unresolved path is a current path not found in gTruthMed or an alternative path not found on your machine. In both cases, unresolvedPaths returns only the corresponding current path.

Use this function to update a groundTruthMedical object if you move the data source or label image files to a new folder. If you receive a groundTruthMedical object that was created on a different computer, use this function to point to the data location on your local machine.

unresolvedFilePaths = changeFilePaths(gTruthMed, alternateFilePaths, ChangeProperty=propertyName) replaces only the file paths stored in the specified property, DataSource or LabelData, of gTruthMed.

# **Examples**

### Change File Paths in Medical Ground Truth Data

Change the file paths in a medical ground truth data object to point to a subset of the Medical Segmentation Decathlon data set [1 on page 1-61]. The subset of data includes two CT chest volumes and corresponding label images, stored in the NIfTI file format. Download the MedicalVolumNIfTIData.zip file from the MathWorks® website, then unzip the file. The size of the data file is approximately 76 MB.

```
zipFile = matlab.internal.examples.downloadSupportFile("medical","MedicalVolumeNIfTIData.zip");
filepath = fileparts(zipFile);
unzip(zipFile,filepath)
dataFolder = fullfile(filepath,"MedicalVolumeNIfTIData");
```

Load a groundTruthMedical object containing ground truth data into the workspace. The data source and label data of the object specify file paths to the data at a different location than dataFolder. MATLAB® displays a warning that the path to the data source cannot be found. This can occur when a groundTruthMedical object is created on one computer and loaded on a different computer that stores the image data in a different location.

```
load("gTruthMed-NIfTI-Chest.MAT")
```

Warning: Unable to find one or more 'DataSource' or 'LabelData' files. Use the changeFilePaths of

Display the current path to the data source and label data.

### gTruthMed.DataSource.Source

```
ans=2×1 cell array
{["C:\CFP\lung_027.nii.gz"]}
{["C:\CFP\lung_043.nii.gz"]}
```

### gTruthMed.LabelData

```
ans = 2×1 string
    "C:\CFP\LabelData\lung_027.nii.gz"
    "C:\CFP\LabelData\lung_043.nii.gz"
```

Specify the current path to the data source and an alternative path and store these paths in a string array alternativePaths.

```
currentPathDataSource = "C:\CFP";
newPathDataSource = dataFolder;
alternativePaths = [currentPathDataSource newPathDataSource];
```

Use the changeFilePaths object function to update the data source file paths, based on the paths in the string array. Because the function resolves all paths, it returns an empty array of unresolved paths

```
unresolvedPaths = changeFilePaths(gTruthMed,alternativePaths)
unresolvedPaths =
   0×1 empty string array
```

Verify that the new data source and label data paths are stored in the DataSource and LabelData properties of gTruthMed.

```
gTruthMed.DataSource;
gTruthMed.LabelData;
```

### References

[1] Medical Segmentation Decathlon. "Lung." Tasks. Accessed May 10, 2018. http://medicaldecathlon.com/.

The Medical Segmentation Decathlon data set is provided under the CC-BY-SA 4.0 license. All warranties and representations are disclaimed. See the license for details.

# **Input Arguments**

# ${\tt gTruthMed-Ground\ truth\ data}$

groundTruthMedical object

Ground truth data, specified as a groundTruthMedical object. You can export a groundTruthMedical object from the **Medical Image Labeler** app or create one programmatically by using the groundTruthMedical function.

### alternateFilePaths — Alternative file paths

*n*-by-2 string array

Alternative file paths, specified as an n-by-2 string array, where n is the number of paths to update. Each row specifies a current location and its corresponding new location in the format [ $p_{\text{current}}$   $p_{\text{new}}$ ].

- p<sub>current</sub> is a current file path in gTruthMed. Specify p<sub>current</sub> using the same file separators, either forward slashes or backslashes, present in gTruthMed.
- $p_{\text{new}}$  is the alternative path replacing  $p_{\text{current}}$ . Specify  $p_{\text{new}}$  using either forward slashes or backslashes as the path separators.

The function updates the properties of gTruthMed based on the types of files specified:

- Data sources The DataSource property of gTruthMed contains a VolumeSource or ImageSource object. The changeFilePaths function updates the paths in the Source property of these objects.
- Label data The changeFilePaths function updates the paths in the LabelData property of gTruthMed.

You can specify paths as full path names to specific files, or as the beginning portion of a file path. If you specify a pair of partial paths, [ $p_{\text{currentPartial}}$ ], the function determines the full current and alternate paths using these steps:

- The function searches gTruthMed for file names that start with  $p_{\text{currentPartial}}$ . The final list of current paths consists of all full file paths starting with  $p_{\text{currentPartial}}$ .
- The final list of alternative paths is the list of current full file paths with the portion  $p_{\text{currentPartial}}$  replaced with  $p_{\text{newPartial}}$ .

Example: ["C:\VolumeData", "C:\VolumeData2"] changes the path of the data directory. The function updates the path for all files in gTruthMed in the folder C:\VolumeData and its subfolders to begin with C:\VolumeData2.

Example: ["C:\VolumeData", "B:\VolumeData"] changes the drive letter in the file paths in gTruthMed that begin with C:\VolumeData from C to B.

Data Types: string

### propertyName - Property for which to change file paths

"Auto" (default) | "DataSource" | "LabelData"

Property for which to change file paths, specified as one of these values:

- "Auto" Update file paths stored in both the DataSource and LabelData properties.
- "DataSource" Update file paths stored in the DataSource property.
- "LabelData" Update file paths stored in the LabelData property.

Data Types: string

# **Output Arguments**

# unresolvedFilePaths — Unresolved file paths

string array

Unresolved file paths, returned as a string array. If the function cannot find either the specified current path in gTruth or the specified alternative path location, then it returns the corresponding current path.

If the function finds and resolves all file paths, then it returns unresolvedFilePaths as an empty string array.

# **Version History**

**Introduced in R2022b** 

### See Also

groundTruthMedical

# merge

Merge two or more groundTruthMedical objects

# **Syntax**

```
gTruthMerged = merge(gTruth1,gTruth2,...,gTruthn)
```

# **Description**

gTruthMerged = merge(gTruth1,gTruth2,...,gTruthn) merges two or more groundTruthMedical objects into a new groundTruthMedical object, gTruthMerged.

# **Examples**

### **Merge Medical Ground Truth Data**

Merge two compatible groundTruthMedical objects present in the MATLAB workspace.

The ground truth objects, gTruthMed1 and gTruthMed2, specify the volumetric data source and label image for the CT lung volumes, lung\_001.nii.gz and lung\_003.nii.gz, respectively.

### gTruthMed1

Merge the groundTruthMedical objects. The merged object specifies both lung CT volumes.

```
gTruthMerged = merge(gTruthMed1,gTruthMed2)
```

```
gTruthMerged =
  groundTruthMedical with properties:
     DataSource: [1×1 medical.labeler.loading.VolumeSource]
```

LabelData: [2×1 string] LabelDefinitions: [1×3 table]

### Input Arguments

# gTruth1,gTruth2,...,gTruthn — Ground truth data to merge

groundTruthMedical objects

Ground truth data to merge, specified as a comma-separated list of two or more groundTruthMedical objects. You can export the groundTruthMedical objects from the **Medical Image Labeler** app or create them programmatically by using the groundTruthMedical function.

The specified groundTruthMedical objects must all have the same data source type, specified by the DataSource property. For example, if one object has a data source of type VolumeSource, all groundTruthMedical objects you merge it with must also have a data source of type VolumeSource.

You cannot merge groundTruthMedical objects that have one or more DataSource entries pointing to the same file location. Each groundTruthMedical object must specify a unique set of image sequences or image volumes

If the LabelDefinition properties of two or more objects specify the same label name, they must also specify the same color and pixel label ID for that label name. The label name, color, and pixel label ID are specified by the LabelName, LabelColor, and PixelLabelID columns of the LabelDefinition property.

# **Output Arguments**

### gTruthMerged — Merged ground truth data

groundTruthMedical object

Merged ground truth data, returned as a groundTruthMedical object. The DataSource property of gTruthMerged is the same as that of the input groundTruthMedical objects.

# **Version History**

**Introduced in R2022b** 

### See Also

groundTruthMedical

# extractFrame

Extract pixel data for one frame of 2-D medical image series

# **Syntax**

```
X = extractFrame(medImage, frame)
```

# **Description**

X = extractFrame(medImage, frame) extracts the pixel data for the frame at index frame of the medicalImage object medImage.

# **Examples**

### **Extract Frame from Medical Image Series**

Specify the name of an echocardiogram series stored as a DICOM file.

```
fileName = "heartUltrasoundSequence.dcm";
```

Create a medical image object for the echocardiogram series.

```
medImage = medicalImage(fileName);
```

Check the NumFrames property value to determine the number of frames in the series. medImage contains three frames.

```
numFrames = medImage.NumFrames
numFrames = 3
```

Extract the second frame in the image series. Display the extracted frame image.

```
X = extractFrame(medImage,2);
imshow(X)
```

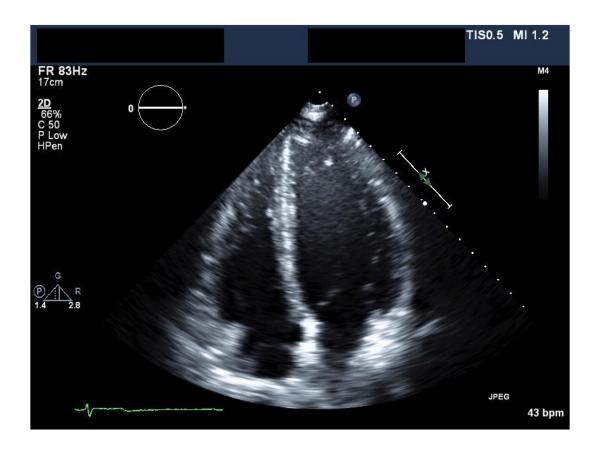

### **Input Arguments**

### medImage — Medical image

medicalImage object

Medical image, specified as a medicalImage object.

### **frame** — **Frame** index

positive integer scalar in range [1, numFrames]

Frame index, specified as a positive integer scalar in the range [1, numFrames], where numFrames is the number of frames in the image or series of images in medImage. The number of frames is specified by the NumFrames property of medImage.

Data Types: double

# **Output Arguments**

### X — Pixel data of extracted frame

m-by-n numeric matrix

Pixel data of the extracted frame, returned as an m-by-n numeric matrix, where m and n are the first two dimensions of the image frame extracted from medImage. The X output matrix is the same data type as the Pixels property of medImage.

# **Version History**

Introduced in R2022b

# **See Also**

medicalImage

### **Topics**

"Read, Process, and View Ultrasound Data"

## intrinsicToWorldMapping

Geometric transform between intrinsic and patient coordinates of medical image volume

## **Syntax**

```
tform = intrinsicToWorldMapping(R)
```

## **Description**

tform = intrinsicToWorldMapping(R) computes the geometric transformation tform between the intrinsic and patient coordinate systems for the medical image volume defined by R. If the volume specified by R is non-affine, then this function computes the transformation for only the first slice along the third dimension.

## **Examples**

#### Get Geometric Transform Between Intrinsic and Patient Coordinate Systems

Get the geometric transformation between the intrinsic and patient coordinate systems for a chest CT volume saved as a directory of DICOM files. The volume is part of a data set containing three CT volumes. The size of the entire data set is approximately 81 MB. Download the data set from the MathWorks® website, then unzip the folder.

```
zipFile = matlab.internal.examples.downloadSupportFile("medical", "MedicalVolumeDICOMData.zip");
filepath = fileparts(zipFile);
unzip(zipFile, filepath)
```

Specify the directory of the DICOM files for the first CT volume in the data set.

```
dataFolder = fullfile(filepath, "MedicalVolumeDICOMData", "LungCT01");
```

Create a medical volume object that contains the image and spatial metadata for the CT volume.

```
medVol = medicalVolume(dataFolder);
```

The VolumeGeometry property of a medical volume object contains a medical ref3d object that specifies the spatial referencing for the volume. Extract the medical ref3d object for the chest CT.

```
R = medVol.VolumeGeometry;
```

Calculate the transformation that maps between the intrinsic and patient coordinate systems by using the intrinsicToWorldMapping object function. The function returns an affinetform3d object, tform.

```
tform = intrinsicToWorldMapping(R)
tform =
  affinetform3d with properties:
    Dimensionality: 3
```

```
A: [4×4 double]
```

The A property of the affinetform3d object contains a 4-by-4 geometric transformation matrix.

#### tform.A

```
ans = 4 \times 4
```

#### **Input Arguments**

#### R — Spatial referencing information

medicalref3d object

Spatial referencing information, specified as a medical ref3d object.

### Output Arguments

#### tform — Geometric transformation

affinetform3d object

Geometric transformation, returned as an affinetform3d object. If the volume specified by R is affine, then tform describes the transformation between the intrinsic and patient coordinate systems for the entire volume. If the volume is non-affine, then tform describes the transformation between the intrinsic and patient coordinate systems for the points in the first slice of the volume along the third dimension.

An image volume is affine if these conditions are met:

- All slices are parallel to each other.
- The spacing between slices in each dimension is uniform.
- The upper-left voxels of all slices are collinear.
- No two slices are coincident, meaning no two slices are located at the same position in space.

The A property of tform contains a 4-by-4 3-D transformation matrix that maps triplets of voxel indices in the order (column, row, slice) to (x, y, z) triplets of patient coordinates in real-world units.

## **Version History**

Introduced in R2022b

#### See Also

medicalref3d | oneSliceIntrinsicToWorldMapping

#### **Topics**

"Display 3-D Medical Image Data in Patient Coordinate System"

"Display Labeled Medical Image Volume in Patient Coordinates"

## contains

Determine if affine image volume contains points specified in patient coordinate system

## **Syntax**

```
tf = contains(R,xyzWorld)
```

## **Description**

tf = contains(R,xyzWorld) returns a logical vector, tf, that indicates whether each of the specified 3-D coordinates points xyzWorld falls within the bounds of the affine medical image volume defined by R.

## **Examples**

#### **Determine If Medical Image Volume Contains Patient Coordinates**

Determine if a chest CT volume, saved as a directory of DICOM files, contains a set of coordinates specified in the patient coordinate system. The volume is part of a data set containing three CT volumes. The size of the entire data set is approximately 81 MB. Download the data set from the MathWorks® website, then unzip the folder.

```
zipFile = matlab.internal.examples.downloadSupportFile("medical", "MedicalVolumeDICOMData.zip");
filepath = fileparts(zipFile);
unzip(zipFile, filepath);
```

Specify the directory of the DICOM files for the first CT volume in the data set.

```
dataFolder = fullfile(filepath, "MedicalVolumeDICOMData", "LungCT01");
```

Create a medical volume object that contains the image and spatial metadata for the CT volume.

```
medVol = medicalVolume(dataFolder);
```

The VolumeGeometry property of the medical volume object contains a medicalref3d object that specifies the spatial referencing for the volume. Extract the medicalref3d object for the chest CT.

```
R = medVol.VolumeGeometry;
```

Specify the patient coordinates, in millimeters, of three sample points.

```
xyzWorld = [-100 -100 -200; 0 0 -100; 300 200 -80]
xyzWorld = 3×3
-100 -100 -200
0 0 -100
300 200 -80
```

Check whether the sample points are inside the image boundary. The values of tf indicate that the third point lies outside the image.

```
tf = contains(R,xyzWorld)
tf = 3×1 logical array
    1
    1
    0
```

## **Input Arguments**

#### R — Spatial referencing information

medicalref3d object

Spatial referencing information, specified as a medical ref3d object. R must specify an affine image volume. An image volume is affine if these conditions are met:

- All slices are parallel to each other.
- The spacing between slices in each dimension is uniform.
- The upper-left voxels of all slices are collinear.
- No two slices are coincident, meaning no two slices are located at the same position in space.

#### xyzWorld — Patient coordinates of points to query

n-by-3 numeric matrix

Patient coordinates of points to query, specified as an n-by-3 numeric matrix, where n is the number of points. The patient coordinates are in real-world units defined by the patient coordinate system.

Data Types: single | double | int8 | int16 | int32 | int64 | uint8 | uint16 | uint32 | uint64

## **Output Arguments**

#### tf — Image volume contains specified points

*n*-element logical vector

Image volume contains the specified points, returned as an n-element logical vector, where n is the number of points. A value of 1 (true) indicates that the corresponding xyzWorld point exists in the image volume, and a value of 0 (false) indicates that it does not.

## **Version History**

**Introduced in R2022b** 

#### See Also

medicalref3d

## intrinsicToWorld

Map points from intrinsic coordinates to patient coordinates

## **Syntax**

```
[X,Y,Z] = intrinsicToWorld(R,I,J,K)
```

## **Description**

[X,Y,Z] = intrinsicToWorld(R,I,J,K) maps points from the intrinsic coordinate system to the patient coordinate system using the spatial referencing information, R. The intrinsic coordinates I, J, and K are defined by axes aligned with the row, column, and slice subscripts of the image data array, respectively. The patient coordinates X, Y, and Z are defined by the patient coordinate system axes.

## **Examples**

#### Map 3-D Intrinsic Coordinates to Patient Coordinates

Map 3-D intrinsic coordinates from a chest CT volume, saved as a directory of DICOM files, to patient coordinates. The volume is part of a data set containing three CT volumes. The size of the entire data set is approximately 81 MB. Download the data set from the MathWorks® website, then unzip the folder.

```
zipFile = matlab.internal.examples.downloadSupportFile("medical","MedicalVolumeDICOMData.zip");
filepath = fileparts(zipFile);
unzip(zipFile,filepath)
```

Specify the directory of the DICOM files for the first CT volume in the data set.

```
dataFolder = fullfile(filepath, "MedicalVolumeDICOMData", "LungCT01");
```

Create a medical volume object that contains the image and spatial metadata for the CT volume.

```
medVol = medicalVolume(dataFolder);
```

The VolumeGeometry property of the medical volume object contains a medical ref3d object that specifies the spatial referencing for the volume. Extract the medical ref3d object for the chest CT.

```
R = medVol.VolumeGeometry;
```

Select three sample points, and store their (i, j, k) intrinsic coordinates, in voxels. The points must fall within the image boundary.

```
I = [54 \ 200 \ 512];

J = [46 \ 48 \ 79];

K = [1 \ 13 \ 88];
```

Convert the intrinsic coordinates to patient coordinates. The output vectors provide the (x, y, z) patient coordinates, in millimeters.

```
[X,Y,Z] = intrinsicToWorld(R,I,J,K)
```

```
X = 1 \times 3
-147.8887 - 41.5253 185.7717
Y = 1 \times 3
-153.7168 - 152.2597 - 129.6758
Z = 1 \times 3
-281.2500 - 251.2500 - 63.7500
```

## **Input Arguments**

#### R — Spatial referencing information

medical ref3d object

Spatial referencing information, specified as a medical ref3d object.

## ${f I}$ — Coordinates along *i*-dimension in intrinsic coordinate system

numeric array

Coordinates along the i-dimension in the intrinsic coordinate system, specified as a numeric array. The i-axis is aligned with the first dimension of the spatial volume specified by R.

#### I, J, and K must be the same size.

Data Types: single | double | int8 | int16 | int32 | int64 | uint8 | uint16 | uint32 | uint64

## ${f J}$ — Coordinates along ${\it j}$ -dimension in intrinsic coordinate system

numeric array

Coordinates along the j-dimension in the intrinsic coordinate system, specified as a numeric array. The j-axis is aligned with the second dimension of the spatial volume specified by R.

#### I, J, and K must be the same size.

Data Types: single | double | int8 | int16 | int32 | int64 | uint8 | uint16 | uint32 | uint64

#### K — Coordinates along k-dimension in intrinsic coordinate system

numeric array

Coordinates along the k-dimension in the intrinsic coordinate system, specified as a numeric array. The k-axis is aligned with the third dimension of the spatial volume specified by R.

#### I, J, and K must be the same size.

Data Types: single | double | int8 | int16 | int32 | int64 | uint8 | uint16 | uint32 | uint64

## **Output Arguments**

#### X — Coordinates along x-dimension in patient coordinate system

numeric array

Coordinates along the x-dimension in the patient coordinate system, returned as a numeric array. X is the same size as I.

Data Types: double

#### Y — Coordinates along y-dimension in patient coordinate system

numeric array

Coordinates along the y-dimension in the patient coordinate system, returned as a numeric array. Y is the same size as I.

Data Types: double

#### Z — Coordinates along z-dimension in patient coordinate system

numeric array

Coordinates along the z-dimension in the patient coordinate system, returned as a numeric array. Z is the same size as I.

Data Types: double

## **Version History**

Introduced in R2022b

#### See Also

medicalref3d|worldToIntrinsic|worldToSubscript

#### Topics

"Create STL Surface Model of Femur Bone for 3-D Printing"

## oneSliceIntrinsicToWorldMapping

Geometric transform between intrinsic and patient coordinates of medical image volume slice

## **Syntax**

tform = oneSliceIntrinsicToWorldMapping(R,slice)

## **Description**

tform = oneSliceIntrinsicToWorldMapping(R,slice) computes the geometric transformation, tform, between the intrinsic and patient coordinate systems for one slice of the medical image volume defined by R. The output tform maps the geometric transformation for the specified slice slice along the third dimension.

## **Examples**

#### Get Mapping Between Intrinsic and Patient Coordinate Systems for One Slice

Get the geometric transform between the intrinsic and patient coordinate systems for one slice of a chest CT volume, saved as a directory of DICOM files. The volume is part of a data set containing three CT volumes. The size of the entire data set is approximately 81 MB. Download the data set from the MathWorks® website, then unzip the folder.

```
zipFile = matlab.internal.examples.downloadSupportFile("medical","MedicalVolumeDICOMData.zip");
filepath = fileparts(zipFile);
unzip(zipFile,filepath)
```

Specify the directory of the DICOM files for the first CT volume in the data set.

```
dataFolder = fullfile(filepath, "MedicalVolumeDICOMData", "LungCT01");
```

Create a medical volume object that contains the image and spatial metadata for the CT volume.

```
medVol = medicalVolume(dataFolder);
```

The VolumeGeometry property of the medical volume object contains a medical ref3d object that specifies the spatial referencing for the volume. Extract the medical ref3d object for the chest CT.

```
R = medVol.VolumeGeometry;
```

Calculate the transformation that maps between the intrinsic and patient coordinate systems for the 20th slice along the third dimension of the volume. The oneSliceIntrinsicToWorldMapping function returns an affinetform3d object, tform.

```
tform = oneSliceIntrinsicToWorldMapping(R,20)
tform =
   affinetform3d with properties:
   Dimensionality: 3
```

```
A: [4×4 double]
```

The A property of the affinetform3d object contains a 4-by-4 geometric transformation matrix.

#### tform.A

```
ans = 4×4

0 0.7285 0 -186.5000

0 0.7285 0 0 -186.5000

0 0.5307 -233.7500

0 0 1.0000
```

### **Input Arguments**

#### R — Spatial referencing information

medical ref3d object

Spatial referencing information, specified as a medicalref3d object. The volume specified by R can be affine or non-affine.

#### slice — Slice index

positive integer in range [1, p]

Slice index, specified as a positive integer in the range [1, p], where p is the number of slices in the image volume along the third dimension.

Data Types: single | double | int8 | int16 | int32 | int64 | uint8 | uint16 | uint32 | uint64

## **Output Arguments**

### tform — Geometric transformation

affinetform3d object

Geometric transformation, returned as an affinetform3d object.

The A property of tform contains a 4-by-4 3-D transformation matrix that maps triplets of pixel indices in the order (column, row, slice) to (x, y, z) triplets of patient coordinates in real-world units.

## **Version History**

**Introduced in R2022b** 

#### See Also

medicalref3d | intrinsicToWorldMapping

## orient

Update patient coordinate system convention

## **Syntax**

```
orientR = orient(R,targetSpace)
```

## **Description**

orientR = orient(R, targetSpace) updates the patient coordinate system convention of the spatial referencing information R to the specified convention targetSpace and returns an equivalent spatial referencing information object, orientR, that uses the specified patient coordinate system convention. Use this function to set or update the patient coordinate system orientation, such as from LPS+ to RAS+.

## **Examples**

#### **Update Orientation of Medical Spatial Referencing Object**

Update the orientation of the medical spatial referencing object for a chest CT volume saved as a directory of DICOM files. The volume is part of a data set containing three CT volumes. The size of the entire data set is approximately 81 MB. Download the data set from the MathWorks® website, then unzip the folder.

```
zipFile = matlab.internal.examples.downloadSupportFile("medical", "MedicalVolumeDICOMData.zip");
filepath = fileparts(zipFile);
unzip(zipFile, filepath)
```

Specify the directory of the DICOM files for the first CT volume in the data set.

```
dataFolder = fullfile(filepath, "MedicalVolumeDICOMData", "LungCT01");
```

Create a medical volume object that contains the image and spatial metadata for the CT volume.

```
medVol = medicalVolume(dataFolder);
```

The VolumeGeometry property of the medical volume object contains a medicalref3d object that specifies the spatial referencing for the volume. Extract the medicalref3d object for the chest CT.

IsMixed: 0

The PatientCoordinateSystem property of the medical ref3d object specifies the patient coordinate system orientation. The initial orientation, based on the DICOM file metadata, is LPS+. An LPS+ orientation indicates that the positive x-, y-, and z-axes of the patient coordinate system point in the left, posterior, and superior directions, respectively.

#### R.PatientCoordinateSystem

```
ans = "LPS+"
```

Update the patient coordinate system orientation to the RAS+ orientation. An RAS+ orientation indicates that the positive x-, y-, and z-axes of the patient coordinate system point in the right, anterior, and superior directions, respectively. The orient object function returns a new medicalref3d object, orientR. In addition to the PatientCoordinateSystem property, the Position and VoxelDistances property values reflect the new orientation of orientR.

## **Input Arguments**

#### R — Spatial referencing information

medical ref3d object

Spatial referencing information, specified as a medical ref3d object.

# ${\tt targetSpace-Target\ orientation\ convention\ of\ the\ patient\ coordinate\ system}\\ {\tt "LPS+"}\ |\ {\tt "RAS+"}$

Target orientation convention of the patient coordinate system, specified as "LPS+", "LAS+", or "RAS+". The first three characters indicate the positive direction of the x-, y-, and z-axes of the patient coordinate system, respectively.

- The positive direction of the x-axis points left ("L") or right ("R").
- The positive direction of the y-axis points anterior ("A") or posterior ("P").
- The positive direction of the z-axis points inferior ("I") or superior ("S").
- "+" indicates that values increase in the stated direction.

For example, "LPS+" specifies a patient coordinate system with the x-, y-, and z-axes positive in the left, posterior, and superior directions, respectively.

Data Types: char | string

### **Output Arguments**

# orientR — Spatial referencing information with target patient coordinate system convention

medicalref3d object

Spatial referencing information with the target patient coordinate system convention, returned as a medicalref3d object. Which properties of this object the orient function updates from R depends on the PatientCoordinateSystem property of R.

- If PatientCoordinateSystem is "unknown", then orient updates only the PatientCoordinateSystem of orientR.
- If PatientCoordinateSystem is not "unknown", then orient updates the VoxelDistances and Position properties of orientR, in addition to the PatientCoordinateSystem property, to maintain the correct mapping between the intrinsic and patient coordinate system axes.

## **Version History**

Introduced in R2022b

#### See Also

medicalref3d

## sliceCorners

Extract patient coordinates of corner voxels for one slice

## **Syntax**

```
xyzCorners = sliceCorners(R,slice)
```

## Description

xyzCorners = sliceCorners(R, slice) extracts the xyz-coordinates of the four corner voxels for one slice of an image volume.

## **Examples**

#### Extract Corner Coordinates for One Slice of Medical Spatial Referencing Object

Extract the corner coordinates for one slice of the medical spatial referencing object of a chest CT volume, saved as a directory of DICOM files. The volume is part of a data set containing three CT volumes. The size of the entire data set is approximately 81 MB. Download the data set from the MathWorks® website, then unzip the folder.

```
zipFile = matlab.internal.examples.downloadSupportFile("medical", "MedicalVolumeDICOMData.zip");
filepath = fileparts(zipFile);
unzip(zipFile, filepath)
```

Specify the directory of the DICOM files for the first CT volume in the data set.

```
dataFolder = fullfile(filepath, "MedicalVolumeDICOMData", "LungCT01");
```

Create a medical volume object that contains the image and spatial metadata for the CT volume.

```
medVol = medicalVolume(dataFolder);
```

The VolumeGeometry property of the medical volume object contains a medicalref3d object that specifies the spatial referencing for the volume. Extract the medicalref3d object for the chest CT.

```
R = medVol.VolumeGeometry;
```

Extract the *xyz*-coordinates, in millimeters, of the corner voxels for the first slice along the third dimension of the volume.

```
xyzCorners = sliceCorners(R,1)
xyzCorners = 4×3
-186.5000 -186.5000 -281.2500
-186.5000 185.7717 -281.2500
185.7717 185.7717 -281.2500
185.7717 -186.5000 -281.2500
```

### **Input Arguments**

#### R — Spatial referencing information

medicalref3d object

Spatial referencing information, specified as a medical ref3d object.

#### slice — Slice index

positive integer scalar in range [1, p]

Slice index, specified as a positive integer scalar in the range [1, p], where p is the number of slices in the image volume along the third dimension.

Data Types: single | double | int8 | int16 | int32 | int64 | uint8 | uint16 | uint32 | uint64

### **Output Arguments**

## xyzCorners — Coordinates of four corner voxels in patient coordinate system

4-by-3 matrix

Coordinates of the four corner voxels in the patient coordinate system, returned as a 4-by-3 numeric matrix. Each row contains *xyz*-coordinates for one corner of the slice, returned in clockwise order:

- **1** Pixel in the first row and first column of the data array.
- **2** Pixel in the first row and last column of the data array.
- **3** Pixel in the last row and last column of the data array.
- **4** Pixel in the last row and first column of the data array.

# **Version History**

Introduced in R2022b

#### See Also

medicalref3d

## worldToIntrinsic

Map points from patient coordinates to intrinsic coordinates

## **Syntax**

```
[I,J,K] = worldToIntrinsic(R,X,Y,Z)
```

## **Description**

[I,J,K] = worldToIntrinsic(R,X,Y,Z) maps points from the patient coordinate system to the intrinsic coordinate system using the spatial referencing information, R. The intrinsic coordinates I, J, and K are defined by axes aligned with the row, column, and slice subscripts of the image data array, respectively. The patient coordinates X, Y, and Z are defined by the real-world patient coordinate system axes.

For a point, n, if the input coordinates  $(X_n, Y_n, Z_n)$  fall outside the image bounds, worldToIntrinsic extrapolates  $I_n$ ,  $J_n$ , and  $K_n$  outside the image bounds in the intrinsic coordinate system.

## **Examples**

#### **Map 3-D Patient Coordinates to Intrinsic Coordinates**

Map 3-D patient coordinates from a chest CT volume, saved as a directory of DICOM files, to intrinsic coordinates. The volume is part of a data set containing three CT volumes. The size of the entire data set is approximately 81 MB. Download the data set from the MathWorks® website, then unzip the folder.

```
zipFile = matlab.internal.examples.downloadSupportFile("medical","MedicalVolumeDICOMData.zip");
filepath = fileparts(zipFile);
unzip(zipFile,filepath)
```

Specify the directory of the DICOM files for the first CT volume in the data set.

```
dataFolder = fullfile(filepath, "MedicalVolumeDICOMData", "LungCT01");
```

Create a medical volume object that contains the image and spatial metadata for the CT volume.

```
medVol = medicalVolume(dataFolder);
```

The VolumeGeometry property of the medical volume object contains a medical ref3d object that specifies the spatial referencing for the volume. Extract the medical ref3d object for the chest CT.

```
R = medVol.VolumeGeometry;
```

Select three sample points, and store their (x, y, z) patient coordinates, in millimeters. For example, the first point has patient coordinates of (100, 101, -200), in mm. The third point is outside the image boundary.

```
X = [100 \ 100 \ 190];

Y = [101 \ 101.2 \ -190];

Z = [-200 \ -100 \ -300];
```

Convert the world coordinates to intrinsic coordinates. The worldToIntrinsic function extrapolates the intrinsic coordinates of the third point outside the image boundary. The output vectors provide the (i, j, k) intrinsic coordinates, in voxels. Note that the intrinsic coordinate system is continuous, and the intrinsic coordinates can have noninteger values.

If you receive a warning that an approximate mapping is being used, then the image volume is nearly but not perfectly affine. This might be due to small numeric precision errors in how the data was encoded in the file, or due to the discrete step sizes of motors used to move the patient through the scanner. If an approximate mapping is used, you might expect small errors, on the order of millimeters in patient coordinates.

#### [I,J,K] = worldToIntrinsic(R,X,Y,Z)

```
Warning: An approximate world to intrinsic mapping is being used.
```

```
I = 1 \times 3
394.2652 \quad 394.2652 \quad 517.8040
J = 1 \times 3
395.6379 \quad 395.9124 \quad -3.8043
K = 1 \times 3
154.0894 \quad 342.5072 \quad -34.3283
```

## **Input Arguments**

#### R — Spatial referencing information

medicalref3d object

Spatial referencing information, specified as a medical ref3d object.

## ${\sf X}$ — Coordinates along ${\it x}$ -dimension in patient coordinate system

numeric array

Coordinates along the *x*-dimension in the patient coordinate system, specified as a numeric array.

X, Y, and Z must be the same size.

Data Types: single | double | int8 | int16 | int32 | int64 | uint8 | uint16 | uint32 | uint64

## Y — Coordinates along *y*-dimension in patient coordinate system

numeric array

Coordinates along the y-dimension in the patient coordinate system, specified as a numeric array.

X, Y, and Z must be the same size.

Data Types: single | double | int8 | int16 | int32 | int64 | uint8 | uint16 | uint32 | uint64

#### Z — Coordinates along z-dimension in patient coordinate system

numeric array

Coordinates along the *z*-dimension in the patient coordinate system, specified as a numeric array.

X, Y, and Z must be the same size.

Data Types: single | double | int8 | int16 | int32 | int64 | uint8 | uint16 | uint32 | uint64

## **Output Arguments**

#### I — Coordinates along i-dimension in intrinsic coordinate system

numeric array

Coordinates along the *i*-dimension in the intrinsic coordinate system, returned as a numeric array. The *i*-axis is aligned with the first dimension of the spatial volume specified by R. I is the same size as X.

Data Types: double

#### J — Coordinates along j-dimension in intrinsic coordinate system

numeric array

Coordinates along the j-dimension in the intrinsic coordinate system, returned as a numeric array. The j-axis is aligned with the second dimension of the spatial volume specified by R. J is the same size as X.

Data Types: double

#### K — Coordinates along k-dimension in intrinsic coordinate system

numeric array

Coordinates along the k-dimension in the intrinsic coordinate system, returned as a numeric array. The k-axis is aligned with third dimension of the spatial volume specified by R. K is the same size as X.

Data Types: double

## **Version History**

Introduced in R2022b

#### See Also

medicalref3d | intrinsicToWorld | worldToSubscript

## worldToSubscript

Convert from patient coordinates to row and column subscripts

### **Syntax**

```
[row,col,slice] = worldToSubscript(R,X,Y,Z)
```

## **Description**

[row,col,slice] = worldToSubscript(R,X,Y,Z) maps points from the patient coordinate system to the nearest subscript indices row, col, and slice, using the spatial referencing information, R.

For a point, n, if the input coordinates  $(X_n, Y_n, Z_n)$  fall outside the image bounds, worldToSubscript extrapolates  $row_n$ ,  $col_n$ , and  $slice_n$  outside the image bounds in the intrinsic coordinate system and rounds to the nearest integer values.

### **Examples**

#### Map 3-D Patient Coordinates to Image Subscripts

Map 3-D patient coordinates from a chest CT volume, saved as a directory of DICOM files, to image subscripts. The volume is part of a data set containing three CT volumes. The size of the entire data set is approximately 81 MB. Download the data set from the MathWorks® website, then unzip the folder.

```
zipFile = matlab.internal.examples.downloadSupportFile("medical", "MedicalVolumeDICOMData.zip");
filepath = fileparts(zipFile);
unzip(zipFile, filepath)
```

Specify the directory of the DICOM files for the first CT volume in the data set.

```
dataFolder = fullfile(filepath, "MedicalVolumeDICOMData", "LungCT01");
```

Create a medical volume object that contains the image and spatial metadata for the CT volume.

```
medVol = medicalVolume(dataFolder);
```

The VolumeGeometry property of the medical volume object contains a medicalref3d object that specifies the spatial referencing for the volume. Extract the medicalref3d object for the chest CT.

```
R = medVol.VolumeGeometry;
```

Select three sample points, and store their (x,y,z) patient coordinates, in millimeters. For example, the first point has patient coordinates of (100, 101, -200), in mm. The third point is outside the image boundary.

```
X = [100 \ 100 \ 190];

Y = [101 \ 101.2 \ -190];

Z = [-200 \ -100 \ -300];
```

Convert the world coordinates to row, column, and slice indices. The worldToSubscript function rounds the transformed world coordinates to integer values. The function extrapolates the subscripts of the point outside the image boundary.

If you receive a warning that an approximate mapping is being used, then the image volume is nearly but not perfectly affine. This might be due to small numeric precision errors in how the data was encoded in the file, or due to the discrete step sizes of motors used to move the patient through the scanner. If an approximate mapping is used, you might expect small errors, on the order of millimeters in patient coordinates.

```
[row,col,slice] = worldToSubscript(R,X,Y,Z)
```

```
Warning: An approximate world to intrinsic mapping is being used.
```

```
row = 1 \times 3

394 394 518

col = <math>1 \times 3

396 396 -4

slice = 1 \times 3

154 343 -34
```

## **Input Arguments**

#### R — Spatial referencing information

medicalref3d object

Spatial referencing information, specified as a medical ref3d object.

#### X — Coordinates along x-dimension in patient coordinate system

numeric array

Coordinates along the *x*-dimension in the patient coordinate system, specified as a numeric array.

X, Y, and Z must be the same size.

Data Types: single | double | int8 | int16 | int32 | int64 | uint8 | uint16 | uint32 | uint64

#### Y — Coordinates along y-dimension in patient coordinate system

numeric array

Coordinates along the *y*-dimension in the patient coordinate system, specified as a numeric array.

X, Y, and Z must be the same size.

Data Types: single | double | int8 | int16 | int32 | int64 | uint8 | uint16 | uint32 | uint64

#### Z — Coordinates along z-dimension in patient coordinate system

numeric array

Coordinates along the *z*-dimension in the patient coordinate system, specified as a numeric array.

X, Y, and Z must be the same size.

Data Types: single | double | int8 | int16 | int32 | int64 | uint8 | uint16 | uint32 | uint64

### **Output Arguments**

#### row - Row subscript indices

positive integer array

Row subscript indices, returned as a positive integer array. row is the same size as X.

Data Types: double

### col — Column subscript indices

positive integer array

Column subscript indices, returned as a positive integer array. col is the same size as X.

Data Types: double

#### slice — Slice subscript indices

positive integer array

Slice subscript indices, returned as a positive integer array. slice is the same size as X.

Data Types: double

## **Version History**

**Introduced in R2022b** 

#### See Also

medicalref3d|worldToIntrinsic|intrinsicToWorld

## extractSlice

Extract voxels and spatial details for one slice of medical volume

## **Syntax**

```
[X,position,spacings] = extractSlice(medVol,slice,direction)
```

## **Description**

[X,position,spacings] = extractSlice(medVol,slice,direction) extracts the voxel data and spatial information for one slice, slice, of the medicalVolume object medVol along the specified direction, direction.

## **Examples**

#### **Extract Slice from Medical Image Volume**

Extract a slice from a medical image volume created using a chest CT volume saved as a directory of DICOM files. The CT volume is part of a data set containing three CT volumes. The size of the entire data set is approximately 81 MB. Download the data set from the MathWorks® website, then unzip the folder.

```
zipFile = matlab.internal.examples.downloadSupportFile("medical","MedicalVolumeDICOMData.zip");
filepath = fileparts(zipFile);
unzip(zipFile,filepath)
```

Specify the directory of DICOM files for the first CT volume in the data set.

```
dataFolder = fullfile(filepath, "MedicalVolumeDICOMData/LungCT01");
```

Create a medical volume object for the CT volume.

```
medVol = medicalVolume(dataFolder);
```

Extract the third slice in the transverse direction.

```
[X,position,spacings] = extractSlice(medVol,3,"transverse");
```

The X output contains the voxel data for the extracted slice.

```
whos X

Name Size Bytes Class Attributes

X 512×512 524288 int16
```

The position output provides the patient coordinates of the first voxel in the slice, in millimeters.

```
position
```

```
position = 1 \times 3
```

```
-186,5000 -186,5000 -276,2500
```

The spacings output provides the in-plane pixel spacing within the extracted slice, in millimeters.

#### spacings

```
spacings = 1 \times 2
0.7285 0.7285
```

### **Input Arguments**

#### medVol — Medical volume

medicalVolume object

Medical volume, specified as a medicalVolume object.

**Note** The extractSlice function is not valid if the Orientation property value of medVol is "mixed", "oblique", or "unknown". In these cases, access the voxel data stored in the Voxels property directly using array indexing.

#### slice — Slice index

positive integer scalar in range [1, numSlices]

Slice index, specified as a positive integer scalar in the range [1, numSlices], where numSlices is the number of slices in the volume along the direction specified by direction.

Data Types: single | double | int8 | int16 | int32 | int64 | uint8 | uint16 | uint32 | uint64 | logical

#### direction — Direction along which to extract slice

```
"coronal" | "sagittal" | "transverse"
```

Direction along which to extract the slice information, specified as "coronal", "sagittal", or "transverse".

Data Types: char | string

## **Output Arguments**

#### X — Voxel data of extracted slice

*m*-by-*n* numeric matrix

Voxel data of the extracted slice, returned as an m-by-n numeric matrix, where m and n are the number of rows and columns in the image slice in the plane specified by direction. The X output array is the same data type as the Voxels property of medVol.

#### position — Position of upper-left pixel of extracted slice

3-element numeric vector

Position of the upper-left pixel of the extracted slice, returned as a 3-element numeric vector of the form  $[x\ y\ z]$ . The coordinates are in the patient coordinate system, in the units specified by the SpatialUnits property of medVol.

# spacings — Spacing between voxel centers in first two dimensions of extracted slice 2-element numeric vector

Spacing between voxel centers in the first two dimensions of the extracted slice, returned as a 2-element numeric vector of the form  $[dim1_{\rm spacing}dim2_{\rm spacing}]$ . The values are in the units specified by the SpatialUnits property of medVol.

## **Version History**

Introduced in R2022b

#### See Also

medicalVolume|medicalref3d|replaceSlice|sliceCorners|sliceLimits

#### **Topics**

"Read, Process, and Write 3-D Medical Images"

## replaceSlice

Replace voxel values for one slice of medical volume

## **Syntax**

```
medVolUpdated = replaceSlice(medVol,slice,direction,sliceValues)
```

## **Description**

medVolUpdated = replaceSlice(medVol,slice,direction,sliceValues) replaces the
voxel values for one slice, slice, of the medicalVolume object medVol along the specified
direction, direction. The replaceSlice function returns a new medicalVolume object with the
updated values, specified by sliceValues.

### **Examples**

#### **Replace Slice in Medical Image Volume**

Replace one slice of a medical image volume created using a chest CT volume saved as a directory of DICOM files. The CT volume is part of a data set containing three CT volumes. The size of the entire data set is approximately 81 MB. Download the data set from the MathWorks® website, then unzip the folder.

```
zipFile = matlab.internal.examples.downloadSupportFile("medical","MedicalVolumeDICOMData.zip");
filepath = fileparts(zipFile);
unzip(zipFile,filepath)
```

Specify the directory of DICOM files for the first CT volume in the data set.

```
dataFolder = fullfile(filepath, "MedicalVolumeDICOMData/LungCT01");
```

Create a medical volume object for the CT volume.

```
medVol = medicalVolume(dataFolder);
```

Extract the second slice in the transverse direction. The size of the extracted slice, X, is 512-by-512.

```
[X,position,spacings] = extractSlice(medVol,2,"transverse");
whos X
```

```
Name Size Bytes Class Attributes
X 512x512 524288 int16
```

Specify a new 512-by-512 matrix to replace the extracted slice.

```
newX = ones(512);
```

Create a new medicalVolume object that replaces the extracted slice with the new slice.

```
medVolUpdated = replaceSlice(medVol,2,"transverse",newX);
```

### **Input Arguments**

#### medVol — Medical volume

medicalVolume object

Medical volume, specified as a medicalVolume object.

#### slice — Slice index

positive integer scalar in range [1, numSlices]

Slice index, specified as a positive integer scalar in the range [1, numSlices], where numSlices is the number of slices in the volume along the direction specified by direction.

Data Types: single | double | int8 | int16 | int32 | int64 | uint8 | uint16 | uint32 | uint64 | logical

#### direction — Direction along which to update slice

"coronal" | "sagittal" | "transverse"

Direction along which to update the slice information, specified as "coronal", "sagittal", or "transverse".

Data Types: char | string

#### sliceValues — New voxel values

numeric array

New voxel values, specified as a numeric array. The size of sliceValues must be the same size as the original slice in medVol specified by slice.

Data Types: single | double | int8 | int16 | int32 | int64 | uint8 | uint16 | uint32 | uint64

## **Output Arguments**

#### medVolUpdated — Medical volume with updated slice

medicalVolume object

Medical volume with updated slice, returned as a medicalVolume object.

## **Version History**

Introduced in R2022b

#### See Also

medicalVolume|extractSlice

## resample

Resample medical image volume in different patient coordinate system

### **Syntax**

```
medVolResampled = resample(medVol,R)
medVolResampled = resample(medVol,R,Name=Value)
```

## **Description**

medVolResampled = resample(medVol,R) resamples the voxel data stored in the medicalVolume object medVol in the patient coordinate system specified by R. The updated voxel data is returned in a new medicalVolume object, medVolResampled.

medVolResampled = resample(medVol,R,Name=Value) specifies additional options for
resampling the voxel data using name-value arguments. For example, Method="linear" specifies a
linear method for resampling.

## **Examples**

#### Resample Medical Image Volume to Target Voxel Size

Resample a chest CT volume to a target voxel size, without changing the spatial limits in the patient coordinate system. This can be useful to standardize the voxel spacing in a data set of scans acquired using different settings.

The CT volume is saved as a directory of DICOM files. The volume is part of a data set containing three CT scans. The size of the entire data set is approximately 81 MB. Download the data set from the MathWorks® website, then unzip the folder.

```
zipFile = matlab.internal.examples.downloadSupportFile("medical","MedicalVolumeDICOMData.zip");
filepath = fileparts(zipFile);
unzip(zipFile,filepath)
```

Specify the directory of DICOM files for the first CT volume in the data set.

```
dataFolder = fullfile(filepath, "MedicalVolumeDICOMData/LungCT01");
```

Create a medical volume object, medVol, for the CT volume. The voxel size is 0.7285-by-0.7825-by-2.5 mm.

```
medVol = medicalVolume(dataFolder);
medVol.VoxelSpacing
ans = 1\times3
0.7285 0.7285 2.5000
```

Resample medVol so that it has a voxel size of 0.5-by-0.5-by-1.25 mm. First, calculate the ratio between the original voxel size and the target voxel size, in millimeters, in each dimension.

```
targetVoxelSize = [0.5 0.5 1.25];
ratios = targetVoxelSize ./ medVol.VoxelSpacing;
```

Calculate the target dimensions, in voxels, of the resampled volume.

```
origSize = size(medVol.Voxels);
newSize = round(origSize ./ ratios);
```

Define the spatial referencing for the resampled volume. First, get the mapping between the intrinsic and patient coordinate systems of medVol by using the intrinsicToWorldMapping object function. The output, origMapping, is an affinetform3d object that contains a transformation matrix in its A property.

```
origRef = medVol.VolumeGeometry;
origMapping = intrinsicToWorldMapping(origRef);
tform = origMapping.A;
```

Transform the matrix tform so that it corresponds to the target voxel size. Create an affinetform3d object, newMapping, that contains the transformed matrix.

```
newMapping4by4 = tform.* [ratios([2 1 3]) 1];
newMapping = affinetform3d(newMapping4by4);
```

Create a medicalref3d object that describes the target spatial referencing for the resampled volume.

```
newRef = medicalref3d(newSize,newMapping);
```

To maintain the mapping between the patient coordinate axes and the anatomical planes, use the orient object function to set the PatientCoordinateSystem property of newRef to match origRef.

```
newRef = orient(newRef,origRef.PatientCoordinateSystem);
```

Resample medVol by using the resample object function. The voxel size of the new medical volume matches the target size.

```
newVol = resample(medVol,newRef)
newVol =
  medicalVolume with properties:
                  Voxels: [746×746×176 int16]
          VolumeGeometry: [1×1 medicalref3d]
           SpatialUnits: "unknown"
           Orientation: "transverse"
VoxelSpacing: [0.5000 0.5000 1.2500]
           NormalVector: [0 0 1]
       NumCoronalSlices: 746
      NumSagittalSlices: 746
    NumTransverseSlices: 176
           PlaneMapping: ["sagittal"
                                           "coronal"
                                                          "transverse"]
                Modality: "unknown"
          WindowCenters: []
           WindowWidths: []
```

### Input Arguments

#### medVol — Medical volume

medicalVolume object

Medical volume, specified as a medicalVolume object.

#### R — Spatial referencing object

medicalref3d object

Spatial referencing object, specified as a medical ref3d object. R defines the spatial details for the resampled volume.

#### Name-Value Pair Arguments

Specify optional pairs of arguments as Namel=Valuel,..., NameN=ValueN, where Name is the argument name and Value is the corresponding value. Name-value arguments must appear after other arguments, but the order of the pairs does not matter.

Example: resample(medVol,R,Method="linear") calculates the voxel values in medVolResampled by linearly interpolating voxel values at the corresponding locations in medVol.

#### FillValue — Fill value

0 (default) | numeric scalar

Fill value, specified as a numeric scalar. The value of FillValue must be supported by the data type of the voxel data stored in the Voxels property of R. If an output voxel in the volume defined by R falls outside the input volume, medVol, resample sets the corresponding value of medVolResampled to FillValue.

Data Types: single | double | int8 | int16 | int32 | int64 | uint8 | uint16 | uint32 | uint64

#### Method — Resampling method

"cubic" (default) | "linear | "nearest"

Resampling method, specified as "cubic", "linear", or "nearest".

Data Types: char | string

## **Output Arguments**

#### medVolResampled — Resampled medical volume

medicalVolume object

Resampled medical volume, returned as a medicalVolume object. The VolumeGeometry property of medVolResampled contains the spatial referencing information specified by R. The resampled voxel data is stored in the Voxels property of medVolResampled.

## **Algorithms**

The resample function calculates the voxel values in the output volume, medVolResampled, by mapping locations in the output volume to the corresponding locations in the input volume (an inverse mapping). When the center of the voxel in the output volume does not map to the center of a voxel in the input volume, resample interpolates the input voxel values to calculate the output values.

resample performs the mapping in the patient coordinate systems of each volume. The function assumes that the patient coordinate systems of the input and output volumes have the same orientation convention, specified by the PatientCoordinateSystem property of a medicalref3d object, and that the patient coordinate systems have the same origin.

## **Version History**

**Introduced in R2022b** 

## **See Also**

medicalVolume | medicalref3d

#### Topics

"Medical Image Coordinate Systems"

## sliceCorners

Extract coordinates of corner voxels for one slice of medical volume

## **Syntax**

```
xyzCorners = sliceCorners(medVol,slice,direction)
```

## **Description**

xyzCorners = sliceCorners(medVol,slice,direction) extracts the xyz-coordinates of the four corner voxels for one slice, slice, in the specified direction direction of the medicalVolume object medVol. The function returns the corner coordinates in the patient coordinate system.

## **Examples**

#### Extract Corner Coordinates for One Slice of Medical Volume

Extract corner coordinates for a slice of a medical volume created using a chest CT volume saved as a directory of DICOM files. The CT volume is part of a data set containing three CT volumes. The size of the entire data set is approximately 81 MB. Download the data set from the MathWorks® website, then unzip the folder.

```
zipFile = matlab.internal.examples.downloadSupportFile("medical","MedicalVolumeDICOMData.zip");
filepath = fileparts(zipFile);
unzip(zipFile,filepath)
```

Specify the directory of DICOM files for the first CT volume in the data set.

```
dataFolder = fullfile(filepath, "MedicalVolumeDICOMData/LungCT01");
```

Create a medical volume object for the CT volume.

```
medVol = medicalVolume(dataFolder);
```

Extract the xyz-coordinates, in millimeters, of the corner voxels for the second slice in the coronal direction.

```
xyzCorners = sliceCorners(medVol,2,"coronal")
xyzCorners = 4×3

-186.5000 -185.7715 -281.2500
-186.5000 -185.7715 -63.7500
185.7717 -185.7715 -63.7500
185.7717 -185.7715 -281.2500
```

### **Input Arguments**

#### medVol - Medical volume

medicalVolume object

Medical volume, specified as a medicalVolume object.

#### slice — Slice index

positive integer scalar in range [1, numSlices]

Slice index, specified as a positive integer scalar in the range [1, numSlices], where numSlices is the number of slices in the volume along the direction specified by direction.

Data Types: single | double | int8 | int16 | int32 | int64 | uint8 | uint16 | uint32 | uint64 | logical

#### direction — Direction along which to extract slice limits

"coronal" | "sagittal" | "transverse"

Direction along which to extract the slice limits, specified as "coronal", "sagittal", or "transverse".

Data Types: char | string

## **Output Arguments**

### xyzCorners — Coordinates of four corner voxels in patient coordinate system

4-by-3 numeric matrix

Coordinates of the four corner voxels in the patient coordinate system, returned as a 4-by-3 numeric matrix. Each row contains the *xyz*-coordinates for one corner, returned in clockwise order from the upper-left corner.

## **Version History**

**Introduced in R2022b** 

#### See Also

medicalVolume|sliceLimits

## sliceLimits

Extract X-, Y-, Z-limits for one slice of medical volume

## **Syntax**

```
[XLim, YLim, ZLim] = sliceLimits(medVol, slice, direction)
```

## **Description**

[XLim, YLim, ZLim] = sliceLimits (medVol, slice, direction) extracts the X-, Y-, and Z-limits for one slice, slice, in the specified direction of the medicalVolume object medVol. The slice limits are in the patient coordinate system.

## **Examples**

#### **Get Limits for One Slice of Medical Volume**

Get the limits for one slice of a medical volume created using a chest CT volume saved as a directory of DICOM files. The CT volume is part of a data set containing three CT volumes. The size of the entire data set is approximately 81 MB. Download the data set from the MathWorks® website, then unzip the folder.

```
zipFile = matlab.internal.examples.downloadSupportFile("medical", "MedicalVolumeDICOMData.zip");
filepath = fileparts(zipFile);
unzip(zipFile, filepath)

Specify the directory of DICOM files for the first CT volume in the data set.

dataFolder = fullfile(filepath, "MedicalVolumeDICOMData/LungCT01");

Create a medical volume object for the CT volume.

medVol = medicalVolume(dataFolder);

Extract the x-, y-, and z-axis limits, in millimeters, of the second slice in the coronal direction.

[XLim,YLim,ZLim] = sliceLimits(medVol,2,"coronal")
```

```
XLim = 1×2
-186.5000 185.7717

YLim = 1×2
-185.7715 -185.7715

ZLim = 1×2
-281.2500 -63.7500
```

### Input Arguments

#### medVol — Medical volume

medicalVolume object

Medical volume, specified as a medical Volume object.

#### slice — Slice index

positive integer scalar in range [1, numSlices]

Slice index, specified as a positive integer scalar in the range [1, numSlices], where numSlices is the number of slices in the volume along the direction specified by direction.

Data Types: single | double | int8 | int16 | int32 | int64 | uint8 | uint16 | uint32 | uint64 | logical

#### direction — Direction along which to extract slice limits

"coronal" | "sagittal" | "transverse"

Direction along which to extract the slice limits, specified as "coronal", "sagittal", or "transverse".

Data Types: char | string

## **Output Arguments**

#### XLim — Limits of volume in x-dimension of patient coordinate system

2-element numeric vector

Limits of the volume in the x-dimension of the patient coordinate system, returned as a 2-element numeric vector of the form [xMin xMax]. The limits are in the units specified by the SpatialUnits property of medVol.

#### YLim — Limits of volume in y-dimension of patient coordinate system

2-element numeric vector

Limits of the volume in the y-dimension of the patient coordinate system, returned as a 2-element numeric vector of the form [yMin yMax]. The limits are in the units specified by the SpatialUnits property of medVol.

#### ZLim — Limits of volume in z-dimension of patient coordinate system

2-element numeric vector

Limits of the volume in the z-dimension of the patient coordinate system, returned as a 2-element numeric vector of the form [zMin zMax]. The limits are in the units specified by the SpatialUnits property of medVol.

## **Version History**

Introduced in R2022b

## See Also

medicalVolume|sliceCorners

## write

Write affine medical volume data to NIfTI file

## **Syntax**

```
write(medVol,filename)
write(medVol,filename,info)
```

## **Description**

write(medVol,filename) writes the voxel data and spatial information of the affine medicalVolume object medVol to the file filename in the Neuroimaging Informatics Technology Initiative (NIfTI) file format. The write function creates a combined NIfTI file that contains both metadata and volumetric data. The object function populates the metadata using appropriate default values and volume properties, such as size and data type.

write(medVol,filename,info) sets metadata attributes by using the metadata structure info. If the specified metadata structure does not match the image contents and size, then write returns an error.

## **Examples**

#### Write Medical Volume Object Data to NIfTI File

filterV = imgaussfilt3(V,sigma);

Write data from a medical volume object, created using a chest CT volume saved as a directory of DICOM files. The CT volume is part of a data set containing three CT volumes. The size of the entire data set is approximately 81 MB. Download the data set from the MathWorks® website, then unzip the folder.

```
zipFile = matlab.internal.examples.downloadSupportFile("medical", "MedicalVolumeDICOMData.zip");
filepath = fileparts(zipFile);
unzip(zipFile, filepath)

Specify the directory of DICOM files for the first CT volume in the data set.
dataFolder = fullfile(filepath, "MedicalVolumeDICOMData/LungCT01");

Create a medical volume object for the CT volume.
medVol = medicalVolume(dataFolder);

The Voxels property contains the intensity values of each voxel. The VolumeGeometry property contains a medicalref3d object defining the spatial referencing for the image volume.

V = medVol.Voxels;
R = medVol.Voxels;
R = medVol.VolumeGeometry;

Modify the voxel data by applying a 3-D Gaussian filter.
sigma = 2;
```

Create a new medicalVolume object that contains the smoothed voxel values. To maintain the same spatial referencing as the original volume, specify the original medicalref3d object R.

```
medVolSmooth = medicalVolume(filterV,R);
```

Write the smoothed image data to a new NIfTI file.

```
niftiFilename = "LungCT01_smoothed.nii";
write(medVolSmooth,niftiFilename)
```

# **Input Arguments**

#### medVol — Medical volume

medicalVolume object

Medical volume, specified as a medicalVolume object. medVol must be an affine image volume.

An image volume is affine if these conditions are met:

- All slices are parallel to each other.
- The spacing between slices in each dimension is uniform.
- The upper-left voxels of all slices are collinear.
- No two slices are coincident, meaning no two slices are located at the same position in space.

#### filename — Name of NIfTI file

string scalar | character vector

Name of the NIfTI file, specified as a string scalar or a character vector. The write function creates a combined NIfTI file that contains both metadata and volumetric data and has the file extension .nii.

#### info - NIfTI file metadata

structure

NIfTI file metadata, specified as a structure in the format returned by the niftiinfo function.

# **Version History**

Introduced in R2022b

#### See Also

medicalVolume | niftiinfo | niftiwrite

# groundTruthMedical

Ground truth label data for medical images

# **Description**

The groundTruthMedical object contains information about the data sources, label definitions, and label data for a collection of medical image data. You can import or export a groundTruthMedical object to or from the **Medical Image Labeler** app.

# Creation

The **Medical Image Labeler** app automatically creates a groundTruthMedical object in the Session folder for an app session. The app saves the object as a MAT file. To manually export a groundTruthMedical object to a specific file location, on the **Home** tab of the app toolstrip, select **Export** and, under **Ground Truth**, select **To File**. To create a groundTruthMedical object programmatically, use the groundTruthMedical function.

### **Syntax**

gTruthMed = groundTruthMedical(dataSource, labelDefinitions, labelData)

#### **Description**

gTruthMed = groundTruthMedical(dataSource, labelDefinitions, labelData) creates a groundTruthMedical object, gTruthMed, that you can import into the **Medical Image Labeler** app.

- dataSource specifies the source of the unlabeled ground truth images and sets the DataSource property.
- labelDefs specifies the label definitions of the ground truth data and sets the LabelDefinitions property.
- labelData specifies the location of image label data and sets the LabelData property.

# **Properties**

#### DataSource — Source of ground truth data

VolumeSource object | ImageSource object

This property is read-only.

Source of the ground truth data, specified as a VolumeSource object or an ImageSource object. The data source object specifies the locations of the unlabeled medical image files from which the ground truth data is labeled. You must set this property at object creation by using the dataSource input argument.

#### **LabelDefinitions** — **Label definitions**

table

This property is read-only.

Label definitions, specified as a table. To create this table, use one of these options:

- In the **Medical Image Labeler** app, create label definitions, and then export them as a MAT file by clicking **Export** and, under **Label Definitions**, selecting **To File**.
- Manually create the label definitions table at the MATLAB command line.

This table describes the required and optional columns of the LabelDefinitions table.

| Column       | Description                                                                          | Required or Optional                                                                                                    |  |
|--------------|--------------------------------------------------------------------------------------|----------------------------------------------------------------------------------------------------|--|
| Name         | String scalars or character vectors, each specifying the name of a label definition. | Required  All names must be unique and valid MATLAB variable names. For more details about valid variable names, see "Variable Names".                                                                                                    |  |
| PixelLabelID | Numeric integer scalars in the range [1, 255], each specifying a numeric label ID.   | Required  All pixel label IDs must be unique.                                                                                                    |  |
| LabelColor   | RGB triplets that specify the label colors. Values must be in the range [0, 1].      | Optional  When you define labels in the Medical Image Labeler app, you must specify a color. Therefore, an exported label definitions table always includes this column.  When you create label definitions programmatically, you can exclude the LabelColor column. When you create a groundTruthMedical object, this column is automatically added with default values. The default colors are assigned in the same order as in the Medical Image Labeler app. |  |

You must set this property at object creation by using the labelDefs input argument.

Data Types: table

#### LabelData — Label data file names

*n*-by-1 string array

This property is read-only.

Label data file names, specified as an n-by-1 string array, where n is the number of images or image volumes specified by DataSource. Each element of LabelData contains the name of the label data file for the corresponding image or volume in the data source.

- If the data source is a VolumeSource object, then the label data must be stored as NIfTI files.
- If the data source is an ImageSource object, then the label data must be stored as MAT files.

• If no labels exist for an image or image volume, specify the corresponding element of LabelData as an empty string, "".

You must set this property at object creation by using the labelData input argument.

```
Data Types: string
```

### **Object Functions**

changeFilePaths Change file paths in ground truth data for medical images merge Merge two or more groundTruthMedical objects

### **Examples**

#### Create Ground Truth for Medical Image Data

Create ground truth data for three 2-D X-rays of foreams, stored as DICOM files, and their corresponding label images, stored as MAT files. The images are attached to this example as supporting files. Specify the data directory as the current example directory.

```
dataFolder = pwd;
```

Create a table of the X-ray image file information by using the dicomCollection function, and specify the table as the sourceTable for an ImageSource object.

```
sourceTable = dicomCollection(dataFolder);
dataSource = medical.labeler.loading.ImageSource(sourceTable);
```

Define the labels used to specify the ground truth. Specify the name, display color, and numeric label ID for the bone label data.

Specify the file paths to the label images for each of the images in the data source as a string array. For ground truth data containing an ImageSource object, the label images must be in the MAT file format.

```
labelData = [fullfile(dataFolder, "forearmXrayLabels1.mat");fullfile(dataFolder, "forearmXrayLabels1.mat");
```

Create a groundTruthMedical object.

```
gTruthMed = groundTruthMedical(dataSource,labelDefs,labelData)
gTruthMed =
   groundTruthMedical with properties:
```

```
DataSource: [1x1 medical.labeler.loading.ImageSource]
    LabelData: [3x1 string]
LabelDefinitions: [1x3 table]
```

#### **Create Ground Truth for Medical Image Volume Data**

Create ground truth data for two chest CT volumes and their corresponding label images, stored in the NIfTI file format. The files are a subset of the Medical Segmentation Decathlon data set [1 on page 1-110]. Download the MedicalVolumNIfTIData.zip file from the MathWorks® website, then unzip the file. The size of the data file is approximately 76 MB.

```
zipFile = matlab.internal.examples.downloadSupportFile("medical","MedicalVolumeNIfTIData.zip");
filepath = fileparts(zipFile);
unzip(zipFile,filepath)
dataFolder = fullfile(filepath, "MedicalVolumeNIfTIData");
Create a VolumeSource object specifying the two CT volumes.
filePath1 = fullfile(dataFolder, "lung_027.nii.gz");
filePath2 = fullfile(dataFolder, "lung_043.nii.gz");
source = {filePath1; filePath2};
dataSource = medical.labeler.loading.VolumeSource(source);
```

Define the labels used to specify the ground truth. Specify the name, display color, and numeric label ID for the tumor label data.

Specify the file paths to the label images for each of the images in the data source as a string array. If a data source image does not have label data, specify the corresponding element of the label data array as an empty string.

LabelData: [2×1 string]
LabelDefinitions: [1×3 table]

[1] Medical Segmentation Decathlon. "Lung." Tasks. Accessed May 10, 2018. http://medicaldecathlon.com/.

The Medical Segmentation Decathlon data set is provided under the CC-BY-SA 4.0 license. All warranties and representations are disclaimed. See the license for details.

# **Version History**

**Introduced in R2022b** 

# **See Also**

ImageSource | VolumeSource

# **ImageSource**

Source of 2-D medical image data for groundTruthMedical object

# **Description**

An ImageSource object defines the source of ground truth data for medical images or series of images related by time, such as ultrasound data. Use this object to specify the data sources for a groundTruthMedical object. Each source must be a single DICOM or NIfTI file.

### Creation

When you export labels from a **Medical Image Labeler** app image session, the DataSource property of the exported groundTruthMedical object contains an ImageSource object.

To create an ImageSource object programmatically, such as when programmatically creating a groundTruthMedical object, use the medical.labeler.loading.ImageSource function.

### **Syntax**

imgSource = medical.labeler.loading.ImageSource(source)
imgSeqSource = medical.labeler.loading.ImageSource(sourceTable)

#### **Description**

imgSource = medical.labeler.loading.ImageSource(source) creates an ImageSource
object for loading the 2-D medical image data stored in the files specified by source.

imgSeqSource = medical.labeler.loading.ImageSource(sourceTable) creates an
ImageSource object for loading the image files specified in a table, sourceTable, returned by the
dicomCollection function.

#### **Input Arguments**

#### source — Source file names

*n*-by-1 string array | *n*-by-1 cell array of character vectors

Source file names, specified as an n-by-1 string array or an n-by-1 cell array of character vectors. n is the total number of images or series of images related by time to store in the <code>groundTruthMedical</code> object. Each name specifies a single DICOM or NIfTI file containing 2-D image data that is readable by a <code>medicalImage</code> object.

Data Types: string | cell

#### sourceTable — Table of source file names

table

Table of source file names, specified as a table returned by the dicomCollection function. Each row in sourceTable must specify a valid DICOM series that contains a 2-D image or series of

images related by time that is readable by a medicalImage object. The file name for each DICOM series is stored in the Filenames column of the table returned by dicomCollection.

Data Types: table

### **Properties**

#### Source - Source of ground truth data

*n*-by-1 string array

This property is read-only.

Source of the ground truth data, specified as an n-by-1 string array, where n is the total number of images or series of images related by time to store in the <code>groundTruthMedical</code> object. Each element in the string array specifies the file name for one image or image series.

Data Types: string

### **Examples**

#### **Create Medical Image Data Source from File**

Specify the name of a 2-D X-ray image. The file is attached to this example as a supporting file.

```
filename = fullfile(pwd, "forearmXrayImage1.dcm");
```

Create an ImageSource object that specifies the X-ray image.

```
imgSource = medical.labeler.loading.ImageSource(filename);
```

Verify that the filename is stored in the Source property of the data source object.

imgSource.Source;

#### **Create Image Data Source from DICOM Collection**

Specify the name of the directory containing this example, which includes three 2-D X-ray images of a forearm stored as DICOM files.

```
dataFolder = pwd;
```

Gather the details about the DICOM files in the directory into a table by using the dicomCollection function.

```
sourceTable = dicomCollection(dataFolder);
```

Create an ImageSource object that specifies the files in sourceTable.

```
imgSource = medical.labeler.loading.ImageSource(sourceTable);
```

Verify that each element of the Source property contains a filename from the Filenames column of sourceTable.

imgSource.Source;

# Version History Introduced in R2022b

# See Also

groundTruthMedical|VolumeSource

# medicalImage

2-D medical image pixel data and file metadata

# **Description**

A medical Image object stores the pixel data and metadata for a 2-D medical image or image sequence contained in a single DICOM file. An image sequence is a series of 2-D image frames related by time, such as an ultrasound video.

### Creation

### **Syntax**

```
medImage = medicalImage(dirname)
medImage = medicalImage(filename)
medImage = medicalImage(sourceTable)
medImage = medicalImage(sourceTable,rowname)
medImage = medicalImage(imds)
medImage = medicalImage(pixels,info)
```

#### **Description**

medImage = medicalImage(dirname) creates a medicalImage object for the single DICOM file
in the directory dirname.

medImage = medicalImage(filename) creates a medicalImage object for the image contained
in the single DICOM file filename.

medImage = medicalImage(sourceTable) creates a medicalImage object for the image listed in sourceTable. The table must contain only one row that specifies the metadata for a 2-D DICOM image.

medImage = medicalImage(sourceTable, rowname) creates a medicalImage object for the image listed in the row rowname of sourceTable. Use this syntax to specify one row of a multirow table by name or by its numeric index.

medImage = medicalImage(imds) creates a medicalImage object for the image specified by the image datastore object imds.

medImage = medicalImage(pixels,info) creates a medicalImage object by specifying the image data pixels and info, a metadata structure returned by the dicominfo function. pixels sets value of the Pixels property.

#### **Input Arguments**

#### dirname — Name of directory containing medical image data

string scalar | character vector

Name of the directory containing the medical image data, specified as a string scalar or a character vector. dirname is the name of a directory that contains one DICOM file that specifies one 2-D image or sequence of 2-D images related by time, such as an ultrasound video.

#### filename — Name of file containing medical image data

string scalar | character vector

Name of the file containing the medical image data, specified as a string scalar or a character vector. filename can specify a single DICOM file that contains a 2-D image or series of 2-D images related by time, such as an ultrasound video.

#### sourceTable — Collection of DICOM file metadata

table

Collection of DICOM file metadata, specified as a table returned by the dicomCollection function.

#### rowname - Name or index of table row

string scalar | character vector | positive integer

Name or index of the table row to read from sourceTable, specified as a string scalar, character vector, or positive integer scalar. Specify rowname as a string scalar or character vector to specify the row by name. Specify rowname as a positive integer scalar to specify the row by its numeric index.

#### imds — Datastore containing one DICOM file

ImageDatastore object

Datastore containing one DICOM file, specified as an imageDatastore object.

#### info - DICOM file metadata

structure

DICOM file metadata, specified as a structure returned by the dicominfo function.

# **Properties**

#### Pixels — Image pixel values

*m*-by-*n*-by-*t*-by-*c* numeric array

Image pixel values, specified as an m-by-n-by-t-by-c numeric array, where m and n are the spatial dimensions of the 2-D image or image frames, t is the number of image frames related by time, and c is the number of color channels in each frame. If the file contains the RescaleIntercept and RescaleSlope metadata attributes, then medicalImage rescales the intensity values based on them.

Data Types: single | double | int8 | int16 | int32 | int64 | uint8 | uint16 | uint32 | uint64 | logical

#### Colormap — Colormap

*j*-by-3 numeric matrix | []

Colormap, specified as one of these options:

• If the source is an indexed image, then specify Colormap as a *j*-by-3 numeric matrix with values in the range [0, 1]. Each row is a three-element RGB triplet that specifies the red, green, and blue components of a single color of the colormap.

• If the source is a grayscale or RBG image, then Colormap is empty ([]).

Data Types: double

#### SpatialUnits — Real-world spatial units

"mm" | "unknown"

This property is read-only.

Real-world spatial units, specified as one of these options:

- If the pixel spacing is specified in the file metadata, then the spatial units value is "mm".
- If the metadata does not specify the pixel spacing information, then SpatialUnits is "unknown".

Data Types: string

#### FrameTime — Number of milliseconds between frames

numeric scalar | []

This property is read-only.

Number of milliseconds between frames, specified as one of these options:

- If the Frame Time metadata attribute is specified in the file, then the frame time value is specified as a numeric scalar extracted from the metadata.
- If the metadata does not specify the frame time, then FrameTime is empty ([]).

Data Types: double

#### NumFrames — Number of frames

numeric scalar

This property is read-only.

Number of frames in the image data, specified as a numeric scalar.

Data Types: double

#### PixelSpacing — Spacing between pixel centers

[1 1] (default) | 2-element row vector

This property is read-only.

Spacing between pixel centers, specified as a 2-element vector of the form  $[\Delta x \, \Delta y]$ . The  $\Delta x$  and  $\Delta y$  values are the distances between adjacent pixels in the x- and y-directions, respectively, in the units specified by the SpatialUnits property. If the file metadata does not specify the pixel spacing, the default value is  $[1\ 1]$ .

Data Types: double

#### Modality — Imaging modality used to capture image data

"unknown" (default) | string scalar

This property is read-only.

Imaging modality used to capture image data, specified as a string scalar. The modality is extracted from the file metadata if it is present. Common values include, but are not limited to, "DX" for digital radiography, "US" for ultrasound, "XA" for X-ray angiography, and "MG" for mammography. If the file metadata does not specify the modality, then the default value is "unknown".

```
Data Types: string
```

#### WindowCenter — Center of display range window

```
numeric scalar | []
```

This property is read-only.

Center of the display range window, specified as one of these options:

- If the Window Center attribute is specified in the file metadata, then the WindowCenter value is specified as a numeric scalar extracted from the metadata.
- If the metadata does not specify the window center, then WindowCenter is empty ([]).

Data Types: double

#### WindowWidth — Width of display range window

```
numeric scalar | []
```

This property is read-only.

Width of the of display range window, specified as one of these options:

- If the Window Width attribute is specified in the file metadata, then the WindowWidth value is specified as a numeric scalar extracted from the metadata.
- If the metadata does not specify the window width, then WindowWidth is empty ([]).

Data Types: double

# **Object Functions**

extractFrame Extract pixel data for one frame of 2-D medical image series

# **Examples**

#### **Create Medical Image Object from Filename**

Specify the name of a 2-D X-ray image. The image is attached to this example as a supporting file.

```
filename = "forearmXrayImage1.dcm";
```

Create a medicalImage object for the file.

```
medImage = medicalImage(filename)

medImage =
  medicalImage with properties:

         Pixels: [1540x1250 uint16]
         Colormap: []
         SpatialUnits: "mm"
```

```
FrameTime: []
   NumFrames: 1
PixelSpacing: [0.1390 0.1390]
Modality: 'DX'
WindowCenter: 2048
 WindowWidth: 4096
```

The image pixel data is stored in the Pixels property. Display the image stored in medImage. imshow(medImage.Pixels,[])

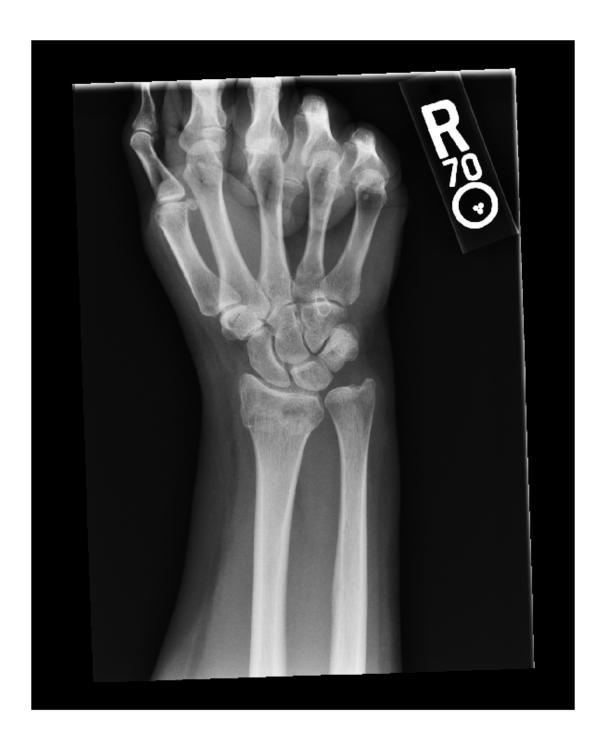

#### Create Medical Image Object from DICOM Collection

Specify the name of the directory containing this example, which includes an echocardiogram image series stored as a DICOM file.

```
dirname = pwd;
```

Gather the details about the DICOM files in the directory into a table by using the dicomCollection function.

```
sourceTable = dicomCollection(dirname);
```

Create a medical Image object for the echocardiogram sequence.

#### Create Medical Image Object from Specified Row of DICOM Collection

Specify the name of the directory containing this example, which includes three 2-D X-ray images of a forearm.

```
dataFolder = pwd;
```

Gather the details about the DICOM files in the directory into a table by using the dicomCollection function. The table contains three rows corresponding to the three DICOM series.

```
sourceTable = dicomCollection(dataFolder);
```

Create a medical image object for the second X-ray image by specifying the DICOM collection table and a numeric row index.

```
Modality: 'DX'
WindowCenter: 2048
WindowWidth: 4096
```

#### Create Medical Image Object from Image Datastore

Specify the name of the directory containing this example, which includes an echocardiogram image series stored as a single DICOM file.

```
dataFolder = pwd;
```

Create an image datastore containing the DICOM file in the dataFolder directory. Specify a custom read function to read the DICOM file.

```
dicomds = imageDatastore(dataFolder, ...
FileExtensions=".dcm",ReadFcn=@(x) dicomread(x));
```

Create a medical image object for the echocardiogram series.

#### Create Medical Image Object from Pixels and Metadata

Specify the name of a 2-D X-ray image. The file is attached to this example as a supporting file.

```
filename = "forearmXrayImage1.dcm";
Read the metadata from the DICOM file by using the dicominfo function.
info = dicominfo(filename);
```

```
medImage = medicalImage(filename)
```

Create a medicalImage object for the file.

```
medImage =
  medicalImage with properties:
```

```
Pixels: [1540x1250 uint16]
    Colormap: []
SpatialUnits: "mm"
   FrameTime: []
   NumFrames: 1
PixelSpacing: [0.1390 0.1390]
    Modality: 'DX'
WindowCenter: 2048
WindowWidth: 4096
```

The image pixel data is stored in the Pixels property. Apply a smoothing filter to the pixel values and save the smoothed values as a new image array, imSmooth.

```
sigma = 2;
imSmooth = imgaussfilt(medImage.Pixels,sigma);
```

Create a new medicalImage object that contains the smoothed pixel values. To maintain the same spatial information as the original image, specify the metadata structure info.

```
medImageSmoothed = medicalImage(imSmooth,info)
medImageSmoothed =
 medicalImage with properties:
          Pixels: [1540x1250 uint16]
        Colormap: []
    SpatialUnits: "mm"
       FrameTime: []
      NumFrames: 1
    PixelSpacing: [0.1390 0.1390]
       Modality: 'DX'
   WindowCenter: 2048
    WindowWidth: 4096
```

# **Version History**

Introduced in R2022b

#### See Also

ImageSource | medicalVolume

#### **Topics**

"Read, Process, and View Ultrasound Data"

# medicalref3d

Spatial referencing information for 3-D medical image volumes

# **Description**

A medicalref3d object stores the relationship between the intrinsic coordinate system anchored to the columns, rows, and planes of a medical image volume and the real-world patient coordinate system.

The medicalref3d object handles affine and non-affine medical image volumes. For non-affine volumes, the object stores information about the spacing and orientation of each slice in each dimension. You can also use the medicalref3d object to access and update the mapping between the patient coordinate system axes and the left-right, superior-inferior, and anterior-posterior anatomical axes.

### Creation

You can create a medical red3d object in these ways:

- medicalVolume Creates a medicalref3d object, stored in the VolumeGeometry property.
- The medical ref3d function described here.

# **Syntax**

R = medicalref3d(volumeSize,tform)

R = medicalref3d(volumeSize, position, pixelSpacing, cosines)

R = medicalref3d(volumeSize,position,voxelDistances)

#### **Description**

R = medicalref3d(volumeSize,tform) creates a medicalref3d object and sets the VolumeSize property. tform is an affinetform3d object that specifies an affine image volume.

R = medicalref3d(volumeSize, position, pixelSpacing, cosines) specifies the spatial referencing information for an affine or non-affine image volume by setting the Position and PixelSpacing properties, and specifies the orientation of each slice using the cosines argument.

R = medicalref3d(volumeSize, position, voxelDistances) specifies the spatial referencing information for an affine or non-affine image volume by setting the Position and VoxelDistances properties.

#### **Input Arguments**

# tform — Geometric transformation between image data array and patient coordinate system

affinetform3d object

Geometric transformation between the image data array and the patient coordinate system, specified as an affinetform3d object. The A property of tform contains a 4-by-4 3-D transformation matrix

that maps triplets of pixel indices in the order (column, row, slice) to (x, y, z) triplets of patient coordinates in real-world units.

#### cosines — Orientation of each slice in patient coordinate system

2-by-3-by-p numeric array

Orientation of each slice in the patient coordinate system, specified as a 2-by-3-by-p numeric array, where p is the number of slices in the image volume along the third dimension. Each 2-by-3 matrix specifies the orientation of one slice:

- The first row specifies the direction cosines of the first dimension, which is aligned with the rows of the data array, relative to the x-, y-, and z-axes of the patient coordinate system.
- The second row specifies the direction cosines of the second dimension, which is aligned with the columns of the data array, relative to the *x*-, *y*-, and *z*-axes of the patient coordinate system.

Data Types: single | double | int8 | int16 | int32 | int64 | uint8 | uint16 | uint32 | uint64

### **Properties**

#### VolumeSize — Number of voxels in each dimension of data array

3-element row vector of positive integers

Number of voxels in each dimension of the data array, specified as a 3-element row vector of positive integers. The three elements of VolumeSize specify the number of rows, columns, and slices, respectively, in the image data. You must set this property at object creation by using the volumeSize input argument. Otherwise, this property is read-only.

Data Types: double

# Position — Patient coordinates of pixel in first index of each slice in data array p-by-3 numeric matrix

Patient coordinates of the pixel in the first index of each slice in the data array, specified as a *p*-by-3 numeric matrix. *p* is the number of slices in the image volume along the third dimension. Each row specifies the *xyz*-coordinates, in real-world units, of the center of the first pixel of the corresponding slice. The first pixel is the pixel in the first row and column of the data array. You can set this property at object creation directly, by using the position input argument, or indirectly, by using the tform input argument. Otherwise, this property is read-only.

Data Types: double

#### VoxelDistances — 3-D displacement vectors between adjacent voxels

3-element cell array of p-by-3 numeric matrices | 3-element cell array of 1-by-3 numeric matrices

3-D displacement vectors between adjacent voxels, specified as a 3-element cell array of *p*-by-3 numeric matrices or 1-by-3 numeric matrices. *p* is the number of slices in the image volume along the third dimension. VoxelDistances defines the 3-D mapping between the intrinsic coordinate system, in voxels, and the patient coordinate system, in real-world units. Displacements can be positive or negative.

- VoxelDistances{1} specifies the real-world displacements  $[\Delta x \, \Delta y \, \Delta z]$  corresponding to a [1 0 0] voxel displacement.
- VoxelDistances{2} specifies the real-world displacements  $[\Delta x \, \Delta y \, \Delta z]$  corresponding to a [0 1 0] voxel displacement.

• VoxelDistances{3} specifies the real-world displacements  $[\Delta x \, \Delta y \, \Delta z]$  corresponding to a [0 0 1] voxel displacement.

For example, VoxelDistances{2}(1,:) specifies the vector between voxels of the first slice when moving along the second dimension of the data array.

If the image volume is non-affine, or if the medicalref3d object was created as the VolumeGeometry property value of a medicalVolume object for a DICOM file, then VoxelDistances specifies displacement vectors for each slice in a separate row. Otherwise, each element of VoxelDistances simplifies to a 1-by-3 matrix.

You can set this property at object creation directly, by using the voxelDistances input argument, or indirectly, by using the tform, position, pixelSpacing, or cosines input argument. Otherwise, this property is read-only.

Data Types: cell

# PatientCoordinateSystem — Orientation convention of patient coordinate system relative to anatomical axes

"unknown" (default) | "LPS+" | "LAS+" | "RAS+"

Orientation convention of the patient coordinate system relative to the anatomical axes, specified as "LPS+", "LAS+", "RAS+", or "unknown". For "LPS+", "LAS+", and "RAS+", the first three characters indicate the positive direction of the x-, y-, and z-axes of the patient coordinate system, respectively.

- The positive direction of the x-axis points left ("L") or right ("R").
- The positive direction of the y-axis points anterior ("A") or posterior ("P").
- The positive direction of the *z*-axis points inferior ("I") or superior ("S").
- "+" indicates that values increase in the stated direction.

For example, "LPS+" specifies a patient coordinate system with the x-, y-, and z-axes positive in the left, posterior, and superior directions, respectively.

The default value is "unknown". For a medical ref3d object created by the medical Volume function, the PatientCoordinateSystem is set based on the corresponding attribute of the file metadata, if present.

Data Types: char | string

# PixelSpacing — Spacing between voxel centers in first two dimensions of each slice

p-by-2 matrix of positive values | 2-element vector of positive values

Spacing between voxel centers in the first two dimensions of each slice, specified as a *p*-by-2 matrix or 2-element vector of positive values. *p* is the number of slices in the image volume along the third dimension. Each row specifies the distances between voxel centers, for one slice, in the form [xSpacing]. Distances are in real-world units such as millimeters.

If the image volume is non-affine, or if the medicalref3d object was created as the VolumeGeometry property value of a medicalVolume object for a DICOM file, then the PixelSpacing property specifies spacing for each slice in a separate row. Otherwise, PixelSpacing simplifies to a 2-element vector.

You can set this property at object creation directly, by using the pixelSpacing input argument, or indirectly, by using the tform or voxelDistances input argument. Otherwise, this property is readonly.

Data Types: double

#### IsAffine — Spatial referencing system is affine

true or 1 | false or 0

This property is read-only.

Spatial referencing system is affine, specified as a logical 1 (true) or 0 (false). An image volume is affine if these conditions are met:

- All slices are parallel to each other.
- The spacing between slices in each dimension is uniform.
- The upper-left voxels of all slices are collinear.
- No two slices are coincident, meaning no two slices are located at the same position in space.

Data Types: logical

#### IsAxesAligned — Image data array is aligned with patient coordinate system

true or 1 | false or 0

This property is read-only.

Image data array is aligned with the patient coordinate system, specified as a logical 1 (true) or 0 (false). A true value indicates that the directions along which the row, column, and slice indices change are aligned with the x-, y-, and z-axes of the patient coordinate system.

Data Types: logical

#### IsMixed — Orientation of image slices is mixed

true or 1 | false or 0

This property is read-only.

Orientation of the image slices is mixed, specified as a logical 1 (true) or 0 (false). A false value indicates that all of the slices in the image volume are parallel and have a similar orientation. A true value indicates that one or more slices are not parallel and similarly oriented to other slices.

Data Types: logical

# **Object Functions**

intrinsicToWorldMapping Geometric transform between intrinsic and patient coordinates

of medical image volume

Determine if affine image volume contains points specified in contains

patient coordinate system

Map points from intrinsic coordinates to patient coordinates intrinsicToWorld oneSliceIntrinsicToWorldMapping

Geometric transform between intrinsic and patient coordinates

of medical image volume slice

Update patient coordinate system convention orient

sliceCorners Extract patient coordinates of corner voxels for one slice Map points from patient coordinates to intrinsic coordinates worldToIntrinsic

worldToSubscript

Convert from patient coordinates to row and column subscripts

### **Examples**

#### Create medical ref3d Object Using Volume Size and Geometric Transformation

Specify the size of the target image volume array, in voxels.

```
volumeSize = [256 256 100];
```

Specify the geometric transformation that describes the mapping between the intrinsic and patient coordinates for the target image volume. Assume the patient coordinate system has units of millimeters.

Specify the scale factors that correspond to voxel dimensions of 0.5 mm, 0.5 mm, and 1.0 mm.

```
sx = 0.5;

sy = 0.5;

sz = 1;
```

Specify the position of the first voxel of the first transverse slice, in millimeters. The position defines the translation between the intrinsic coordinate origin and the patient coordinate origin.

```
tx = 1000;

ty = 50;

tz = 75;
```

Define a 4-by-4 geometric transformation matrix that performs the voxel scaling and translation. The first column corresponds to the y-dimension of the image, and the second column corresponds to the x-dimension.

```
A = [0 sx 0 tx;
sy 0 0 ty;
0 0 sz tz;
0 0 0 1]:
```

Create an affinetform3d object that performs the transformation.

```
tform = affinetform3d(A);
```

Create a medical ref3d object with the specified array size and geometric transformation.

```
R = medicalref3d(volumeSize,tform)
```

# **Version History**

**Introduced in R2022b** 

# See Also

### **Topics**

"Read, Process, and Write 3-D Medical Images"
"Display 3-D Medical Image Data in Patient Coordinate System"
"Display Labeled Medical Image Volume in Patient Coordinates"

# medicalVolume

3-D medical image voxel data and spatial referencing information

# **Description**

A medicalVolume object stores the voxel data and spatial referencing information for the medical image volume contained in a single DICOM, NIfTI, or NRRD file, or in a directory of DICOM files. The medicalVolume object specifies the mapping between the intrinsic image coordinate system, the patient coordinate system, and the anatomical planes. The medicalVolume object and its object functions provide a standardized interface for accessing voxel data, spatial referencing, and intensity scaling information.

### Creation

### **Syntax**

```
medVol = medicalVolume(dirname)
medVol = medicalVolume(filenames)
medVol = medicalVolume(sourceTable)
medVol = medicalVolume(sourceTable,rowname)
medVol = medicalVolume(imds)
medVol = medicalVolume(voxels,VolumeGeometry)
```

#### **Description**

medVol = medicalVolume(dirname) creates a medicalVolume object for the image volume
contained in a multifile DICOM series in the directory dirname.

medVol = medicalVolume(filenames) creates a medicalVolume object for the image volume stored in the single DICOM, NIfTI, or NRRD file or list of DICOM files specified by filenames.

medVol = medicalVolume(sourceTable) creates a medicalVolume object for the image volume listed in sourceTable. The table must contain only one row that specifies the metadata for a DICOM volume.

medVol = medicalVolume(sourceTable, rowname) creates a medicalVolume object for the image volume listed in the row rowname of sourceTable. Use this syntax to specify one row of a multirow table by name or by numeric index.

medVol = medicalVolume(imds) creates a medicalVolume object for the image volume
specified by the image datastore object imds.

medVol = medicalVolume(voxels, VolumeGeometry) creates a medicalVolume by directly
specifying the Voxels and "VolumeGeometry" on page 1-0 properties.

#### **Input Arguments**

#### dirname — Name of directory containing medical image volume data

string scalar | character vector

Name of the directory containing the medical image volume data, specified as a string scalar or a character vector. Specify dirname as the name of a directory containing multiple DICOM files corresponding to one image volume.

#### filenames — Name of file or files containing medical image volume data

string scalar | character vector | string array

Name of the file or files containing the medical image volume data, specified as a string scalar, character vector, or string array. Specify filenames as a single DICOM, NIfTI, or NRRD file or as a list of DICOM files corresponding to one image volume.

#### sourceTable — Collection of DICOM file metadata

table

Collection of DICOM file metadata, specified as a table returned by the dicomCollection function.

#### rowname — Name or index of table row

string scalar | character vector | positive integer

Name or index of table row, specified as a string scalar, character vector, or positive integer. Specify rowname as a string scalar or character vector to specify a row of sourceTable by name. Specify rowname as a positive integer to specify a row by its numeric index.

# imds — Datastore specifying list of DICOM files containing medical image volume data ImageDatastore object

Datastore specifying a list of DICOM files containing medical image volume data, specified as an ImageDataStore object. The list of files must correspond to one medical image volume.

# **Properties**

#### **Voxels — Image voxel values**

*m*-by-*n*-by-*p* numeric array | *N*-D numeric array

Image voxel values, specified as an *m*-by-*n*-by-*p* numeric array or an *N*-D numeric array. The first three dimensions of Voxels correspond to the spatial dimensions of the patient coordinate system. For DICOM files, medicalVolume rescales the intensity values using the RescaleIntercept and RescaleSlope metadata attributes, if they are present in the file.

Data Types: single | double | int8 | int16 | int32 | int64 | uint8 | uint16 | uint32 | uint64 | logical

#### **VolumeGeometry** — **Spatial referencing information**

medicalref3d object

Spatial referencing information, specified as a medicalref3d object. The coordinates and distances specified by VolumeGeometry are in the units specified by the SpatialUnits property, if available in the file metadata.

#### SpatialUnits — Real-world spatial units

"unknown" (default) | string scalar

Real-world spatial units, specified as a string scalar or a character vector. If the data source is a DICOM file, then the SpatialUnits value is "mm" (millimeters). If the data source is a NIfTI or NRRD file, the object extracts the spatial units from the SpaceUnits or spaceunits metadata attribute, respectively, if present in the file.

Data Types: string

#### **VoxelSpacing** — **Distances between voxel centers in each dimension**

1-by-3 numeric vector

This property is read-only.

Distances between voxel centers in each dimension, specified as a 1-by-3 numeric vector. The values of VoxelSpacing are in the units specified by the SpatialUnits property. If VolumeGeometry.IsAffine is false, then the object calculates the spacing for each dimension as the average spacing across all slices.

Data Types: double

#### Orientation — Slice plane with greatest spatial resolution

"coronal" | "mixed" | "oblique" | "sagittal" | "tranverse" | "unknown"

This property is read-only.

Slice plane with the greatest spatial resolution, specified as one of these values:

- "coronal" Coronal plane.
- "sagittal" Sagittal plane.
- "transverse" Transverse plane.
- "mixed" Image volume slices are not parallel. This value occurs when the IsMixed property of the VolumeGeometry object is true.
- "oblique" Image slices are not aligned with the anatomical axes.
- "unknown" Mapping between image coordinate system and anatomical axes is unknown. This value occurs when the PatientCoordinateSystem property of the VolumeGeometry object is "unknown".

Data Types: string

#### NumCoronalSlices — Number of slices in coronal direction

numeric scalar | []

This property is read-only.

Number of slices in the coronal direction, specified as a numeric scalar or empty array. NumCoronalSlices is empty in these cases:

- PatientCoordinateSystem property of the VolumeGeometry object is "unknown".
- Image volume is oblique.
- Image volume contains a temporal dimension with multiple slices at each spatial location.

Data Types: double

#### NumSaggitalSlices — Number of slices in sagittal direction

numeric scalar | []

This property is read-only.

Number of slices in the sagittal direction, specified as a numeric scalar or empty array. NumCoronalSlices is empty in these cases:

- PatientCoordinateSystem property of the VolumeGeometry object is "unknown".
- Image volume is oblique.
- Image volume contains a temporal dimension with multiple slices at each spatial location.

Data Types: double

#### NumTransverseSlices — Number of slices in transverse direction

numeric scalar | []

This property is read-only.

Number of slices in the transverse direction, specified as a numeric scalar or empty array. NumCoronalSlices is empty in these cases:

- PatientCoordinateSystem property of the VolumeGeometry object is "unknown".
- Image volume is oblique.
- Image volume contains a temporal dimension with multiple slices at each spatial location.

Data Types: double

### PlaneMapping — Mapping between image data dimensions and anatomical planes

1-by-3 string array

This property is read-only.

Mapping between image data dimensions and anatomical planes, specified as a 1-by-3 string array. If the spatial referencing information is available in the source file, PlaneMapping contains the strings "transverse", "coronal", and "saggital". For example, if the first element of PlaneMapping is "coronal", then moving along the first dimension of Voxels corresponds to moving between slices in the coronal plane.

If the PatientCoordinateSystem property of the VolumeGeometry object is "unknown", or if the volume is oblique, the values of PlaneMapping are "unknown" or "oblique", respectively.

```
Example: ["transverse", "coronal", "sagittal"]
```

Data Types: string

### NormalVector — Unit vector normal to first slice of image volume

1-by-3 numeric vector

This property is read-only.

Unit vector normal to the first slice of the image volume, specified as a 1-by-3 numeric vector. The first slice of the volume corresponds to the points stored in Voxels(:,:,1).

Data Types: double

#### Modality — Imaging modality used to capture image volume data

"unknown" (default) | string scalar

This property is read-only.

Imaging modality used to capture the image volume data, specified as a string scalar. The modality is extracted from the file metadata, if present. Common values include, but are not limited to, "CT" for computed tomography, "MR" for magnetic resonance, "NM" for nuclear medicine, and "US" for ultrasound. If the modality is not specified in the file metadata, the default value is "unknown".

Data Types: string

#### WindowCenters — Center of display range window of each slice

[] (default) | p-by-1 numeric vector

This property is read-only.

Center of the display range window for each slice, specified as a p-by-1 numeric vector, where p is the number of slices in the image volume along the third dimension. The object extracts the WindowCenters property value from the file metadata, if available. If the display window metadata is not available, then WindowCenters is empty.

Data Types: double

#### WindowWidths - Width of display window of each slice

[] (default) | p-by-1 numeric vector

This property is read-only.

Width of display window of each slice, specified as a p-by-1 numeric vector, where p is the number of slices in the image volume along the third dimension. The object extracts the WindowWidths property value from the file metadata, if available. If the display window metadata is not available, then WindowWidths is empty.

Data Types: double

# **Object Functions**

extractSlice Extract voxels and spatial details for one slice of medical volume

replaceSlice Replace voxel values for one slice of medical volume

resample Resample medical image volume in different patient coordinate system sliceCorners Extract coordinates of corner voxels for one slice of medical volume

sliceLimits Extract X-, Y-, Z-limits for one slice of medical volume

write Write affine medical volume data to NIfTI file

# **Examples**

#### **Create Medical Volume Object for Multifile DICOM File**

Create a medical volume object using a chest CT volume saved as a directory of DICOM files. The volume is part of a data set containing three CT volumes. The size of the entire data set is approximately 81 MB. Download the data set from the MathWorks® website, then unzip the folder.

```
zipFile = matlab.internal.examples.downloadSupportFile("medical", "MedicalVolumeDICOMData.zip");
filepath = fileparts(zipFile);
unzip(zipFile,filepath)
Specify the directory of DICOM files for the first CT volume in the data set.
dataFolder = fullfile(filepath, "MedicalVolumeDICOMData/LungCT01");
Create a medical volume object for the CT volume.
medVol = medicalVolume(dataFolder)
medVol =
  medicalVolume with properties:
                 Voxels: [512×512×88 int16]
         VolumeGeometry: [1×1 medicalref3d]
           SpatialUnits: "mm"
            Orientation: "transverse"
           VoxelSpacing: [0.7285 0.7285 2.5000]
           NormalVector: [0 0 1]
       NumCoronalSlices: 512
      NumSagittalSlices: 512
    NumTransverseSlices: 88
           PlaneMapping: ["sagittal"
                                          "coronal"
                                                       "transverse"1
               Modality: "CT"
          WindowCenters: [88×1 double]
           WindowWidths: [88×1 double]
```

#### **Create Medical Volume Object from Filename**

Create a medical volume object using a CT chest volume from the Medical Segmentation Decathlon data set [1 on page 1-135]. Download the MedicalVolumNIfTIData.zip file from the MathWorks website, then unzip the file. The file contains two CT chest volumes and corresponding label images, stored in the NIfTI file format. The size of the data file is approximately 76 MB.

```
Orientation: "transverse"
VoxelSpacing: [0.8594 0.8594 1.2453]
NormalVector: [0 0 -1]
NumCoronalSlices: 512
NumSagittalSlices: 512
NumTransverseSlices: 264
PlaneMapping: ["sagittal" "coronal" "transverse"]
Modality: "unknown"
WindowCenters: 0
WindowWidths: 0
```

[1] Medical Segmentation Decathlon. "Lung." Tasks. Accessed May 10, 2018. http://medicaldecathlon.com/.

The Medical Segmentation Decathlon data set is provided under the CC-BY-SA 4.0 license. All warranties and representations are disclaimed. See the license for details.

#### **Create Medical Volume Object from DICOM Collection**

Create a medical volume object using a chest CT volume saved as a directory of DICOM files. The volume is part of a data set containing three CT volumes. The size of the entire data set is approximately 81 MB. Download the data set from the MathWorks website, then unzip the folder.

```
zipFile = matlab.internal.examples.downloadSupportFile("medical","MedicalVolumeDICOMData.zip");
filepath = fileparts(zipFile);
unzip(zipFile,filepath)
```

Specify the directory of DICOM files for the first CT volume in the data set.

```
dataFolder = fullfile(filepath, "MedicalVolumeDICOMData/LungCT01");
```

Gather the details about the DICOM files in the dataFolder directory into a table by using the dicomCollection function. The files belong to one CT volume series, so the table has one row.

```
sourceTable = dicomCollection(dataFolder);
```

Create a medical volume object for the CT volume by specifying the single-row DICOM collection table.

```
medVol = medicalVolume(sourceTable)
```

```
NumTransverseSlices: 88
    PlaneMapping: ["sagittal" "coronal" "transverse"]
         Modality: "CT"
    WindowCenters: [88×1 double]
    WindowWidths: [88×1 double]
```

#### Create Medical Volume Object from Specified Row of DICOM Collection

Create a medical volume object using a data set containing three chest CT scans. Each CT scan is saved as a directory of DICOM files. The size of the data set is approximately 81 MB. Download the data set from the MathWorks website, then unzip the folder.

```
zipFile = matlab.internal.examples.downloadSupportFile("medical", "MedicalVolumeDICOMData.zip");
filepath = fileparts(zipFile);
unzip(zipFile, filepath)
dataFolder = fullfile(filepath, "MedicalVolumeDICOMData");
```

Gather the details about the DICOM files in the dataFolder directory into a table by using the dicomCollection function. The table contains three rows, each corresponding to one of three CT DICOM series.

```
sourceTable = dicomCollection(dataFolder);
```

Create a medical volume object for the second CT volume by specifying the DICOM collection table and a numeric row index.

```
medVol = medicalVolume(sourceTable,2)
medVol =
 medicalVolume with properties:
                 Voxels: [512×512×88 int16]
         VolumeGeometry: [1×1 medicalref3d]
           SpatialUnits: "mm"
            Orientation: "transverse"
           VoxelSpacing: [0.7617 0.7617 2.5000]
           NormalVector: [0 0 1]
       NumCoronalSlices: 512
      NumSagittalSlices: 512
   NumTransverseSlices: 88
                                        "coronal"
           PlaneMapping: ["sagittal"
                                                     "transverse"]
               Modality: "CT"
          WindowCenters: [88×1 double]
           WindowWidths: [88×1 double]
```

#### **Create Medical Volume Object from Image Datastore**

Create a medical volume object using a chest CT volume saved as a directory of DICOM files. The volume is part of a data set containing three CT volumes. The size of the entire data set is approximately 81 MB. Download the data set from the MathWorks website, then unzip the folder.

```
zipFile = matlab.internal.examples.downloadSupportFile("medical", "MedicalVolumeDICOMData.zip");
filepath = fileparts(zipFile);
unzip(zipFile,filepath)
Specify the directory of DICOM files for the first CT volume in the data set.
dataFolder = fullfile(filepath, "MedicalVolumeDICOMData/LungCT01");
Create an image datastore containing the DICOM files in the dataFolder directory. Specify a
custom read function to read the DICOM files.
dicomds = imageDatastore(dataFolder, ...
    FileExtensions=".dcm",ReadFcn=@(x) dicomread(x));
Create a medical volume object for the CT volume.
medVol = medicalVolume(dicomds)
medVol =
  medicalVolume with properties:
                 Voxels: [512×512×88 int16]
         VolumeGeometry: [1×1 medicalref3d]
           SpatialUnits: "mm"
            Orientation: "transverse"
           VoxelSpacing: [0.7285 0.7285 2.5000]
           NormalVector: [0 0 1]
       NumCoronalSlices: 512
      NumSagittalSlices: 512
    NumTransverseSlices: 88
           PlaneMapping: ["sagittal"
                                          "coronal"
                                                        "transverse"1
               Modality: "CT"
          WindowCenters: [88×1 double]
           WindowWidths: [88×1 double]
```

#### **Create Medical Volume Object from Voxels and Spatial Details**

Create a medical volume object using a chest CT volume saved as a directory of DICOM files. The volume is part of a data set containing three CT volumes. The size of the entire data set is approximately 81 MB. Download the data set from the MathWorks website, then unzip the folder.

```
zipFile = matlab.internal.examples.downloadSupportFile("medical", "MedicalVolumeDICOMData.zip");
filepath = fileparts(zipFile);
unzip(zipFile, filepath)

Specify the directory of DICOM files for the first CT volume in the data set.
dataFolder = fullfile(filepath, "MedicalVolumeDICOMData/LungCT01");

Create a medical volume object for the CT volume.
medVol = medicalVolume(dataFolder);
```

The Voxels property contains the intensity values of each voxel. The VolumeGeometry property contains a medicalref3d object defining the spatial referencing for the image volume.

```
V = medVol.Voxels;
R = medVol.VolumeGeometry;

Modify the voxel data by applying a 3-D Gaussian filter.
sigma = 2;
filterV = imgaussfilt3(V,sigma);
```

Create a new medicalVolume object that contains the smoothed voxel values. To maintain the same spatial referencing as the original volume, specify the original medicalref3d object R.

```
medVolFiltered = medicalVolume(filterV,R);
```

# **Version History**

Introduced in R2022b

### See Also

medicalref3d | medicalImage

#### **Topics**

"Display 3-D Medical Image Data in Patient Coordinate System"

"Display Labeled Medical Image Volume in Patient Coordinates"

"Create STL Surface Model of Femur Bone for 3-D Printing"

# **VolumeSource**

Source of 3-D medical image data for groundTruthMedical object

# **Description**

A VolumeSource object defines the source of ground truth data for 3-D medical image volumes. Use this object to specify the volume data sources for a groundTruthMedical object. Each source must be a single DICOM, NIfTI, or NRRD file or multiple DICOM files comprising one 3-D volume.

### Creation

When you export labels from a **Medical Image Labeler** app volume session, the DataSource property of the exported groundTruthMedical object contains a VolumeSource object.

To create a VolumeSource object programmatically, such as when programmatically creating a groundTruthMedical object, use the medical.labeler.loading.VolumeSource function.

### **Syntax**

volSrc = medical.labeler.loading.VolumeSource(source)
volSource = medical.labeler.loading.VolumeSource(sourceTable)

#### Description

volSrc = medical.labeler.loading.VolumeSource(source) creates a VolumeSource
object for loading the 3-D medical image data stored in the files or directory specified by source.

The data source for a VolumeSource object must be readable by a medicalVolume object and have a primary slice direction of "sagittal", "coronal", "transverse", or "oblique", which indicates that all slices are parallel. The Orientation property of the medicalVolume object specifies the primary slice direction. VolumeSource does not support volumes with a primary orientation that is "mixed" or "unknown".

VolumeSource does not support volumes with more than three dimensions.

volSource = medical.labeler.loading.VolumeSource(sourceTable) creates a
VolumeSource object for loading the image data specified in a table, sourceTable, returned by the
dicomCollection function.

#### **Input Arguments**

### source - Source file names

*n*-by-1 cell array

Source file names, specified as an n-by-1 cell array, where n is the total number of image volumes to store in the groundTruthMedical object.

Specify each element of **source** as one of these options:

- Name of a single DICOM, NIfTI, or NRRD file defining one image volume, specified as a string scalar.
- List of file names defining one multi-file DICOM image volume, specified as a string array.
- Name of directory containing files defining one multi-file DICOM image volume, specified as a string scalar.

Data Types: cell

#### sourceTable — Table of source file names

table

Table of source file names, specified as a table returned by the dicomCollection function. Each row in sourceTable must specify a valid DICOM series that contains a 3-D image volume readable by a medicalVolume object. The file name or list of file names for each DICOM series is stored in the Filenames column of the table returned by dicomCollection.

Data Types: table

# **Properties**

#### Source - Source of ground truth data

*n*-by-1 cell array

This property is read-only.

Source of the ground truth data, specified as an *n*-by-1 cell array, where *n* is the total number of image volumes to store in the groundTruthMedical object. Each element contains the file path or file paths corresponding to one image volume, stored as a string scalar for single files or a string array for multi-file DICOM volumes.

Data Types: cell

# **Examples**

#### Create Volume Data Source from Medical Image Files

Create a volume data source using a subset of the Medical Segmentation Decathlon data set [1 on page 1-141]. The subset of data includes two CT chest volumes and corresponding label images stored in the NIfTI file format. Download the MedicalVolumNIfTIData.zip file from the MathWorks® website, then unzip the file. The size of the data file is approximately 76 MB.

```
zipFile = matlab.internal.examples.downloadSupportFile("medical", "MedicalVolumeNIfTIData.zip");
filepath = fileparts(zipFile);
unzip(zipFile, filepath)
dataFolder = fullfile(filepath, "MedicalVolumeNIfTIData");
Create a VolumeSource object specifying the two CT volumes.
filePath1 = fullfile(dataFolder, "lung_027.nii.gz");
filePath2 = fullfile(dataFolder, "lung_027.nii.gz");
```

```
filePath1 = Tullfile(dataFolder, "lung_027.n11.gz");
filePath2 = fullfile(dataFolder, "lung_043.nii.gz");
source = {filePath1; filePath2};
dataSource = medical.labeler.loading.VolumeSource(source);
```

Verify that the filenames are stored in the Source property of the data source object.

```
dataSource.Source;
```

[1] Medical Segmentation Decathlon. "Lung." Tasks. Accessed May 10, 2018. http://medicaldecathlon.com/.

The Medical Segmentation Decathlon data set is provided under the CC-BY-SA 4.0 license. All warranties and representations are disclaimed. See the license for details.

#### Create Volume Data Source from DICOM Collection

Create a volume data source using a data set containing three chest CT scans. Each CT scan is saved as a directory of DICOM files. The size of the data set is approximately 81 MB. Download the data set from the MathWorks website, then unzip the folder.

```
zipFile = matlab.internal.examples.downloadSupportFile("medical", "MedicalVolumeDICOMData.zip");
filepath = fileparts(zipFile);
unzip(zipFile, filepath)
dataFolder = fullfile(filepath, "MedicalVolumeDICOMData");
```

Gather the details about the DICOM files in the dataFolder directory into a table by using the dicomCollection function.

```
sourceTable = dicomCollection(dataFolder);
```

Create a volume data source specifying the files in sourceTable.

```
dataSource = medical.labeler.loading.VolumeSource(sourceTable);
```

Verify that each element of the Source property value contains a string array of filenames for one CT volume. The file names are extracted from the Filenames column of sourceTable.

dataSource.Source;

# **Version History**

Introduced in R2022b

#### See Also

groundTruthMedical | ImageSource